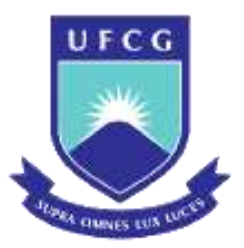

#### **UNIVERSIDADE FEDERAL DE CAMPINA GRANDE – UFCG CENTRO DE ENGENHARIA ELÉTRICA E INFORMÁTICA – CEEI PROGRAMA DE PÓS-GRADUAÇÃO EM ENGENHARIA ELÉTRICA – PPGEE**

TESE DE DOUTORADO

MARAIZA PRESCILA DOS SANTOS

### **CONTRIBUIÇÃO AO MÉTODO ITERATIVO DAS ONDAS PARA A ANÁLISE DE ESTRUTURAS RSIW**

Campina Grande – PB 2019.2

### **CONTRIBUIÇÃO AO MÉTODO ITERATIVO DAS ONDAS PARA A ANÁLISE DE ESTRUTURAS RSIW**

#### MARAIZA PRESCILA DOS SANTOS

Tese de Doutorado apresentada ao Programa de Pós-Graduação em Engenharia Elétrica da Universidade Federal de Campina Grande como parte dos requisitos necessários para obtenção do grau de Doutor em Ciências, no domínio da Engenharia Elétrica.

### ORIENTADORES: Prof. Dr. Raimundo Carlos Silvério Freire Dra. Georgina Karla de Freitas Serres

#### ÁREA DE CONCENTRAÇÃO: PROCESSAMENTO DA INFORMAÇÃO

Campina Grande – PB 2019.2

S237c

Santos, Maraiza Prescila dos.

Contribuição ao método iterativo das ondas para a análise de estruturas RSIW / Maraiza Prescila dos Santos. - Campina Grande, 2019. 108 f. : il. color.

Tese (Doutorado em Engenharia Elétrica) - Universidade Federal de Campina Grande, Centro de Engenharia Elétrica e Informática, 2019. "Orientação: Prof. Dr. Raimundo Carlos Silvério Freire, Prfa. Dra. Georgina Karla de Freitas Serres. Referências.

1. Engenharia Elétrica - Estrutura Quase Periódica. 2. Método Iterativo das Ondas. 3. Guia de Ondas Integrado ao Substrato. I. Freire, Raimundo Carlos Silvério. II. Serres, Georgina Karla de Freitas. III. Título.

CDU 621.311(043)

FICHA CATALOGRAFICA ELABORADA PELO BIBLIOTECARIO GUSTAVO DINIZ DO NASCIMENTO CRB-15/515

#### "CONTRIBUIÇÃO AO MÉTODO ÍTERATIVO DAS ONDAS PARA A ANÁLISE DE ESTRUTURAS RSIW  $\overline{11}$

#### **MARAIZA PRESCILA DOS SANTOS**

TESE APROVADA EM 20/09/2019

Rajulundo Coulos S. Fuice

Orientador(a)

Georgina Karla de Fiertas Serres Orientador(a)

Addition Pours et Almercie

 $Examinador(a)$ 

 $7<sup>2</sup>$ ALFREDO GOMES NETO, D.Sc., IFPB  $Examinador(a)$ 

trancisco MARCOS DE ASSIS, Dr., UFCG  $Examinador(a)$ 

Alexandre fon Real Serres  $Examinador(a)$ 

**CAMPINA GRANDE - PB** 

### **DEDICATÓRIA**

Aos meus pais, Joaneide e João, que sempre me ensinaram a agir com respeito, simplicidade, dignidade, honestidade e amor ao próximo. Tudo o que sou é graças ao amor, apoio e dedicação que vocês sempre dedicaram a mim.

> *"Chega um momento em sua vida, que você sabe: quem é imprescindível, quem nunca foi, quem não é mais, quem será sempre!"*

[Charles Chaplin]

### **AGRADECIMENTOS**

"*A gratidão é um sentimento de amor que eleva o espírito e nos une a Deus.*" [\[Z. Gasparetto\]](https://www.pensador.com/autor/zibia_gasparetto/)

 Ao longo dessa jornada, muitas pessoas estiveram presentes no meu caminho, por isso, dedico esse espaço ao momento de gratidão. Por isso, dedico meus sinceros agradecimentos,

 A minha família, por ser a minha fortaleza, por estar comigo em todos os momentos da minha vida. O apoio incondicional de vocês é o que me fortalece.

 Ao meu orientador, professor Freire, por ter sido muito mais do que um orientador de Tese, mas um orientador para a vida. Mostrou-me algo muito importante, que é a capacidade de acreditar em mim mesma e no meu potencial, e nunca desistir diante das dificuldades. Com seu exemplo de profissional, nos ensina diariamente que devemos buscar o desenvolvimento profissional e acadêmico, sem nunca esquecermos o que somos na essência.

 A minha orientadora, Georgina Serres, por ter vivido esse sonho junto comigo. Ensinou-me a nunca desistir diante dos obstáculos, e sim, tirar dali algo de útil para continuar. Durante nossa convivência diária, ocupando a mesma sala, pude conhecer mais do que uma excelente profissional, um ser humano incrível e aberto a cativar e acolher.

 Ao professor Henri Baudrand, pelo exemplo de perseverança e amor à sua profissão e à vida. Sem dúvidas é nosso maior exemplo!

 Ao professor Alex Serres, por ter disponibilizado materiais, *setups* de medição e, principalmente, dedicado o seu tempo para que eu pudesse realizar as minhas metas de trabalho no tempo certo. Muito obrigada, pois, sem a sua ajuda tudo teria sido muito difícil.

 A todos que fazem o Laboratório de Radiometria. Agradeço aqueles que sempre estiveram dispostos a me ajudar a realizar as medições necessárias à minha pesquisa.

A todos que compõem o LIMC, é muito bom sentir-se parte dessa família!

 Aos meus amigos que mesmo na minha ausência física nunca desistiram da nossa amizade. E viveram o meu sonho junto comigo.

 A todos que fazem a COPELE, pelo zelo e cuidado que sempre demostram por nós, alunos. Como sabemos, são muitos prazos e compromissos a serem cumpridos.

A CAPES pelo financiamento desta pesquisa.

A todos que contribuíram direta ou indiretamente para a realização deste trabalho.

*"Cada pessoa que passa em nossa vida, passa sozinha e não nos deixa só, porque deixa um pouco de si e leva um pouquinho de nós. Essa é a mais bela responsabilidade da vida e a prova de que as pessoas não se encontram por acaso."*

[Charles Chaplin]

"*No final do dia, podemos suportar muito mais do que pensamos.*" [\[Frida Kahlo\]](https://www.pensador.com/autor/frida_kahlo/)

### **RESUMO**

Nesta tese é apresentada uma nova formulação do método iterativo das ondas, WCIP (*Wave Concept Iterative Procedure*), a qual é desenvolvida com base no conceito de fonte auxiliar e permite analisar circuitos que contêm vias metálicas com alturas que podem variar. Com essa nova modelagem é possível aplicar o método WCIP no estudo de estruturas com a tecnologia RSIW (*Ridge Substrate Integrated Waveguide*), tendo em vista que a geometria de estruturas RSIW tem em sua composição vias metálicas e postes metálicos que são inseridos no dielétrico. Nessas estruturas, os postes apresentam uma altura menor do que a do substrato e das vias. Na modelagem desenvolvida e apresentada nesta tese são empregadas duas fontes auxiliares para representar o estado das células que formam a estrutura dos circuitos implementados usando a tecnologia RSIW. O acoplamento entre as duas fontes é realizado no domínio modal. Portanto, é apresentada a modelagem que relaciona as grandezas duais, os parâmetros de espalhamento e de reflexão, e o processo iterativo. Além disso, foram desenvolvidos projetos de filtros passa-faixa, com operação na banda S, com a tecnologia RSIW. Foi proposta uma cavidade RSIW com interdigital para otimizar o parâmetro de transmissão. Esses projetos foram simulados com o HFSS e implementados em placas de circuito impresso. Para a construção dos componentes foi utilizado o FR4, e fios de cobre para metalização das vias e tinta de prata para metalizar os postes que formam o *ridge*. Por fim, os componentes foram submetidos à medição em laboratório, para se obter os parâmetros de espalhamento, com isso, foram analisados os resultados simulados e medidos. Foram verificados resultados coerentes entre o projeto, a simulação e a medição. Portanto, os projetos desenvolvidos podem ser utilizados para a validação da modelagem desenvolvida, assim que a mesma for implementada no Matlab.

PALAVRAS-CHAVE: Estrutura Quase Periódica, Método Iterativo das Ondas, Guia de Ondas Integrado ao Substrato.

### **ABSTRACT**

In this thesis is presented a new formulation of the iterative wave method (WCIP), which is developed with based on the concept of auxiliary source and allows analyze circuits that contain metallic vias with varying heights. With this new modeling it is possible to apply the WCIP method in the study of structures with the RSIW (Ridge Substrate Integrated Waveguide) technology, considering that the geometry of RSIW structures has in its composition metallic vias and metallic posts that are inserted in the dielectric. In these structures, the posts have a lower height than the substrate and vias. In the modeling developed and presented in this thesis, two auxiliary sources are employed to represent the state of the cells that form the structure of the circuit's implemented using RSIW technology. The coupling between the two sources is realized in the modal domain. Therefore, we present the modeling that relates the dual quantities, the scattering and reflection parameters, and the iterative process. In addition, designs of bandpass filters, operating in the S band, with RSIW technology were developed. An interdigital RSIW cavity has been proposed to optimize the transmission parameter. These designs were simulated with HFSS and implemented on printed circuit boards. For the construction of the components was used FR4, and copper wires for metallization of the vias and silver paint to metalize the posts of the ridge. Finally, the components were subjected measurement to the laboratory to obtain the scattering parameters, thereby, the simulated and measured results were analyzed. Consistent results were verified between design, simulation and measurement. Therefore, the developed projects can be used for the validation of the developed modeling as soon as it is implemented in Matlab.

**Keywords:** Almost periodic structure, Wave Concept Iterative Procedure, Ridge Substrate Integrated Waveguide.

# **SUMÁRIO**

<span id="page-10-21"></span><span id="page-10-20"></span><span id="page-10-19"></span><span id="page-10-18"></span><span id="page-10-17"></span><span id="page-10-16"></span><span id="page-10-15"></span><span id="page-10-14"></span><span id="page-10-13"></span><span id="page-10-12"></span><span id="page-10-11"></span><span id="page-10-10"></span><span id="page-10-9"></span><span id="page-10-8"></span><span id="page-10-7"></span><span id="page-10-6"></span><span id="page-10-5"></span><span id="page-10-4"></span><span id="page-10-3"></span><span id="page-10-2"></span><span id="page-10-1"></span><span id="page-10-0"></span>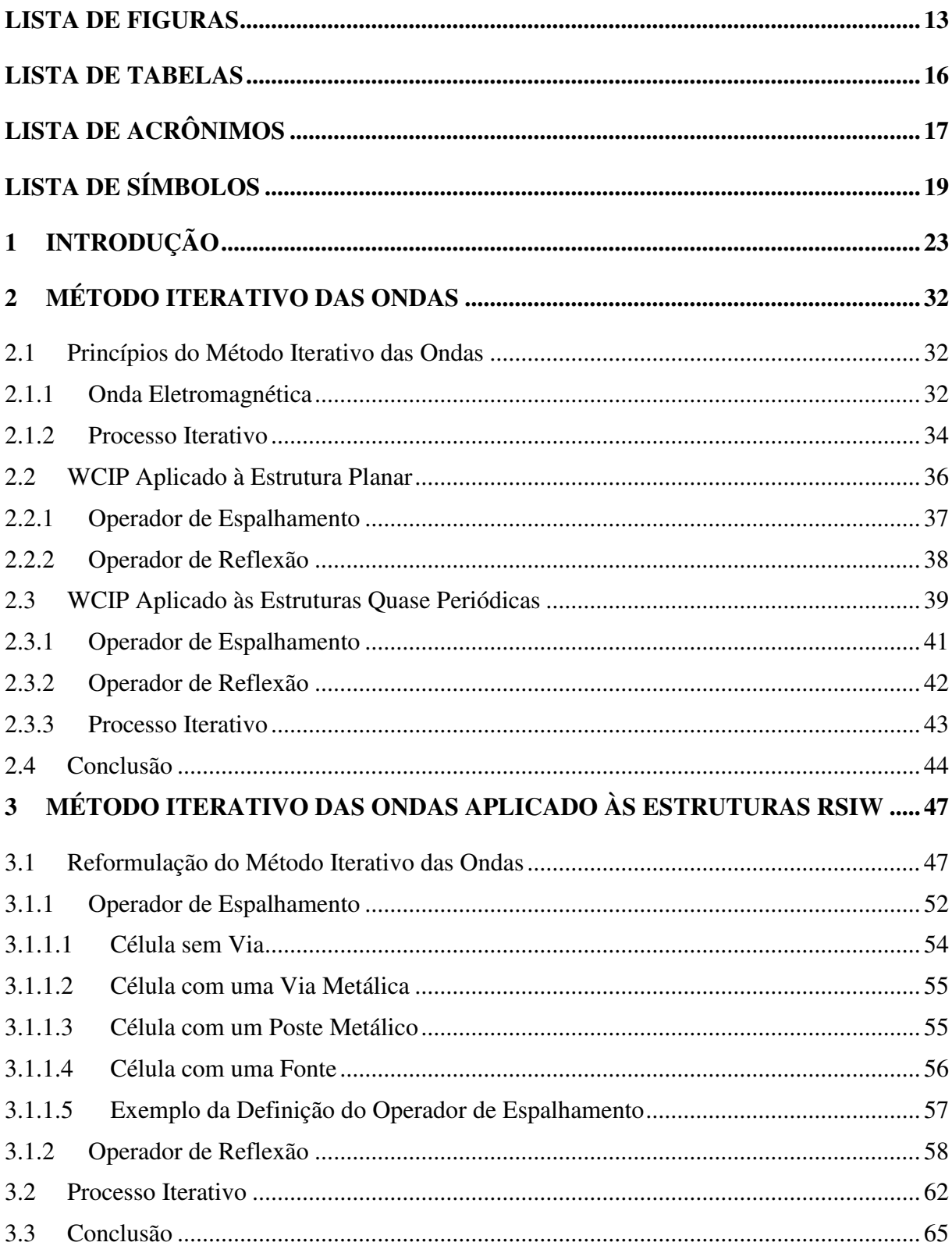

<span id="page-11-6"></span><span id="page-11-5"></span><span id="page-11-4"></span><span id="page-11-3"></span><span id="page-11-2"></span><span id="page-11-1"></span><span id="page-11-0"></span>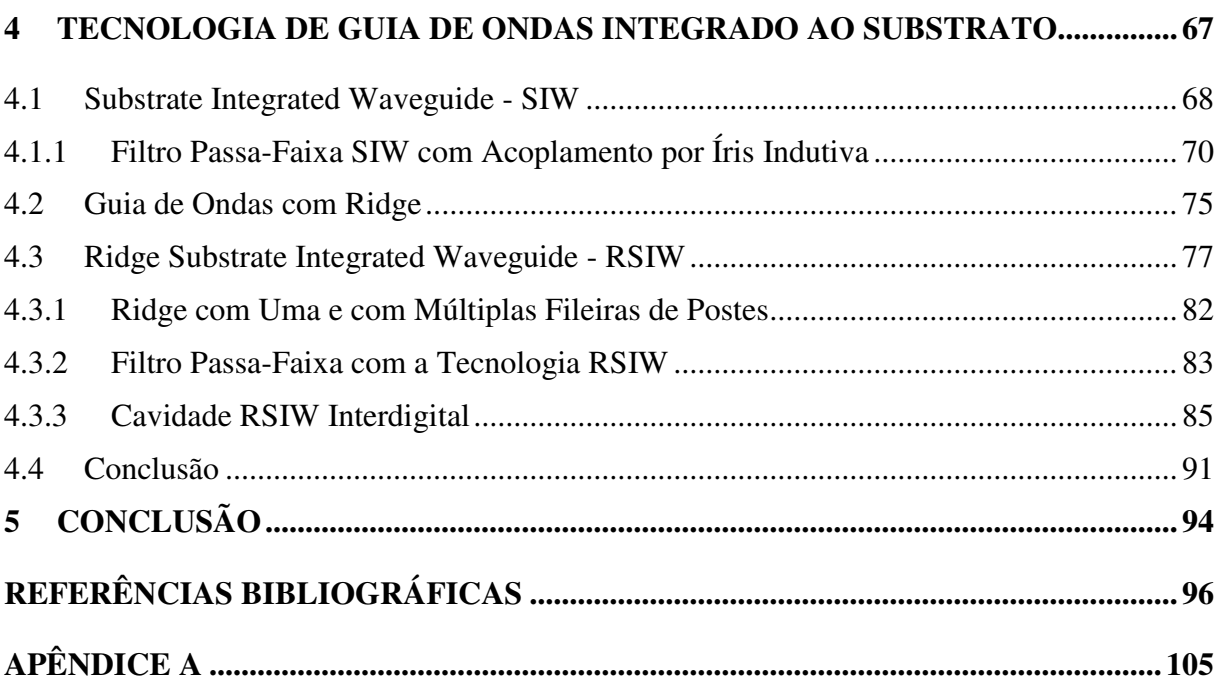

### **LISTA DE FIGURAS**

<span id="page-12-18"></span><span id="page-12-17"></span><span id="page-12-16"></span><span id="page-12-15"></span><span id="page-12-14"></span><span id="page-12-13"></span><span id="page-12-12"></span><span id="page-12-11"></span><span id="page-12-10"></span><span id="page-12-9"></span><span id="page-12-8"></span><span id="page-12-7"></span><span id="page-12-6"></span><span id="page-12-5"></span><span id="page-12-4"></span><span id="page-12-3"></span><span id="page-12-2"></span><span id="page-12-1"></span><span id="page-12-0"></span>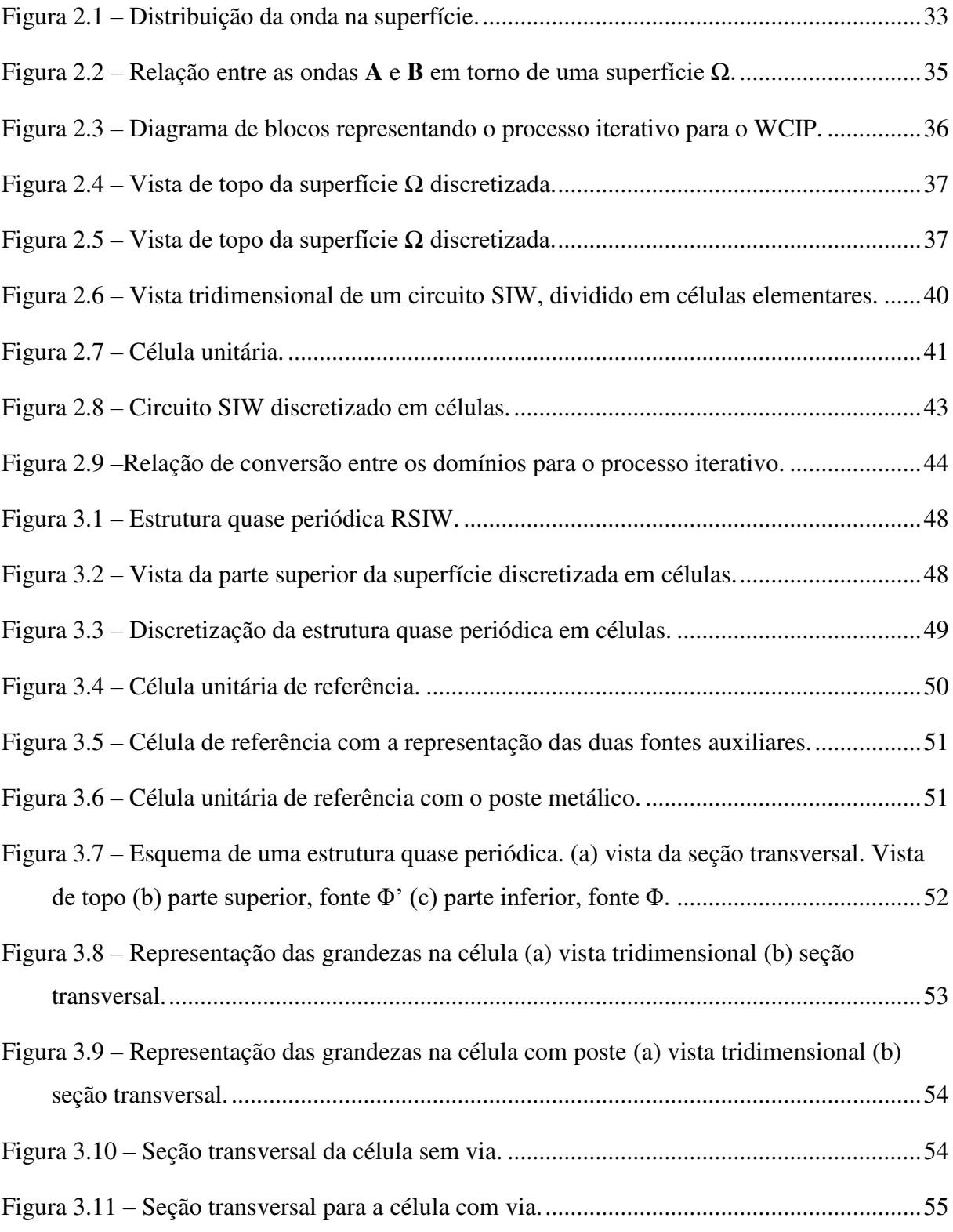

<span id="page-13-20"></span><span id="page-13-19"></span><span id="page-13-18"></span><span id="page-13-17"></span><span id="page-13-16"></span><span id="page-13-15"></span><span id="page-13-14"></span><span id="page-13-13"></span><span id="page-13-12"></span><span id="page-13-11"></span><span id="page-13-10"></span><span id="page-13-9"></span><span id="page-13-8"></span><span id="page-13-7"></span><span id="page-13-6"></span><span id="page-13-5"></span><span id="page-13-4"></span><span id="page-13-3"></span><span id="page-13-2"></span><span id="page-13-1"></span><span id="page-13-0"></span>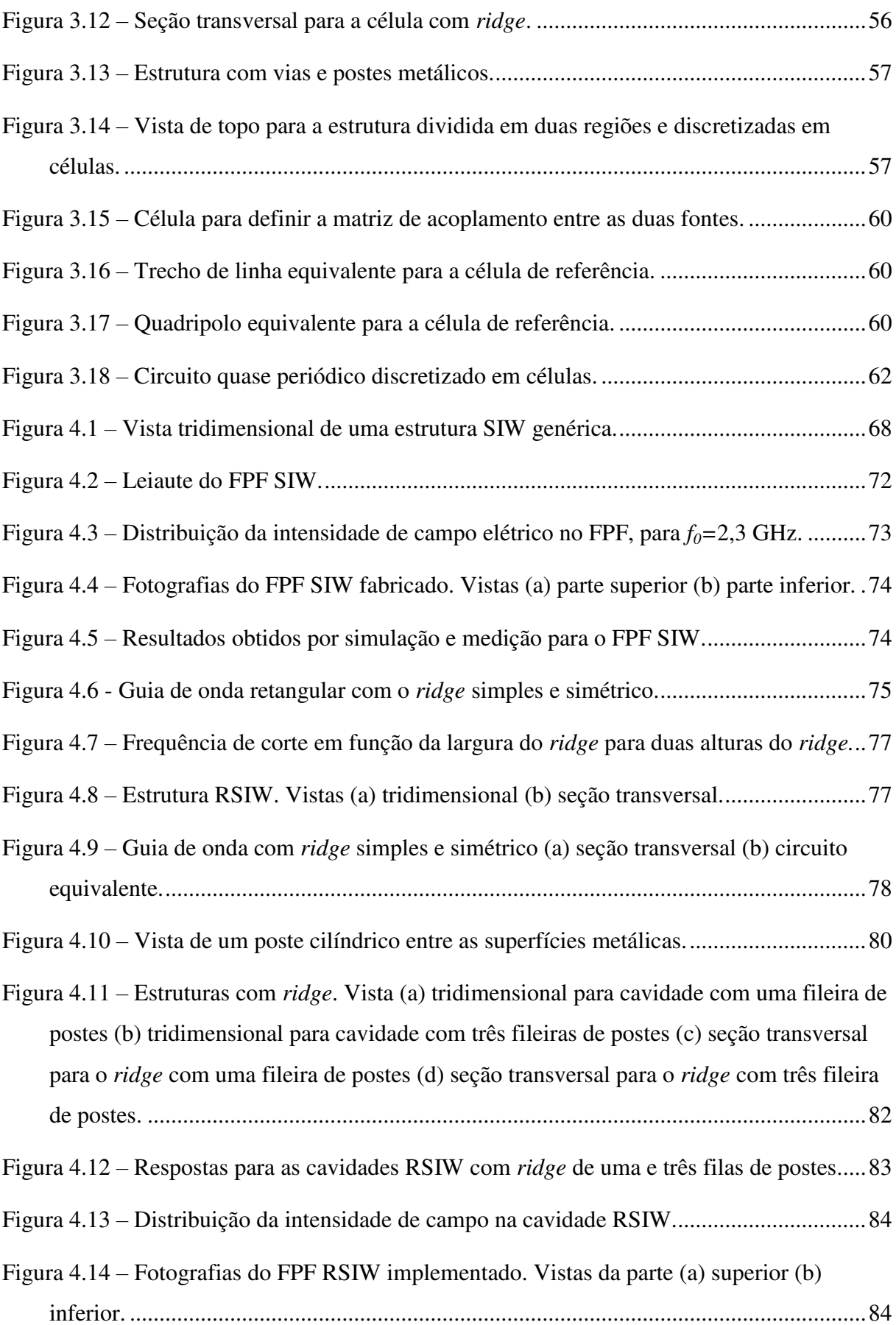

<span id="page-14-11"></span><span id="page-14-10"></span><span id="page-14-9"></span><span id="page-14-8"></span><span id="page-14-7"></span><span id="page-14-6"></span><span id="page-14-5"></span><span id="page-14-4"></span><span id="page-14-3"></span><span id="page-14-2"></span><span id="page-14-1"></span><span id="page-14-0"></span>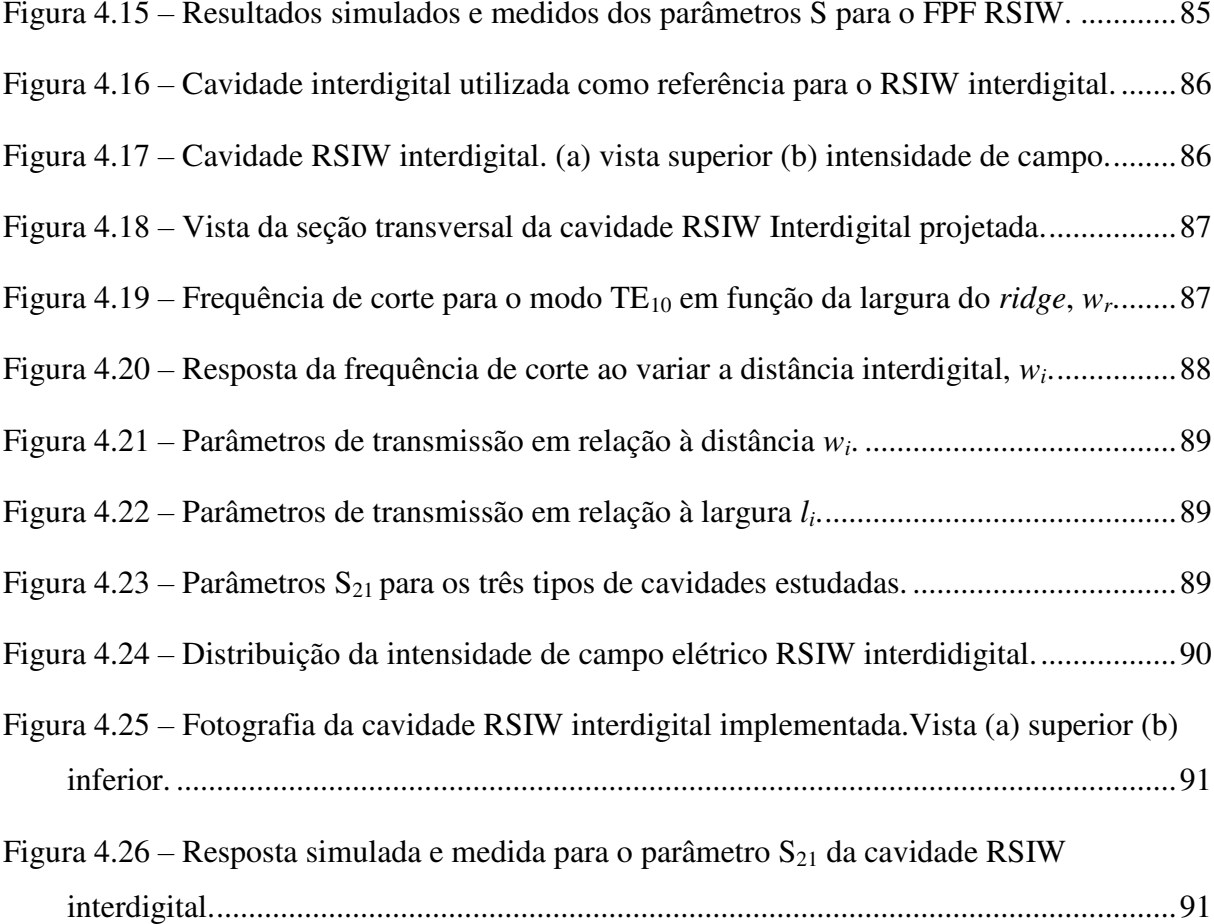

### **LISTA DE TABELAS**

<span id="page-15-5"></span><span id="page-15-4"></span><span id="page-15-3"></span><span id="page-15-2"></span><span id="page-15-1"></span><span id="page-15-0"></span>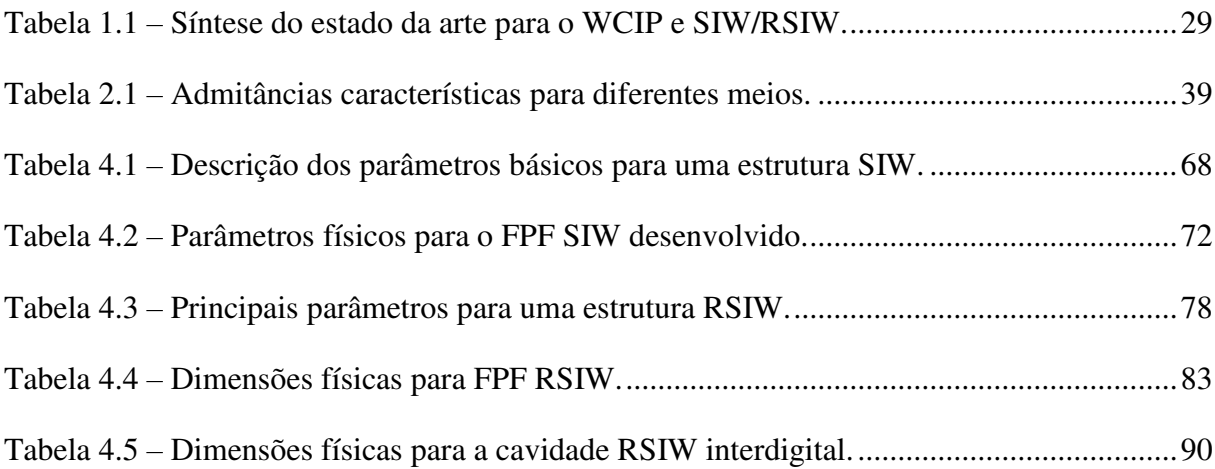

## **LISTA DE ACRÔNIMOS**

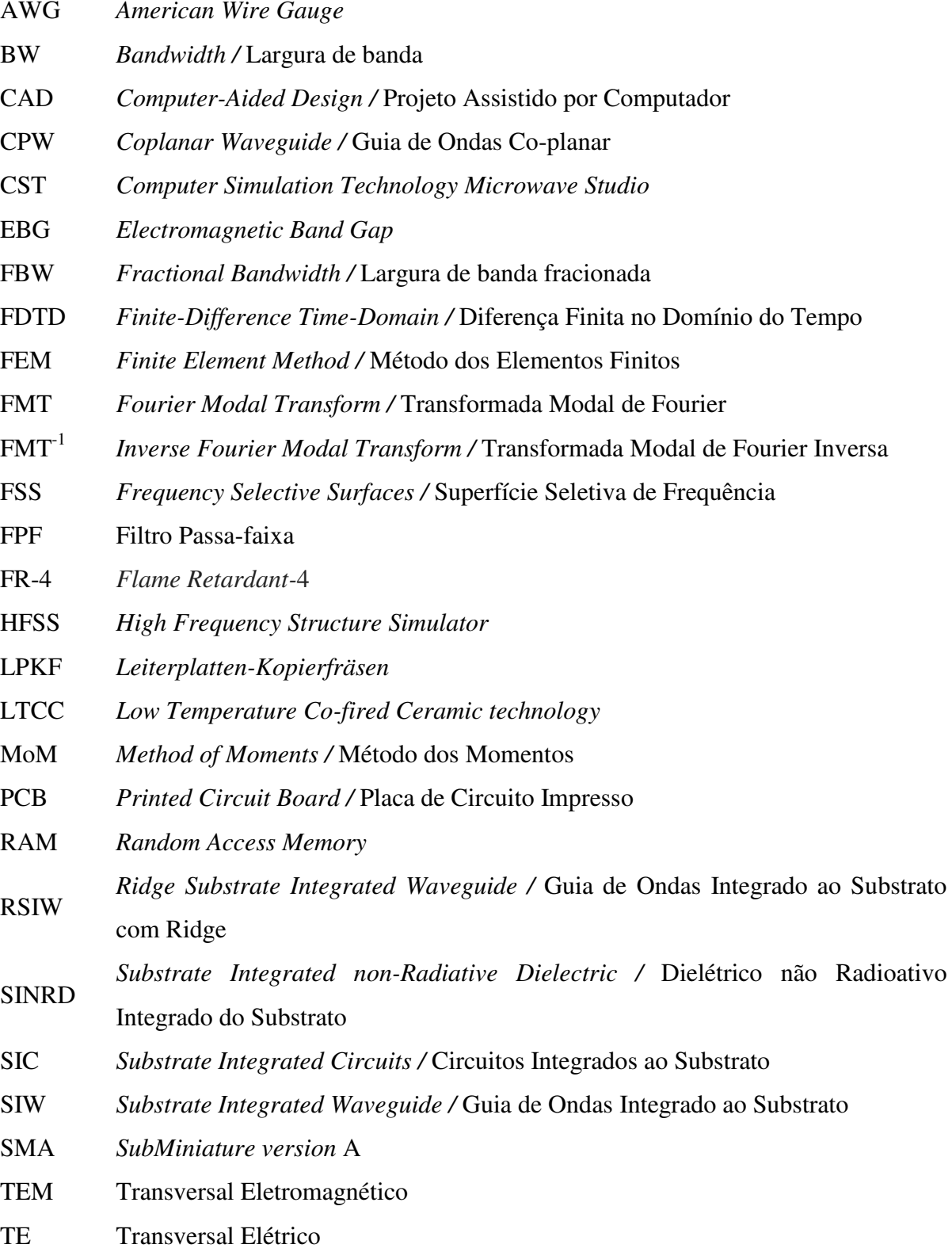

- TM Transversal Magnético
- UWB Ultra Wideband
- WCIP *Wave Concept Iterative Procedure /* Método Iterativo das Ondas
- VNA *Vector Network Analyzer /* Analisador de Rede Vetorial

## **LISTA DE SÍMBOLOS**

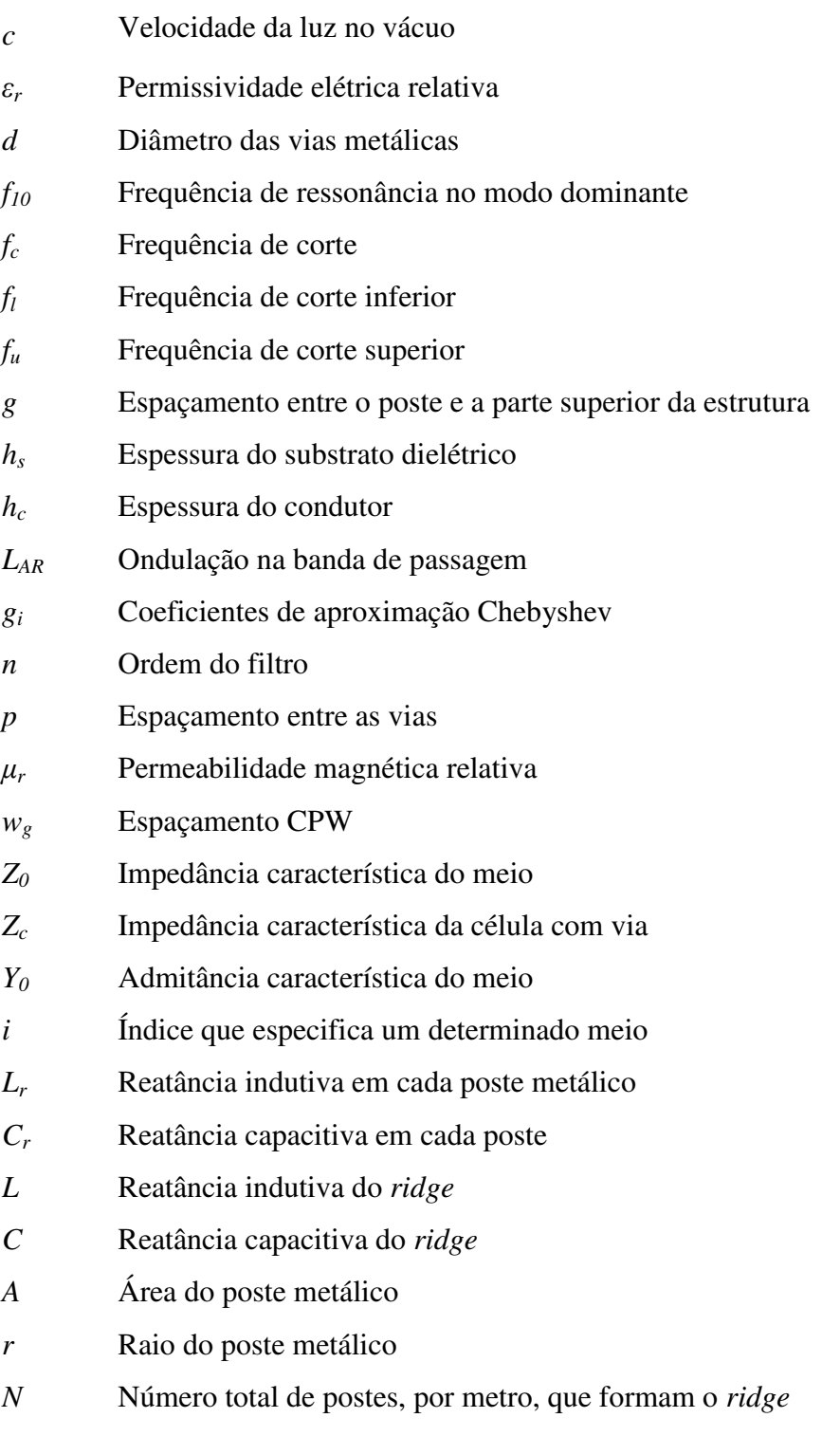

*į* Potência arbitrária relativa ao fluxo do campo nos postes

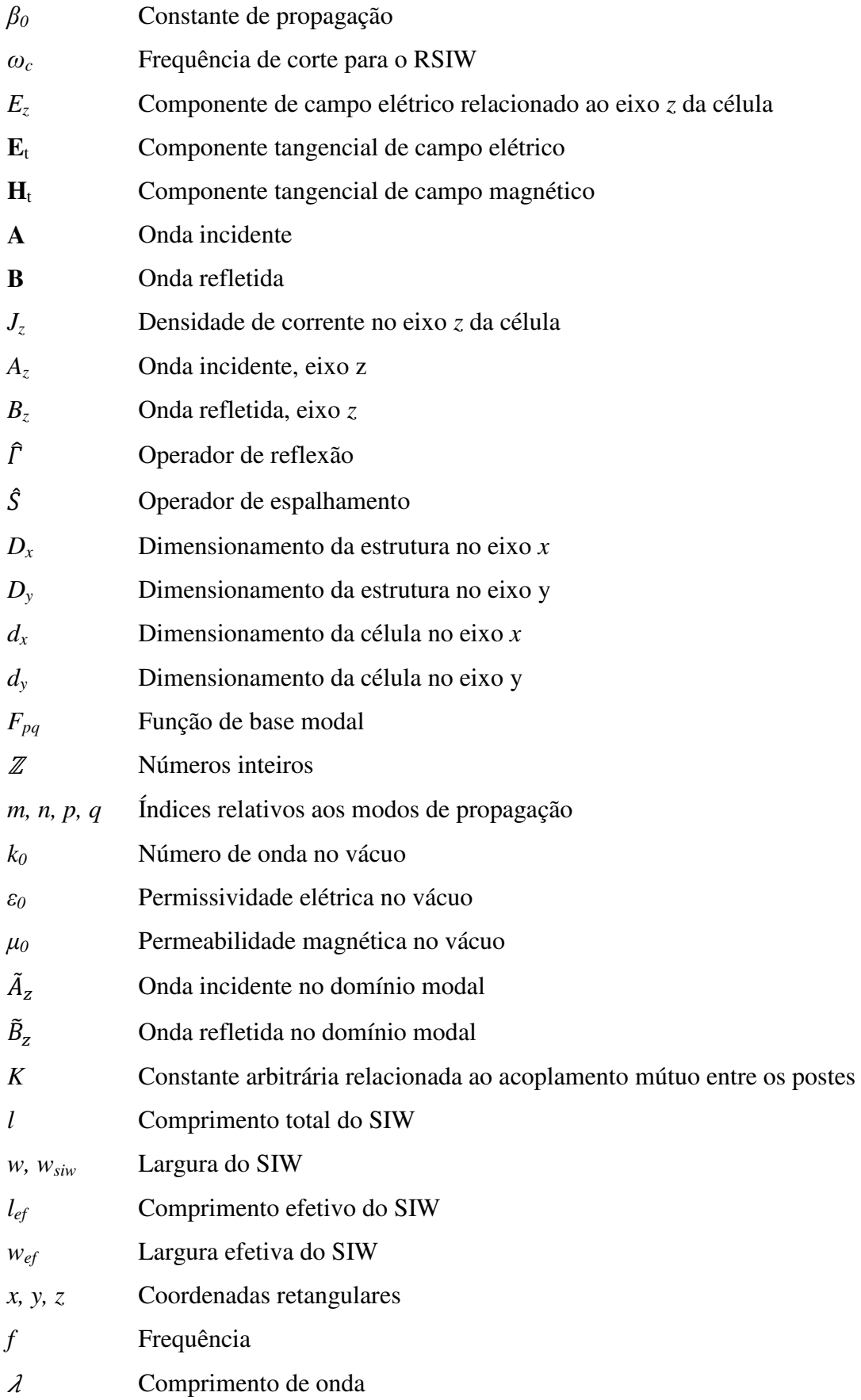

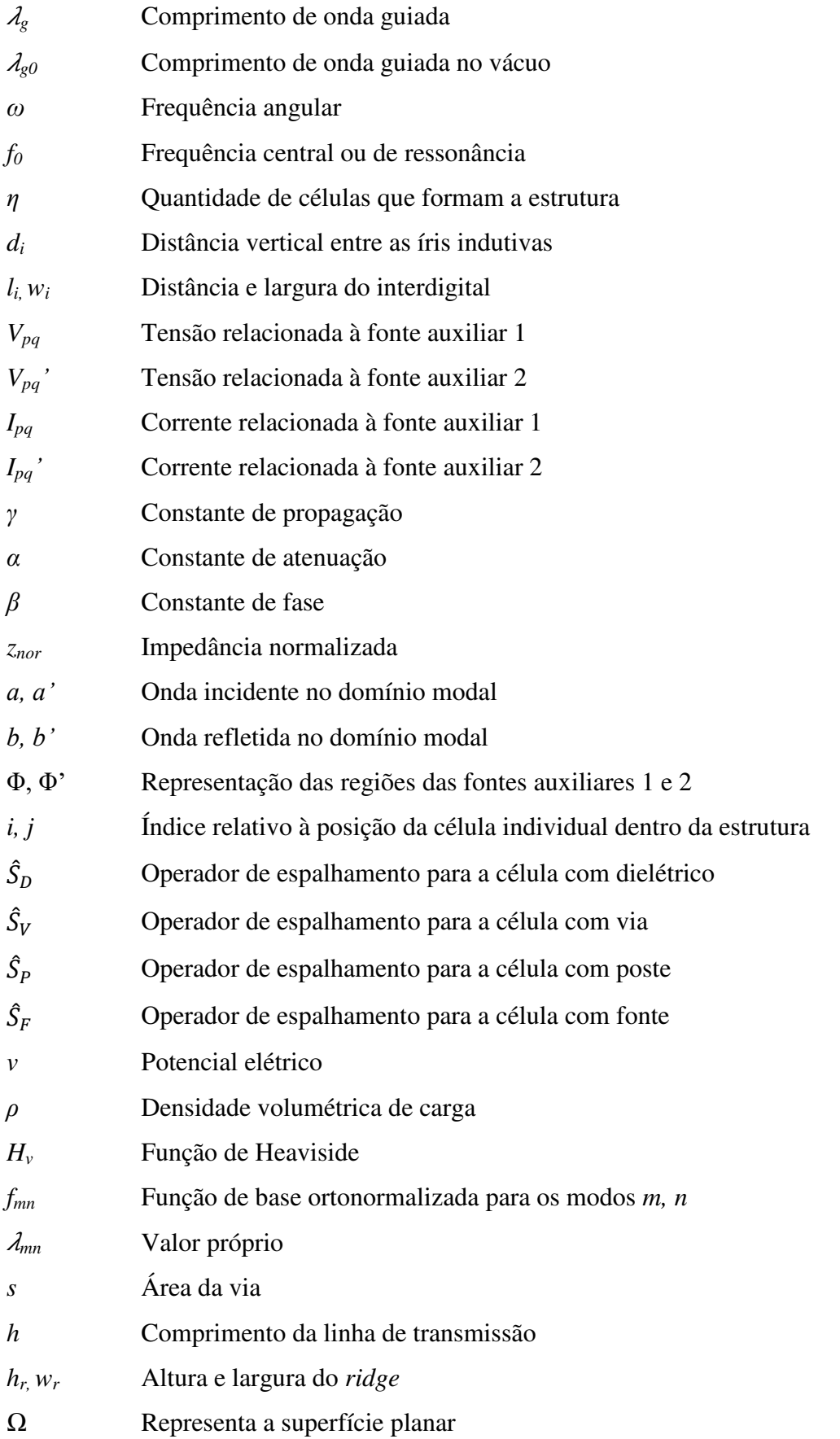

# **CAPÍTULO I**

#### **1 INTRODUÇÃO**

A evolução tecnológica dos sistemas de telecomunicações é um fato presente e marcante nos últimos anos. Em consequência disso, surgiu uma demanda crescente de dispositivos e circuitos com características peculiares e com alto desempenho para atuarem em altas frequências, particularmente, na faixa de micro-ondas. Um exemplo disso é a comunicação móvel, por ser hoje imprescindível para a integração da sociedade, pois permite a muitos estarem conectados a todo instante e em todo lugar. Tornando-se quase que uma necessidade básica da vida moderna.

Nesse sentido, o desenvolvimento de dispositivos e componentes, cada vez mais eficientes, tem sido um grande desafio nessa área de pesquisa no decorrer das últimas décadas. Isso por que, há a exigência de baixo consumo de energia, gerenciamento de energia otimizado, eficiência operacional, baixo custo-benefício, dimensões físicas compactas, entre outras características, que por vezes, são específicas. No entanto, atingir todas essas características é um grande desafio para os projetistas. Entre as dificuldades encontradas pode-se destacar a falta de equipamentos e ferramentas apropriados para projetá-los e construí-los. Por isso, o projeto e a implementação de tais dispositivos e circuitos vêm tornando-se atraentes para pesquisadores que buscam suprir as necessidades tecnológicas nessa área.

Em meio a esta problemática, os métodos numéricos tornaram-se uma das principais ferramentas de projeto. Pois, modelando-se a estrutura é possível realizar simulações e, consequentemente, a análise do comportamento dos campos eletromagnéticos que se propagam nas mesmas. A partir dos resultados de simulação é possível aperfeiçoar o projeto antes da construção, com isso, poupa-se tempo e reduzem-se custos.

Os métodos numéricos usados para resolver problemas de eletromagnetismo são divididos conforme as equações de J. C. Maxwell são desenvolvidas, ou seja, na forma integral ou diferencial. Com isso, são divididos em duas categorias: os métodos integrais, como o método dos momentos ou MoM (*Method of Moments*); e os métodos diferenciais, como as diferenças finitas no tempo ou FDTD (*Finite-Difference Time-Domain*) e o método baseado nos elementos finitos ou FEM (*Finite Element Method*); além de outros [1]. Uma vez implementados utilizando ferramentas de simulação, os métodos numéricos tornam-se uma ferramenta eficiente para modelar fenômenos de interação eletromagnética em circuitos, dispositivos e sistemas em geral.

A aplicação desses métodos numéricos para o eletromagnetismo tem possibilitado o desenvolvimento e a comercialização de diversos pacotes de programação que auxiliam nas atividades de modelagem e projeto de problemas específicos, ou não, como os *software*s que permitem ao usuário delimitar o problema ou a estrutura a ser estudada. Estes programas ou *softwares* fornecem soluções aproximadas, as quais na maioria das vezes são suficientes para os propósitos da engenharia [2]. Embora, ainda existam problemas recorrentes, como o alto consumo de memória computacional e o tempo de processamento, que em muitas aplicações podem tornar-se obstáculos importantes no desenvolvimento do projeto.

Além dos métodos numéricos que consideram as soluções das equações de Maxwell, também é possível analisar os circuitos de micro-ondas os representando através de modelos compostos por parâmetros de clássicos de circuitos elétricos, ou seja, por meio de redes de componentes passivos. Essa representação é conhecida como modelagem elétrica. A escolha de qual modelo utilizar vai depender da relação entre o comprimento de onda associado a frequência de operação do circuito e as dimensões do mesmo. Quando esses parâmetros têm valores aproximados, recomenda-se o a análise considerando-se os campos eletromagnéticos (Equações de Maxwell). Caso contrário, pode-se utilizar as representação através de circuitos. Para os dois casos são utilizados *softwares* de CAD (*Computer Aided Design*) existentes no mercado ou desenvolver a própria modelagem [3].

Atualmente, são comercializados diversos tipos de programa computacional baseados nos métodos numéricos citados, todos com a finalidade de resolver problemas eletromagnéticos, como, o HFSS (*High Frequency Structure Simulator*), Comsol, Sonnet, *Microwave Office*, CST MWS (*Computer Simulation Technology Microwave Studio*). Existe uma diversidade de opções dessas ferramentas disponíveis no mercado. Por isso, é importante destacar que o melhor método a ser empregado, muitas vezes, pode ser definido pelo problema e/ou estrutura a ser analisados e dos recursos disponíveis.

No entanto, existem alguns casos em que é difícil utilizar pacotes de programas prontos e consolidados para solucionar os problemas citados. Seja pelo custo desses programas que, por vezes, é elevado, ou por que não representam o problema com um mínimo necessário de características. Para resolver isso, o ideal é desenvolver um modelo fundamentado nas características específicas para solucionar problemas pontuais [4]. Outra vantagem que pode ser destacada é que ao desenvolver e implementar um método, tem-se o conhecimento de como o mesmo funciona, com a possibilidade de otimizá-lo para aplicações posteriores.

Nesse contexto, algumas pesquisas têm sido propostas, norteadas no aprimoramento de métodos numéricos existentes ou até mesmo o desenvolvimento de novos métodos, como é o caso do método iterativo das ondas ou WCIP (*Wave Concept Iterative Procedure*). O WCIP foi apresentado à comunidade acadêmica no ano de 1995, por H. M. Baudrand do INPT (*L'Institut National Polytechnique de Toulouse*). Sendo esse, um método integral e iterativo baseado no conceito de ondas, essas ondas são relacionadas e quantificadas em dois domínios: o espacial e o modal. Para quantificar essas grandezas são empregados os parâmetros de espalhamento e reflexão, considerando um determinado meio. A conversão entre os domínios espacial e modal é realizada empregando-se a Transformada de Fourier Modal (FMT – *Fourier Modal Transform*) e a sua inversa,  $FMT^{-1}$ . Por fim, aplica-se o processo iterativo, sucessivamente, até que um parâmetro que foi especificado previamente alcance a convergência [5,6].

O WCIP foi empregado, inicialmente, para a análise em circuitos planares [7]. Esta aplicação tem sido corroborada em diversos trabalhos, desde [8] que apresentou o estudo de um indutor planar, até trabalhos mais recentes como circuitos planares com múltiplas camadas, que independem das características dielétricas ou metálicas da interface, apresentado em [3].

Durante os últimos anos, diversas contribuições têm sido propostas e implementadas, com o objetivo de aumentar a versatilidade do WCIP, possibilitando a sua aplicação no estudo de diferentes estruturas. Para citar algumas aplicações possíveis, têm-se antenas [9,10,11], *rectenna* [12], superfície seletiva de frequência FSS (*Frequency Selective Surface*) [13], [14], [15] e filtros de micro-ondas [16].

Nesse contexto, em [17] foi apresentada uma nova abordagem para o WCIP, com o intuito de aplicá-lo na análise eletromagnética de estruturas quase periódicas. Para isso, foi empregado o conceito de fonte auxiliar para quantificar descontinuidades presentes na estrutura analisada [18]. A referida contribuição possibilitou novas aplicações para o WCIP, como na análise de circuitos integrados ao substrato ou SIC (*Substrate Integrated Circuits*) [19,20], jatos fotônicos [21], além de outros como [17,22].

Originalmente, o WCIP é aplicado em estruturas nas quais os *pixels* são homogêneos, como aplicações metálicas ou dielétricas e circuitos planares. A nova abordagem, com fontes auxiliares, lida com casos em que os *pixels* são circuitos complexos nomeados "células". Essas células são organizadas quase periodicamente, o que significa que elas estão distribuídas de forma periódica, mas que possuem fontes de energia arbitrárias [17].

Os SIC têm sido considerados com uma contribuição relevante no desenvolvimento de estruturas, como por exemplo: componentes, circuitos e antenas, para aplicações na faixa de micro-ondas, ondas milimétricas e opto-eletrônicos [23]. Entre as principais tecnologias de SIC, têm-se o guia de ondas integrado ao substrato, como por exemplo, o dielétrico não irradiante integrado ao substrato ou SINRD (*Substrate Integrated Non-Radiating Dielectric*) [20,24] e o guia de ondas integrado ao substrato ou SIW (*Substrate Integrated Waveguide*) [19,25].

Estruturas desenvolvidas com a tecnologia SIW são constituídas por uma placa de circuito com paredes verticais metalizadas emuladas por duas filas de vias metálicas que conectam as duas superfícies metálicas (inferior e superior). Desse modo, o SIW associa algumas características dos circuitos planares e do guia de ondas retangular. Sendo assim, o SIW vincula as características dessas duas técnicas agregando as baixas perdas de inserção e a boa seletividade do guia retangular e a possibilidade de integração dos circuitos em multicamadas, e o baixo custo de produção por empregar processos de fabricação simples como a placa de circuito impresso que é característica dos circuitos planares.

Estruturas desenvolvidas a partir da tecnologia SIW têm apresentado características importantes para o projeto de circuitos de micro-ondas, como a redução das perdas por irradiação, aumento na largura de banda *etc*. Foram apresentadas novas estruturas SIW a fim de otimizar, miniaturizar e efetivar o seu emprego na faixa de micro-ondas. Entre as técnicas apresentadas, está a inserção do efeito *ridge* em um SIW [26], estrutura essa denominada como guia de ondas integrado ao substrato *ridged* ou RSIW (*Ridge Substrate Integrated Waveguide*). Uma das principais vantagens de se projetar circuitos RSIW é a que ela permite compactar as estruturas, modular a largura de banda, sem interferir nas suas dimensões externas do guia de ondas [27,28].

O trabalho apresentado por [29] foi um pioneiro com a tecnologia RSIW, sucedido por uma gama de trabalhos que apresentam diversas estruturas RSIW, para operarem na faixa de

micro-ondas. Para citar alguns exemplos, têm-se acopladores [30], antenas [31], filtros [32,33] e divisores de potência [34].

Trazendo para o contexto desta tese, verificou-se que o método numérico mais utilizado nas análises de estruturas RSIW é o método dos elementos finitos [29,31,32]. Também foi proposta em [35] uma modelagem com método dos momentos. Pode-se dizer que não foram desenvolvidos muitos trabalhos que proponham modelagens para analisar estruturas RSIW, talvez por se tratar de uma estrutura, relativamente, nova. Pois ao se tratar de novas modelagens é conveniente empregar uma metodologia conhecida para fazer a validação. Para isso, são observados parâmetros como impedância ou admitância, parâmetros de espalhamento  $(S_{11}, S_{21} ...)$ , tempo de processamento, uso da memória RAM, e outros.

Partindo desse pressuposto, nesta tese é apresentada uma nova modelagem para o WCIP para a aplicação da mesma em análises de estruturas RSIW ou semelhantes. A hipótese surgiu tomando como referência os trabalhos desenvolvidos usando o método WCIP aplicados no estudo de estruturas quase periódicas, como o que foi apresentado em [6]. Nesse trabalho é apresentada uma modelagem para estruturas com a tecnologia SIW e SINRD, e o trabalho de [17], que agrega o conceito de fonte auxiliar ao WCIP.

Nos trabalhos já citados, o WCIP apresenta um bom desempenho, pois quando comparados com outros métodos convencionais, o mesmo apresenta menor tempo de execução e menor uso de memória computacional para as mesmas condições de testes. A isso se atribui a vantagem do método WCIP ter como base a facilidade de implementação devido à ausência de funções de teste [17]. Portanto, espera-se que a eficácia apresentada no emprego do WCIP em estruturas SIW, se repita na modelagem desenvolvida usando o WCIP e apresentada nessa tese, a qual possibilita o seu emprego em estruturas RSIW, corroborando a hipótese levantada no inicio do projeto.

No trabalho mostrado em [6] foi apresentada uma reformulação do WCIP na qual é definida uma célula unitária como referência para a análise das grandezas duais. Nela os efeitos dos campos eletromagnéticos, que se propagam no interior dessa célula, são representados por uma fonte auxiliar. O uso da técnica de fonte auxiliar no WCIP é explicado com mais detalhes por [7]. No referido trabalho, foram consideradas vias metálicas que compõem o circuito e todas elas têm a mesma altura e conectam as superfícies metálicas, superior e inferior. No entanto, esta modelagem é limitada para o estudo de estrutura com vias com altura que pode variar como é o caso dos circuitos com a tecnologia RSIW.

Diversos trabalhos empregando a tecnologia RSIW têm sido apresentados [36], [37], [38] e [39] [36-40]. Também podem ser implementadas antenas [28,31]. Visto que, além das características do SIW, como a redução de perdas por irradiação, o baixo custo de produção e a possibilidade de integração em multicamadas, a inserção do *ridge* proporciona o aumento na largura da banda operacional e a miniaturização da estrutura [29].

Isto posto, foi levantado um estado da arte para os dois temas base desta tese, o método iterativo das ondas e a tecnologia SIW, assim como, uma das suas derivações que é o RSIW. Além de terem sido discutidos nos parágrafos anteriores, os principais trabalhos usados também são apresentados de forma resumida na [Tabela 1.1.](#page-27-0)

<span id="page-27-0"></span>Nesse contexto e diante da motivação exposta, foi levantada uma hipótese nesta tese, a qual sugere que o método iterativo das ondas pode ser aplicado na análise eletromagnética de estruturas com vias de altura menor que a do substrato, como a tecnologia RSIW. Para tanto, é necessário uma reformulação na modelagem clássica do WCIP, em que novos parâmetros de espalhamento e reflexão são propostos. Para isso, é definida uma célula unitária, na qual são realizadas análises das grandezas duais. Nessa célula foram consideradas duas fontes auxiliares para descrever o estado da célula, na parte inferior e superior da célula. E o acoplamento entre essas fontes ocorre no domínio modal. A conversão entre os domínios se dá por meio da FMT e a sua inversa, e o processo iterativo é empregado sistematicamente até a conversão.

As tecnologias SIW e RSIW foram propostas como aplicação possível para este trabalho, por isso, foram desenvolvidas algumas estruturas, em que se utilizou o *software* HFSS para simulações e o processo de PCB para implementar os circuitos projetados. As medições foram realizadas em laboratório com o auxílio de um analisador vetorial de rede (VNA – *Vector Network Analyzer* - Agilent E5071C).

Foi definido como objetivo geral para esta tese, apresentar uma contribuição ao WCIP, a fim de possibilitar a aplicação do mesmo na análise dos efeitos eletromagnéticos nas estruturas quase periódicas, do tipo que empregam a tecnologia RSIW ou semelhantes. Para validar a modelagem serão construídos circuitos RSIW para serem testados, com parâmetros definidos previamente, e utilizados nas simulações realizadas no *software* HFSS. Nesse sentido, foram definidos como objetivos específicos para orientar os trabalhos desta tese, as seguintes metas:

- Realizar a modelagem proposta;
- Implementar a modelagem no MatLab;
- Definir a validade da aplicabilidade em circuitos RSIW;
- Projetar circuitos com a tecnologia RSIW;
- Simular os circuitos RSIW projetados com o HFSS;
- Construir os circuitos RSIW projetados;
- Definir os parâmetros de medições e testar os circuitos;
- Comparar os resultados obtidos por simulação, no HFSS e MatLab, com os experimentos em laboratório, a fim de validar a modelagem.

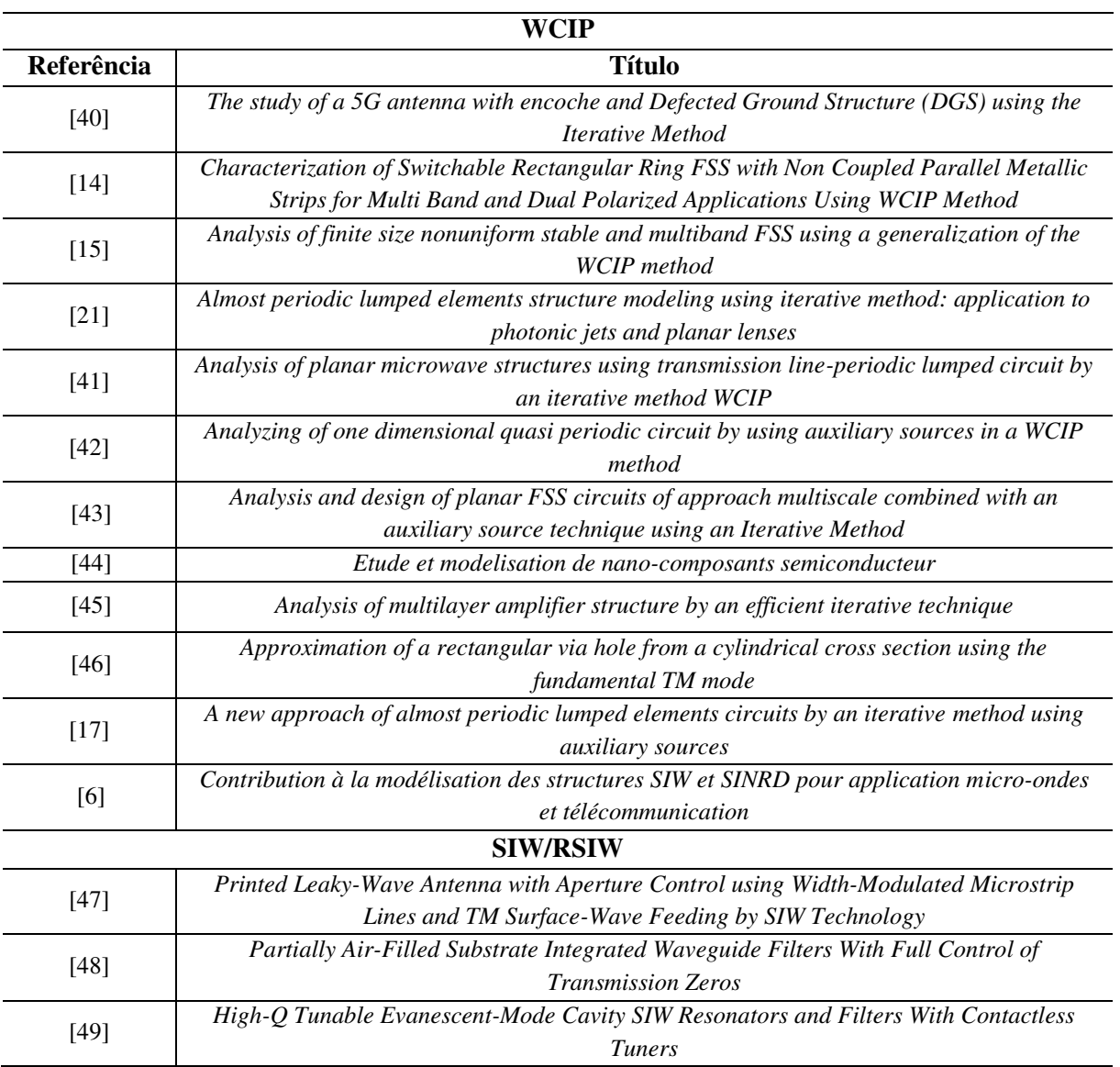

Tabela 1.1 – Síntese do estado da arte para o WCIP e SIW/RSIW.

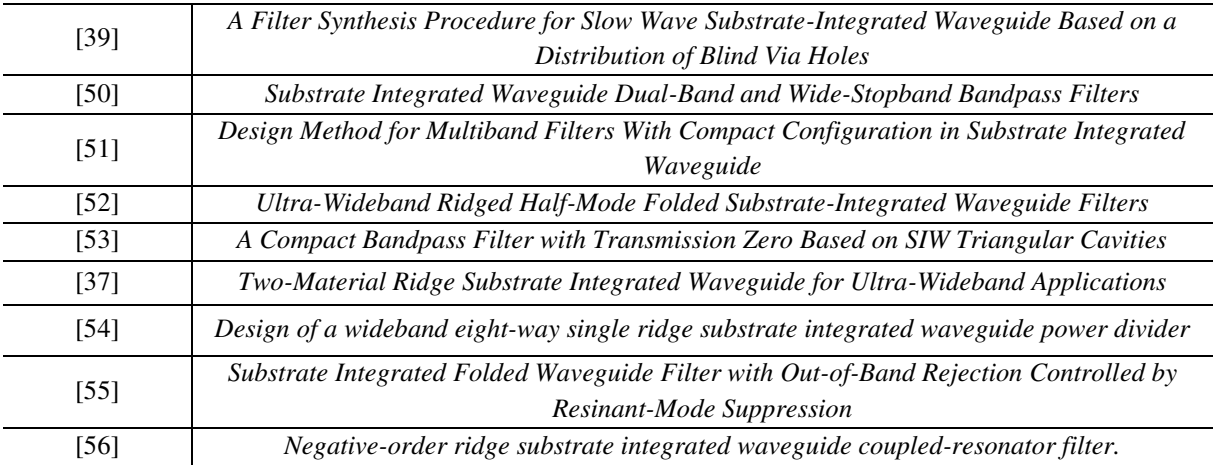

Para tanto, este documento está dividido em cinco capítulos. Além do que foi exposto neste Capítulo, no qual foi contextualizado o tema da pesquisa, assim como a motivação e os objetivos, e por fim, as pretensões desta proposta de tese. No Capítulo 2 são apresentados os conceitos teóricos para a formulação do método iterativo das ondas aplicado à análise de circuitos planares de micro-ondas com uma interface, e aplicação em estruturas quase periódicas. No Capítulo 3 é apresentada a modelagem desenvolvida nesta tese para a aplicação em estruturas quase periódicas com vias de alturas diferentes. Uma das estruturas possíveis para a aplicação do WCIP, com a contribuição apresentada nesta tese, é aquela com a tecnologia RSIW. Por isso, no Capítulo 4 é desenvolvido um estudo e implementação de cavidades e filtros de micro-ondas aplicando essa tecnologia. Por fim, no Capítulo 5 são apresentadas as conclusões e as propostas para trabalhos futuros.

# **CAPÍTULO II**

#### **2 MÉTODO ITERATIVO DAS ONDAS**

Este capítulo é dedicado à apresentação da formulação base do método iterativo das ondas (WCIP). Para a formulação desse método, aplica-se o conceito de espalhamento de ondas eletromagnéticas na solução de problemas em estruturas planares e estruturas quase periódicas. Portanto, será abordada a teoria clássica empregada no desenvolvimento do WCIP, além de alterações que foram realizadas na formulação do método desde sua apresentação, a fim de torná-lo mais versátil. Para tanto, este Capítulo está dividido em quatro seções: Na seção 2.1 apresentam-se os princípios e fundamentos do WCIP. Na seção 2.2, temse uma das aplicações pioneiras do WCIP, as estruturas planares. Na seção 2.3 é abordada a formulação para estruturas quase periódicas. Por fim, na seção 2.4 são apresentadas as conclusões para esse Capítulo.

#### **2.1 PRINCÍPIOS DO MÉTODO ITERATIVO DAS ONDAS**

O Método Iterativo das Ondas ou WCIP (*Wave Concept Iterative Procedure*) tem como princípio fundamental o espalhamento da onda eletromagnética transversal em uma interface, situada entre dois ou mais meios, com características conhecidas. Em seguida, ocorre um procedimento de reflexão múltipla, usando condições iniciais, até que se obtenha a convergência [57].

A formulação base do WCIP pode ser definida em três etapas [7]:

- Primeiro: tem-se a definição do problema eletromagnético, o qual é expresso em dois domínios, espacial;
- Segundo: as ondas incidentes **A** e refletidas **B** são relacionadas pelo operador de reflexão  $(\hat{\Gamma})$  no domínio modal, e pelo operador de espalhamento  $(\hat{S})$ expresso no domínio espacial;
- Terceiro: para se obter a conversão entre os dois domínios, aplica-se a FMT e a FMT-1, que permite ir do domínio espacial para o domínio modal e de volta para o domínio espacial.

#### 2.1.1 ONDA ELETROMAGNÉTICA

A onda eletromagnética corresponde aos campos elétricos e magnéticos que variam de acordo com as coordenadas de tempo e espaço [58].

No caso geral de ondas eletromagnéticas não guiadas, a seção de espalhamento é considerada com uma superfície, definida aqui por Ω. De modo que, essa superfície divide o espaço em dois meios com características distintas. As ondas são determinadas em um meioespaço caracterizado por um vetor unitário,  $\hat{\mathbf{n}}$ , ortogonal a superfície, como ilustrado na [Figura 2.1.](#page-32-0) Para esse caso especificamente, as variáveis duais são as componentes tangenciais dos campos elétrico e magnético, respectivamente, **E**t e **H**<sup>t</sup> .

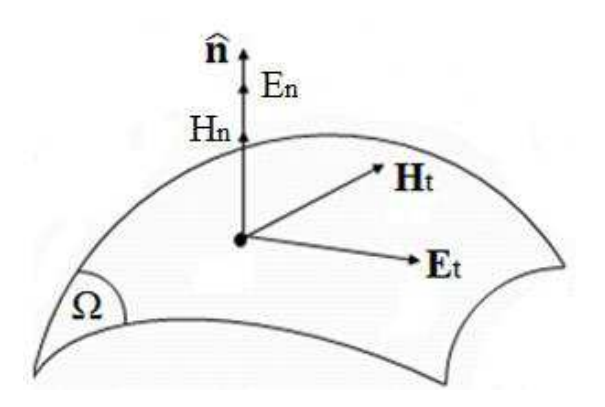

Figura 2.1 – Distribuição da onda na superfície. Fonte: Adaptado de [7].

<span id="page-32-0"></span>O conceito de onda, generalizado por [59], permite calcular as ondas incidentes e refletidas em função do vetor normal à superfície, definindo-as em cada ponto. Essas relações são matematicamente expressas por [\(2.1\)](#page-32-1) para onda incidente e [\(2.2\)](#page-32-2) para onda refletida.

<span id="page-32-1"></span>
$$
\mathbf{A}(x, y) = \frac{1}{2\sqrt{Z_{0i}}} [\mathbf{E}_t(x, y) + Z_{0i}(\mathbf{H}_t(x, y) \times \hat{\mathbf{n}})]
$$
(2.1)

<span id="page-32-2"></span>
$$
\mathbf{B}(x, y) = \frac{1}{2\sqrt{Z_{0i}}} [\mathbf{E}_{t}(x, y) - Z_{0i}(\mathbf{H}_{t}(x, y) \times \hat{\mathbf{n}})]
$$
\n(2.2)

Em que,  $Z_{0i}$  representa a impedância característica do meio, o qual é descrito pelo subíndice  $i$ . A impedância é calculada de acordo com a permeabilidade magnética do meio,  $\mu$ , e a permissividade elétrica,  $\varepsilon$ . Então, essa relação é definida como:  $Z_{0i} = \sqrt{\mu / \varepsilon}$ .

Em estruturas que propagam os modos transversal elétrico, TE, e transversal magnético, TM, os vetores **E**<sup>t</sup> e **J**s são colineares. Além disso, **J**s apresenta a mesma natureza do campo magnético **H**<sup>t</sup> . Portanto, por convenção é comum substituir o produto vetorial nas expressões das ondas pelo vetor densidade de corrente superficial, **J**s. Logo, as expressões das ondas podem ser reescritas para se obter as expressões [\(2.3\)](#page-33-0) e [\(2.4\).](#page-33-1)

<span id="page-33-0"></span>
$$
\mathbf{A}(x, y) = \frac{1}{2\sqrt{Z_{0i}}} [\mathbf{E}_t(x, y) + Z_{0i} \mathbf{J}_s]
$$
(2.3)

<span id="page-33-1"></span>
$$
\mathbf{B}(x, y) = \frac{1}{2\sqrt{Z_{0i}}} [\mathbf{E}_{t}(x, y) - Z_{0i} \mathbf{J}_{s}]
$$
\n(2.4)

<span id="page-33-4"></span>As amplitudes dos campos **E**<sup>t</sup> e **H**<sup>t</sup> são comparadas às amplitudes das ondas transversais que difratam em torno da superfície e no espaço [5]. Desse modo, é possível determinar as amplitudes do campo elétrico e da densidade superficial de corrente, rearranjando as expressões das ondas **A** e **B**. Portanto, obtêm-se as expressões para o campo elétrico e densidade de corrente, respectivamente, dadas pelas expressões [\(2.5\)](#page-33-2) e [\(2.6\).](#page-33-3)

<span id="page-33-2"></span>
$$
\mathbf{E}_{t} = \sqrt{Z_{0i}} \left( \mathbf{A} + \mathbf{B} \right)
$$
 (2.5)

<span id="page-33-3"></span>
$$
\mathbf{J}_s = \frac{1}{\sqrt{Z_{0i}}} (\mathbf{A} \cdot \mathbf{B})
$$
 (2.6)

#### 2.1.2 PROCESSO ITERATIVO

O método WCIP determina os campos tangenciais que se propagam em uma superfície plana com condições de contorno bem definidas. Para tanto, o método tem bases no princípio da iteratividade entre as amplitudes das ondas incidente e refletida, relacionadas nos domínios espacial e modal [60]. O ponto de partida para a primeira iteração é dado pela onda incidente emitida por uma fonte localizada, representada por **A**0. Essa onda é parcialmente refletida, fornecendo a onda refletida, **B**1, que é posteriormente espalhada no domínio espacial, e constitui a onda incidente, **A**1, permitindo começar a segunda iteração. Na [Figura 2.2](#page-33-4) é apresentado um esquema de como ocorre esse processo iterativo de incidência e reflexão das ondas, considerando dois meios separados por uma interface plana.

Após a *e*nésima iteração, a onda resultante sobre a superfície será a soma de todas as ondas incidentes e refletidas. Se, parte da potência é absolvida a cada iteração, devido às características da superfície, ou as condições de propagação do meio, o processo converge e o somatório pode ser determinado matematicamente pelas relações entre as ondas e os operadores de reflexão e espalhamento [7].

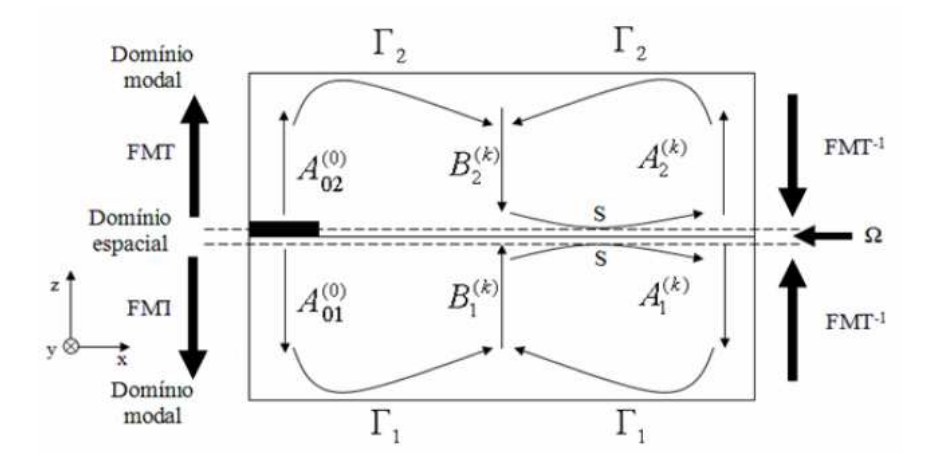

<span id="page-34-2"></span>Figura 2.2 – Relação entre as ondas **A** e **B** em torno de uma superfície Ω. Fonte: [3].

O processo iterativo ocorre em dois domínios, espacial e modal. No domínio espacial a relação entre as ondas A e B é definida com relação ao operador de espalhamento,  $\hat{S}$ , sendo essa relação é dada na expressão [\(2.7\).](#page-34-0) Enquanto no domínio modal, as ondas são definidas de acordo com o operador de reflexão, definido por  $\hat{\Gamma}$ , e dado pela expressão [\(2.8\).](#page-34-1)

$$
\mathbf{A} = \mathbf{S}\mathbf{B} + \mathbf{A}_0 \tag{2.7}
$$

<span id="page-34-1"></span><span id="page-34-0"></span>
$$
\mathbf{B} = \Gamma \mathbf{A} \tag{2.8}
$$

Na primeira iteração, a expressão do domínio espacial é dada apenas por  $A_0$ , pois não há reflexão, pelo fato de que a onda é originária da fonte, portanto,  $B = 0$ . Na segunda iteração,  $\mathbf{B}_1$  surge com o operador  $\hat{\Gamma}$  e a expressão [\(2.7\)](#page-34-0) é aplicada para se obter o novo valor de onda incidente, **A**1, que é substituído em [\(2.8\)](#page-34-1) resultando em um novo valor de onda refletida, no caso **B**2. O processo iterativo ocorre sucessivamente entre as expressões [\(2.7\)](#page-34-0) e [\(2.8\)](#page-34-1) até atingir a convergência a um determinado parâmetro.

A transição entre os dois domínios é realizada aplicando-se a FMT e a sua inversa FMT-1, com isso ocorre a transição das ondas entre os domínios espacial e modal. Na [Figura](#page-34-2)  [2.3,](#page-34-2) esse processo é representado por um diagrama de blocos que traz a sequência em que ocorre a iteratividade.

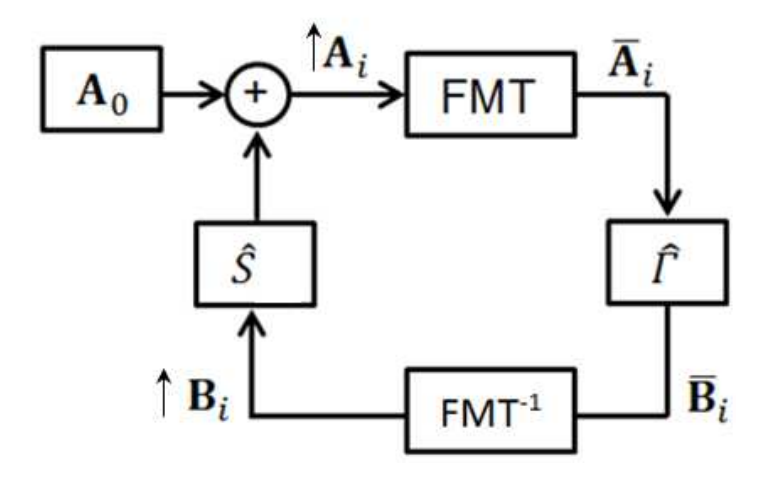

Figura 2.3 – Diagrama de blocos representando o processo iterativo para o WCIP. Fonte: [7].

#### <span id="page-35-0"></span>**2.2 WCIP APLICADO À ESTRUTURA PLANAR**

Nesta seção é abordada uma das formulações mais utilizadas no desenvolvimento do WCIP. Trata-se da modelagem que é desenvolvida para analisar uma estrutura planar inserida em um guia de ondas retangular. No caso, utiliza-se um circuito planar que é composto por uma fonte localizada, uma linha de transmissão e uma carga. O circuito planar usado como referência é apresentado na [Figura 2.4.](#page-35-0) Destaca-se que o guia de ondas possui dimensões *a x b.* 

A superfície na qual o circuito é depositado está entre dois meios com as seguintes características: o meio 1 que é composto por um material dielétrico com permissividade relativa  $\varepsilon_1$  e tem altura  $h_1$ ; e o meio 2, composto por um material dielétrico com permissividade relativa  $\varepsilon_2$  e tem uma altura  $h_2$ . As respectivas alturas,  $h_1$  e  $h_2$ , limitam o guia de ondas no eixo z.

Após a discretização da superfície que separa os dois meios, é possível definir as condições de contorno em cada célula que compõe esse circuito planar. Desta forma, os grupos de células que possuem características semelhantes no que diz respeito ao comportamento dos campos eletromagnéticos formam domínios e, cada domínio pode ser representado através de uma matriz de espalhamento,  $\hat{S}(x, y)$ , específica.
<span id="page-36-1"></span>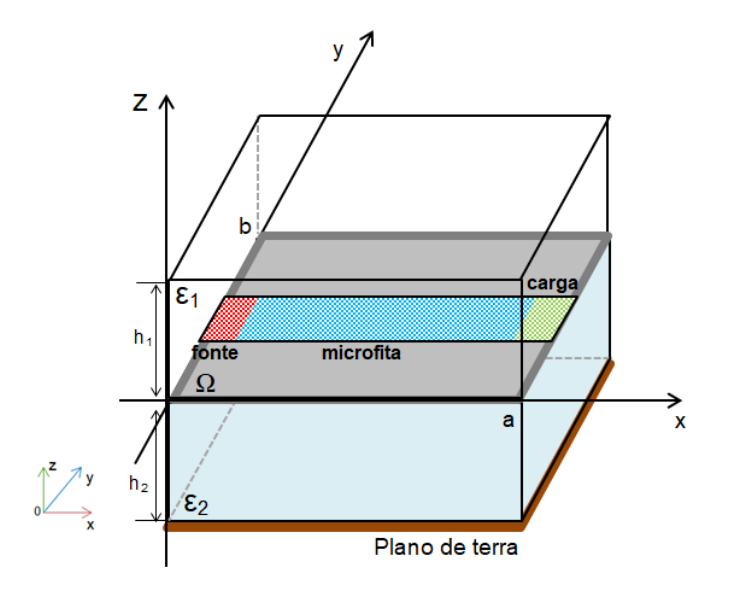

Figura 2.4 – Vista de topo da superfície Ω discretizada. Fonte: Adaptado de [61].

#### 2.2.1 OPERADOR DE ESPALHAMENTO

O operador de espalhamento é definido no domínio espacial. Para isso, a superfície é discretizada em *pixels* com dimensões Δx × Δy, como pode ser visto na [Figura 2.5.](#page-36-0) A região delimitada por um conjunto de *pixels* é definida de acordo com as condições de contorno e como sendo um subdomínio do tipo: metal, dielétrico, carga ou fonte. O conjunto desses subdomínios forma a matriz de espalhamento.

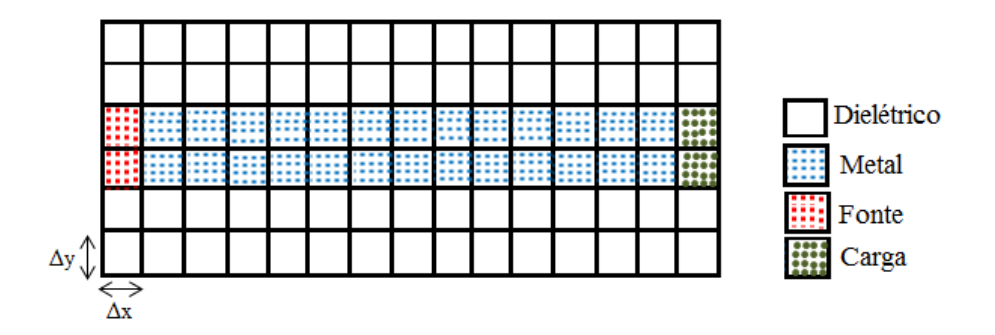

Figura 2.5 – Vista de topo da superfície Ω discretizada. Fonte: Adaptado de [61].

<span id="page-36-0"></span>Considerando a superfície Ω discretizada com os domínios definidos como dielétrico  $(S_D)$ , metal  $(S_M)$ , fonte  $(S_F)$  e carga  $(S_C)$ . A matriz espalhamento  $(S_T)$  é composta pela soma das matrizes individuais de cada subdomínio, como está representado em [\(2.9\).](#page-36-1)

$$
\hat{S}_T(x, y) = S_D(x, y) + S_M(x, y) + S_F(x, y) + S_C(x, y)
$$
\n(2.9)

#### <span id="page-37-3"></span>2.2.2 OPERADOR DE REFLEXÃO

O operador de reflexão  $\hat{\Gamma}$  quantifica a relação entre as ondas incidentes e refletidas nos semiespaços que envolvem a superfície planar Ω. A análise desse operador é realizada no domínio modal, ou seja, a onda é decomposta em seus modos TE e TM. Para cada modo é calculado o seu respectivo coeficiente de reflexão, considerando as características do meio e a frequência de operação [9]. Portanto, o operador de reflexão é definido pela relação no domínio modal, descrito na expressão [\(2.10\).](#page-37-0)

$$
\Gamma_{mn} = \sum_{m,n} |f_{mn}^{TE}\rangle \Gamma_{mn}^{TE} \langle f_{mn}^{TE} | + \sum_{m,n} |f_{mn}^{TM}\rangle \Gamma_{mn}^{TM} \langle f_{mn}^{TM} |
$$
\n(2.10)

Em que,  $f_{mn}^{TE}$  e  $f_{mn}^{TM}$  representam, respectivamente, as funções de base para os modos TE e TM que são ortonormalizadas considerando as condições de contorno para os campos que se propagam através de um guia retangular,  $\Gamma_{mn}^{TE}$  e  $\Gamma_{mn}^{TM}$ , representam os coeficientes de reflexão para cada um dos modos, TE e TM. Os respectivos coeficientes são definidos pelas expressões [\(2.11\)](#page-37-1) e [\(2.12\).](#page-37-2)

<span id="page-37-4"></span><span id="page-37-1"></span><span id="page-37-0"></span>
$$
\Gamma_{mn}^{TE} = \frac{1 - Z_{0i} Y_{imm}^{TE}}{1 + Z_{0i} Y_{imm}^{TE}}
$$
\n(2.11)

<span id="page-37-2"></span>
$$
\Gamma_{mn}^{TM} = \frac{1 - Z_{0i} Y_{imm}^{TM}}{1 + Z_{0i} Y_{imm}^{TM}}
$$
\n(2.12)

Os coeficientes de reflexão são definidos em função da impedância característica do meio e das admitâncias associadas aos modos TE e TM. As admitâncias de modo  $Y_{imn}^{TE}$  e  $Y_{in}^{T}$ dependem da altura do meio considerado, *h<sup>i</sup>* . Na [Tabela 2.1](#page-37-3) são apresentados alguns exemplos de admitâncias para os modos TE e TM, considerando os meios utilizados com mais frequência.

A constante de propagação  $k_{i,mn}$  é determinada no domínio modal em função das dimensões físicas do guia de ondas e dos parâmetros elétricas do meio considerado. A expressão [\(2.13\)](#page-37-4) é utilizada para calcular essa constante.

| Meio a ser      | Admitâncias                                                       |                                                                   |  |  |
|-----------------|-------------------------------------------------------------------|-------------------------------------------------------------------|--|--|
| considerado     | <b>Modo TE</b>                                                    | Modo TM                                                           |  |  |
| Espaço livre    | $Y_{i,mn}^{TE} = \frac{k_{i,mn}}{j\omega\mu_i}$                   | $Y_{i,mn}^{TM} = \frac{j\omega\varepsilon_{ri}}{k}$               |  |  |
| Circuito aberto | $Y_{i,mn}^{TE} = Y_{i,mn(\varepsilon_n)}^{TE} \tanh(k_{i,mn}h_i)$ | $Y_{i,mn}^{TM} = Y_{i,mn(\varepsilon_n)}^{TM} \tanh(k_{i,mn}h_i)$ |  |  |
| Curto-Circuito  | $Y_{i,mn}^{TE} = Y_{i,mn(\varepsilon_n)}^{TE} \coth(k_{i,mn}h_i)$ | $Y_{i,mn}^{TM} = Y_{i,mn(\varepsilon_n)}^{TM} \coth(k_{i,mn}h_i)$ |  |  |

Tabela 2.1 – Admitâncias características para diferentes meios.

$$
k_{i,mn} = \sqrt{\left(\frac{m\pi}{a}\right)^2 + \left(\frac{n\pi}{b}\right)^2 - \omega^2 \mu_0 \varepsilon_0 \varepsilon_n}
$$
 (2.13)

Em que:

- e , representam as dimensões da estrutura no plano *x* e *y*;
- $\bullet$  *ω* é a frequência angular,  $\omega = 2\pi f$  [rad/s];
- $\mu_0$  é a permeabilidade magnética do vácuo,  $\mu_0 = 4\pi x I0^{-7}$  [H/m];
- $\bullet$   $\varepsilon_{ri}$  é a permissividade relativa do meio *i*;
- $\varepsilon_0$  é a permissividade elétrica do vácuo,  $\varepsilon_0 = 8.8542 \times 10^{-12}$ [F/m].

Portanto, foi apresentada nesta seção a formulação clássica para o WCIP, a qual permite a análise eletromagnética em estruturas planares. Esta foi a aplicação pioneira, a partir desta, novas possibilidades surgiram para outros tipos de estruturas. Entre essas contribuições está a proposta de Alhzzoury [6] e Karim [17] para estruturas quase periódicas, apresentadas sumariamente na seção seguinte.

### **2.3 WCIP APLICADO ÀS ESTRUTURAS QUASE PERIÓDICAS**

Nesta seção será abordada a modelagem desenvolvida como contribuição ao WCIP, a qual consiste em reformular o referido método para a análise de estruturas quase periódicas [6]. Nesse tipo de estrutura, as características podem ser representadas por impedâncias ligadas a cada célula. Em [17] essas impedâncias são substituídas por fontes com as mesmas dimensões, as chamadas fontes auxiliares (Apêndice A).

Um conjunto de fontes pode ser estudado como uma superposição de estados caracterizados por fontes de mesma amplitude, mas fora de fase entre si e com magnitude constante. O estudo do estado é realizado em uma única célula, e relaciona as ondas que incidem e são refletidas por uma interface no interior dessa célula [21].

Esse tipo de abordagem propiciou a aplicação do WCIP em estruturas não-planares, como as estruturas desenvolvidas com as tecnologias SIW [19] e SINRD [20]. Nesta nova abordagem as células, que são equivalentes aos *pixéis* em estruturas planares, são consideradas como circuitos eletrônicos, que podem ser complexos, de acordo com a necessidade da aplicação.

<span id="page-39-1"></span>A maioria desses circuitos é composta de algumas células elementares definidas de acordo com a sua função, como: célula fonte, célula com vias metálicas ou célula vazia, distribuídas em uma estrutura periódica [6,46]. Na [Figura 2.6,](#page-39-0) pode ser visto um exemplo de circuito SIW, dividido de acordo com as referidas células elementares.

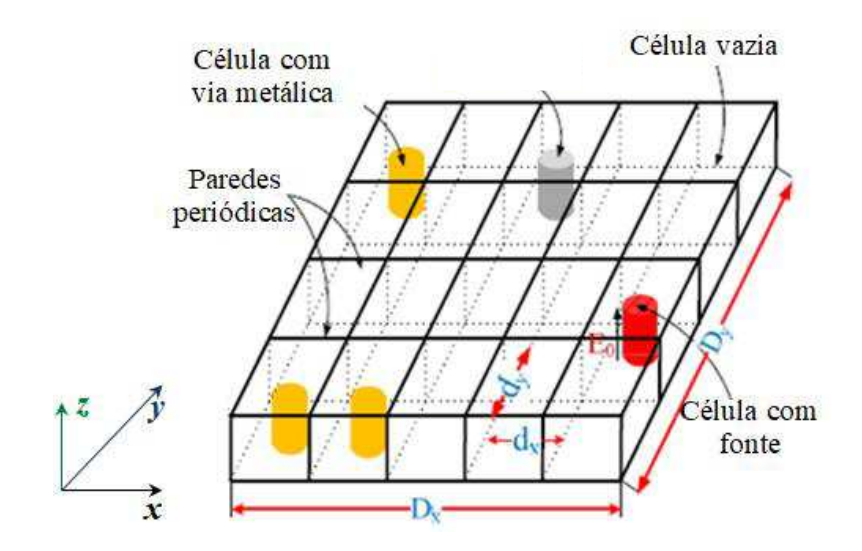

<span id="page-39-0"></span>Figura 2.6 – Vista tridimensional de um circuito SIW, dividido em células elementares. Fonte: Adaptado de [6].

Nesse contexto, o conceito de onda é redefinido para esses circuitos e todos os operadores resultantes, bem como o processo iterativo, que serão expostos adiante. O conceito de onda é introduzido expressando as magnitudes eletromagnéticas, campo elétrico e densidade de corrente, por meio das ondas incidente e refletida na interface (Ω), considerando o eixo z, como visto na [Figura 2.7.](#page-39-1) Em que, a densidade de corrente na via,  $J_z$ , é dada pelo produto vetorial:  $J = H \times n$ .

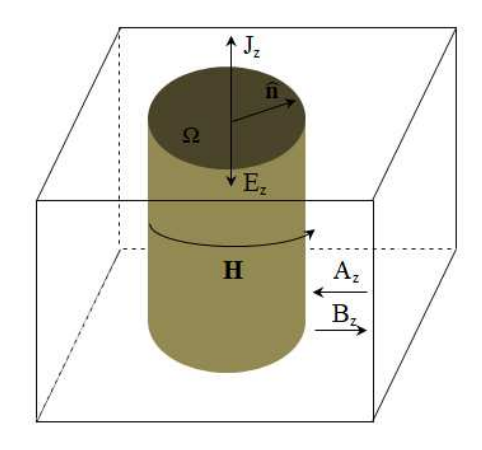

<span id="page-40-1"></span><span id="page-40-0"></span>Figura 2.7 – Célula unitária. Fonte: [6].

Em circuitos metálicos SIW, assume-se que os campos eletromagnéticos são orientados ao longo do eixo *z* e independentes da variável *z* [6]. Admite-se que os valores das grandezas são calculados em um ponto fixo da célula de referência (nas extremidades ou, mais frequentemente, no centro) e com isso as grandezas duais usadas na modelagem são indexados em cada célula elementar por Ez (*i, j*), e Jz (*i, j*). As ondas incidentes, Az (*i, j*) e as refletidas, B<sub>z</sub> (*i*, *j*) são definidas de acordo com as expressões [\(2.3\)](#page-40-0) e [\(2.4\).](#page-40-1) Portanto, ao reescrevê-las para o campo elétrico e a densidade de corrente em cada célula obtêm-se, respectivamente, as expressões [\(2.14\)](#page-40-2) e [\(2.15\).](#page-40-3)

<span id="page-40-2"></span>
$$
E_z(i, j) = \sqrt{Z_0} (A_z(i, j) + B_z(i, j))
$$
\n(2.14)

<span id="page-40-3"></span>
$$
J_z(i, j) = \frac{1}{\sqrt{Z_0}} (A_z(i, j) - B_z(i, j))
$$
\n(2.15)

#### <span id="page-40-4"></span>2.3.1 OPERADOR DE ESPALHAMENTO

O operador de espalhamento,  $\hat{S}$ , é definido no domínio espacial e expressa as condições de contorno na via e, portanto, as relações de continuidade dos campos na sua interface [45]. Para descrever adequadamente o circuito, visto na [Figura 2.6,](#page-40-4) no domínio espacial é preciso discretizar o circuito em células elementares. A partir disso, a matriz de espalhamento é definida para cada subdomínio. A matriz espalhamento  $(S_T)$  é composta pela soma das matrizes individuais de cada subdomínio, como está representado em (2.16).

$$
\hat{S}_T(x, y) = S_D(x, y) + S_M(x, y) + S_F(x, y)
$$
\n(2.16)

#### 2.3.2 OPERADOR DE REFLEXÃO

O operador de reflexão,  $\hat{\Gamma}$ , dá a resposta do ambiente externo, em torno da via, além de relacionar as ondas incidentes e refletidas no domínio modal. Para determinar o operador de reflexão é considerada a natureza das paredes da célula elementar, para fornecer a ligação entre as ondas incidentes  $(A_z)$  e as ondas refletidas  $(B_z)$ , via a via, como visto na [Figura 2.7.](#page-41-0) Essas relações são expressas por [\(2.17\).](#page-41-1)

<span id="page-41-1"></span>
$$
\Gamma = \sum_{\alpha,\beta,m,n} |F_{pq} > \Gamma_{pq,mn} < F_{pq} \tag{2.17}
$$

<span id="page-41-0"></span>Com,  $\Gamma_{pq} = \frac{Z_{pq}}{Z_{q}} \frac{Z_{0}}{Z_{q}}$  $_{0}$  $\Gamma_{pq} = \frac{L_{pq} - L_{pq}}{L}$ ┿ *pq pq pq*  $Z_{pa} - Z$  $Z_{pa} + Z$ 

Em que,

*Z0* é a impedância característica da célula SIW;

.

- *Zpq* é a impedância de modo;
- *Fpq* é a função de base modal da estrutura SIW.

 Considerando o circuito da Figura 2.8, as funções de base modal ortonormal desse circuito podem ser expressas por [\(2.18\).](#page-41-2)

<span id="page-41-2"></span>
$$
F_{pq} = \frac{1}{\sqrt{D_x D_y}} e^{j\alpha_p x} e^{j\beta_q y} \tag{2.18}
$$

Sendo,  $\alpha_p = \frac{2\pi}{R}$  $\alpha_{p}^{}$   $=$ *x p*  $\frac{2\pi p}{D}$  e  $\beta_q = \frac{2\pi}{D}$ *y q*  $\frac{ZMq}{D}$ . Sendo que, *p*, *q*  $\in \mathbb{Z}$ .

Cada modo da estrutura global é decomposto em uma base ortonormal, correspondente à célula unitária com paredes periódicas, de acordo com a expressão [\(2.19\).](#page-41-3)

<span id="page-41-3"></span>
$$
f_{pq,mn} = \frac{1}{\sqrt{d_x d_y}} e^{j\alpha_m x} e^{j\beta_n y}
$$
 (2.19)

Sendo, 
$$
\alpha_m = \alpha_p + \frac{2\pi m}{d_x}
$$
 e  $\beta_n = \beta_q + \frac{2\pi n}{d_y}$ . Em que,  $(p, q, m, n \in \mathbb{Z})$ .

Portanto, para que o operador de reflexão seja definido, falta definir apenas a impedância do modo, a qual é definida, de acordo com [6], e está descrita na expressão [\(2.20\).](#page-42-0)

$$
Z_{pq,mn} = \frac{j\omega\mu_0}{k_0^2\varepsilon_r - \alpha_m^2 - \beta_n^2}
$$
 (2.20)

<span id="page-42-1"></span>Em que,  $k_0$  é o número de onda no vácuo,  $(k_0^2 = \omega^2 \varepsilon_0 \mu_0)$ .

<span id="page-42-0"></span>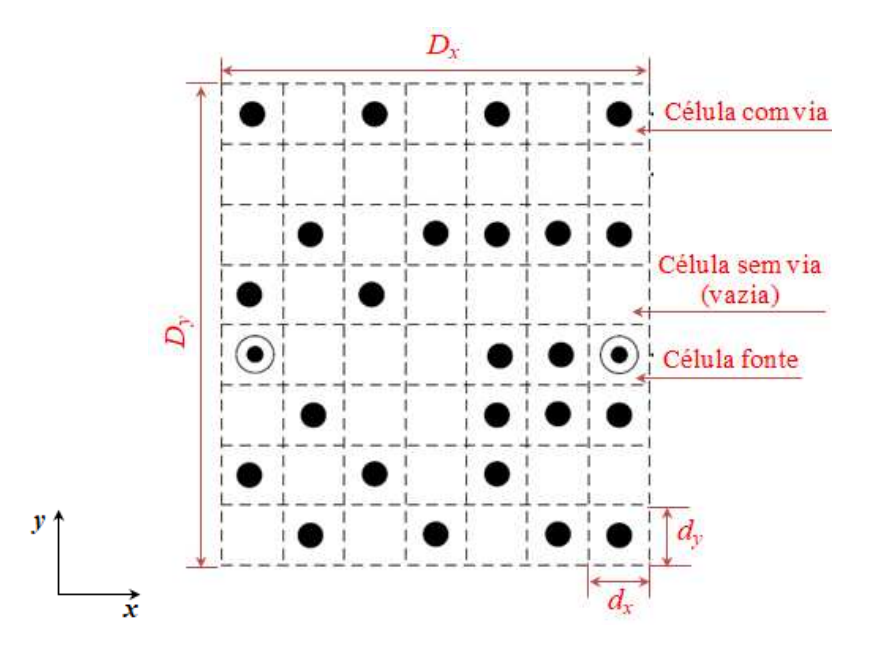

Figura 2.8 – Circuito SIW discretizado em células. Fonte: Adaptado de [7].

#### 2.3.3 PROCESSO ITERATIVO

O processo iterativo consiste em estabelecer uma relação de recorrência entre as ondas incidente e refletida nos domínios espacial e modal, como visto na [Figura 2.9.](#page-42-1)

Considerando que para iniciar ao processo iterativo a estrutura é excitada por uma fonte que emite uma onda incidente *A0* e definida em uma ou mais vias. A referida onda se propaga no espaço circundante, dando origem à onda incidente, B<sub>z</sub>, que por sua vez, é refletida é dá origem a onda indicada por Az. Essa recorrência entre as ondas ocorre sucessivamente, até a enésima iteração.

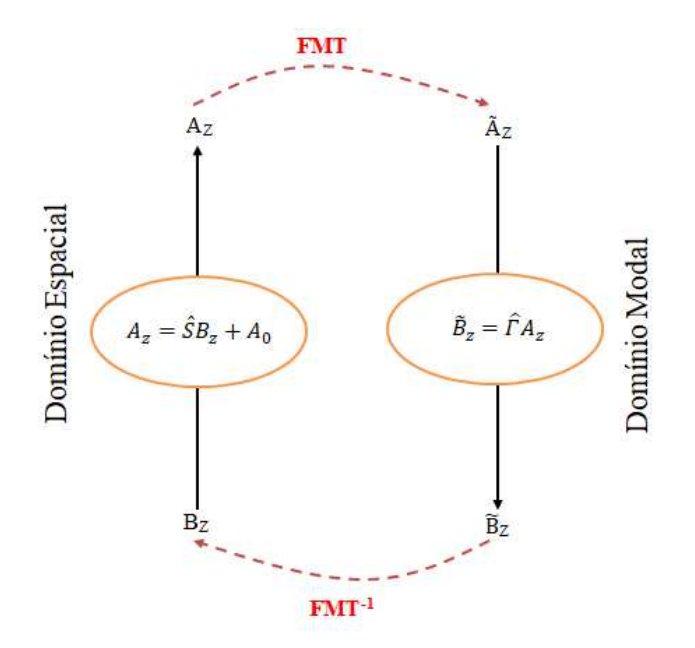

Figura 2.9 –Relação de conversão entre os domínios para o processo iterativo. Fonte: Adaptado de [6].

 Por fim, a ligação entre as ondas incidentes e refletidas pode ser resumida pelo sistema apresentado na expressão [\(2.21\),](#page-43-0) conforme foi definido por [6]. Com isso, os parâmetros da estrutura global, vistos a partir das portas, como impedâncias, parâmetros de espalhamento, campo Ez, densidade da corrente Jz, *etc* podem ser calculados.

<span id="page-43-0"></span>
$$
\begin{cases}\nA_z(i,j) = S(i,j)B_z(i,j) + A_0(i,j) \\
B_z(p,q) = \Gamma(p,q)A_z(p,q) \\
A_z = FMT(A_z) \\
B_z = FMT^{-1}(B_z)\n\end{cases}
$$
\n(2.21)

#### **2.4 CONCLUSÃO**

Nesse Capítulo foi introduzido o conceito e a formulação para o método iterativo das ondas aplicado à análise de circuitos planares. O objetivo desse Capítulo foi introduzir o método WCIP clássico, antes de apresentar a modelagem como contribuição, usando-o como base teórica.

Portanto, foi visto que para estruturas planares, o princípio do método consiste em relacionar as ondas incidentes e refletidas nos ambientes em torno de uma superfície, expressando o espalhamento no domínio espacial e a reflexão no domínio modal. Para as

estruturas quase periódicas a estrutura é discretizada em células, e as células são definidas de acordo com as condições de contorno.

Outro ponto de destaque nestas considerações é o fato de que o conceito de fontes auxiliares é introduzido, considerando que cada célula pode ser substituída por uma fonte auxiliar, e por superposição chega-se ao resultado para a análise de uma estrutura quase periódica.

Por fim, foi abordado o processo iterativo correspondente entre as grandezas duais em uma célula unitária considerando o eixo z. A transição entre os domínios ocorre ao aplicar-se a Transformada de Fourier Modal (FMT) e sua inversa  $FMT<sup>-1</sup>$ , com isso, o processo iterativo ocorre sistematicamente até se atingir a convergência dos parâmetros determinados, como por exemplo, a impedância vista pela fonte, os parâmetros de espalhamento.

No próximo Capítulo será apresentada a modelagem desenvolvida com o objetivo de contribuir para a diversidade de aplicações do método WCIP, especificamente, a aplicação em estruturas quase periódicas do tipo que empregam a tecnologia RSIW.

# **CAPÍTULO III**

# **3 MÉTODO ITERATIVO DAS ONDAS APLICADO ÀS ESTRUTURAS RSIW**

Neste capítulo, será apresentada a modelagem desenvolvida, a qual tem como objetivo possibilitar a aplicação do método iterativo das ondas na análise de estruturas com a tecnologia RSIW. Pois, no estado da arte [6] e [17] consta a aplicação do método WCIP na análise de estruturas com a tecnologia SIW. Nos dois casos trata-se de estruturas quase periódicas, mas no caso do RSIW a estrutura contém vias com alturas diferentes, os quais são chamados de postes metálicos. Portanto, o método WCIP até o momento não é aplicável nessas estruturas. Então, essa é a contribuição principal desta tese.

<span id="page-46-0"></span>A modelagem desenvolvida descreve o comportamento dos campos eletromagnéticos em uma estrutura quase periódica. Para isso, a estrutura é discretizada em células unitárias, definidas pelas condições de contorno, e delimitadas por paredes periódicas. Uma vez definida as células, é aplicado o conceito de fonte auxiliar, explicado no Apêndice A, para quantificar o estado de cada célula.

Para tanto, neste Capítulo é apresentada uma modelagem com duas fontes auxiliares para a análise em estruturas com RSIW. Na seção 3.1 é apresentada a reformulação do método iterativo das ondas, em que são definidos os parâmetros de espalhamento e reflexão definidos para estruturas RSIW. Na seção 3.2 é descrito o processo iterativo das ondas. Por fim, na seção 3.3 é apresentada a conclusão do Capítulo.

# **3.1 REFORMULAÇÃO DO MÉTODO ITERATIVO DAS ONDAS**

A formulação do método WCIP aplicada à análise de estruturas quase periódicas, do tipo RSIW, tem como base o acoplamento entre um circuito planar e as vias. Os circuitos planares formados por estruturas periódicas finitas podem se analisados considerando somente uma célula que a compõem. Essa célula é alocada em um guia de ondas com paredes periódicas. A análise é realizada considerando-se o acoplamento entre a célula em estudo e as demais, baseado no princípio da superposição. O conceito de fonte auxiliar é empregado para descrever o estado das células [7].

Na [Figura 3.1](#page-46-0) é apresentada uma estrutura RSIW, a qual é constituída por superfícies metálicas na parte superior e inferior, as vias metálicas que são inseridas nas laterais da placa

e um conjunto de postes metálicos alocados no centro da placa, no interior do dielétrico, para inserir o efeito *ridge*.

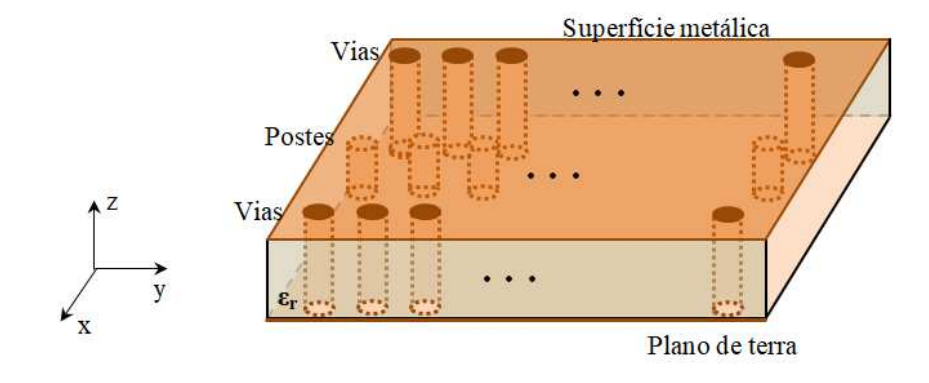

Figura 3.1 – Estrutura quase periódica RSIW. Fonte: da autora.

Após ser definida a estrutura, o próximo passo é discretizá-la por meio de células unitárias. Fazendo uma analogia com a formulação do método WCIP clássico, cada célula corresponde a um *píxel*. E cada célula tem a posição definida pelos índices *i* e *j*. Pode-se assumir, considerando a estrutura mostrada na [Figura 3.2,](#page-47-0) que cada célula tem uma dimensão de  $d_x$  **x**  $d_y$  e que a dimensão total da estrutura é dada por  $D_x$  **x**  $D_y$ . Em que,  $D_x = \eta_x d_x$  e  $D_y =$ *ηydy*, sendo *η* a quantidade total de células na respectiva coordenada.

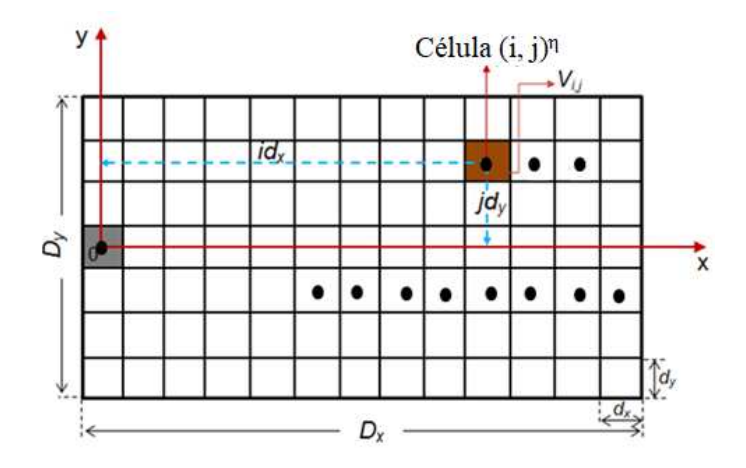

Figura 3.2 – Vista da parte superior da superfície discretizada em células. Fonte: [6] com adaptações da autora.

<span id="page-47-0"></span>No caso da nova formulação, o procedimento é semelhante ao que foi apresentado no Capítulo 2. Por tratar-se da análise de estruturas quase periódicas, em que, cada célula contém um poste metálico ou uma via metálica, a análise é realizada para cada célula e aplica-se a superposição dos estados das fontes para se obter a resposta da estrutura completa [17].

No caso do circuito apresentado na [Figura 3.1,](#page-48-0) têm-se quatro tipos de células as quais são definidas pelas condições de contorno. Em uma célula tem-se uma via metálica alocada no centro. Na segunda, tem-se uma célula com um poste metálico (*ridge*) alocado no centro da célula. Na terceira célula, o espaço é todo preenchido com o dielétrico, essa também pode ser chamada de célula vazia, por não conter vias nem postes no seu interior. A quarta célula trata-se de uma via metálica que opera como fonte. Na [Figura 3.3](#page-48-1) pode ser observado o posicionamento dessas células em uma estrutura quase periódica, como o RSIW.

<span id="page-48-2"></span><span id="page-48-0"></span>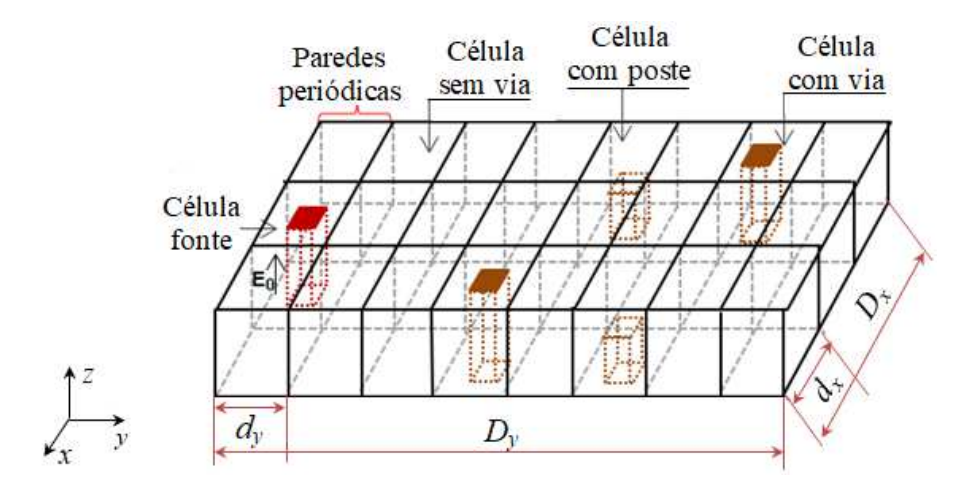

Figura 3.3 – Discretização da estrutura quase periódica em células. Fonte: [6] com adaptações da autora.

<span id="page-48-1"></span>Para realizar a análise com o método WCIP, é necessário definir algumas quantidades duais, tais como: tensão e corrente; campo elétrico e campo magnético; ou densidade de corrente e campo elétrico [7]. A definição das grandezas duais é definida pela forma como será analisada a estrutura, ou seja, pode ser simplesmente representada a partir de um circuito com elementos localizados ou se é necessário estudar o comportamento dos campos eletromagnéticos. Uma vez, que são definidas as grandezas duais, as ondas incidentes e refletidas podem ser quantificadas.

Na [Figura 3.4](#page-48-2) é apresentada uma célula unitária com uma via, a qual é utilizada como referência para a análise das grandezas duais, consideradas para essa modelagem. A análise eletromagnética é realizada considerando o eixo de propagação *z*.

Inicialmente, é considerado como grandezas duais o campo elétrico **E**, e a densidade de corrente **J**. Além disso, pode ser visto as ondas, incidente, **A**, e refletida, **B**, relacionadas com os operadores de espalhamento  $\hat{S}$ , e reflexão  $\hat{\Gamma}$ .

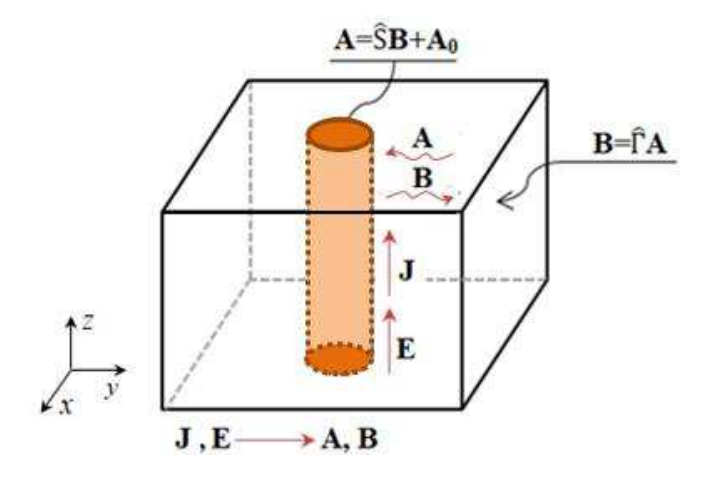

Figura 3.4 – Célula unitária de referência. Fonte: Adaptado de [7].

<span id="page-49-0"></span>Analisando a célula com uma via, parte-se da hipótese de que as condições dos campos em cada célula podem ser representadas a partir do modo TM fundamental. Essa definição simplifica o modelo, possibilitando assim, a representação das quantidades físicas usando fontes auxiliares. Esta aproximação é adequada ao método iterativo, pois descreve a geometria quase periódica, bem como irregularidades espaciais.

No estado da arte para o método WCIP constam estudos em que foi empregada a técnica de fontes auxiliares para analisar estruturas quase periódicas, mas o estado de cada célula foi representado apenas por uma fonte [17]. Enquanto, na reformulação apresentada nesta tese, serão consideradas duas fontes auxiliares para representar o estado de cada célula.

Na [Figura 3.5](#page-49-0) tem-se uma célula de referencia com a representação das duas fontes. A fonte 1 é representada por Φ, e quantifica o estado da parte inferior da célula. Já a fonte 2, é representada por Φ" e define o estado da parte superior da célula. As duas fontes auxiliares são usadas para representar os estados de cada célula, e o acoplamento entre as fontes se dá no domínio modal.

No caso em que a célula representa o dielétrico, as fontes Φ e Φ" representam um circuito aberto. Para a célula que representa um domínio metálico, Φ" é um curto-circuito e Φ é um circuito aberto. Quanto à célula com via metálica têm-se Φ" e Φ em curto-circuito. Para a célula que representa uma fonte tem-se Φ" em curto-circuito e na fonte Φ" um circuito aberto. Com essa proposta, novas estruturas poderão ser analisadas com o WCIP, como é o caso do RSIW [27,28].

<span id="page-50-2"></span><span id="page-50-1"></span>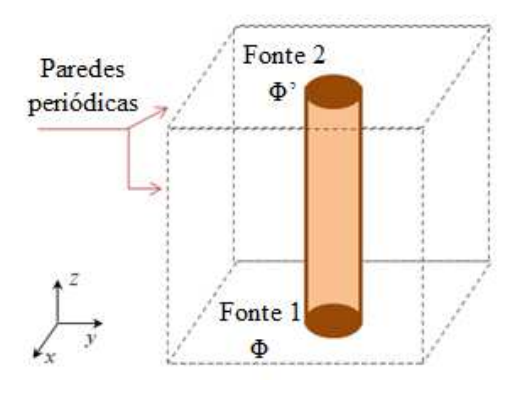

Figura 3.5 – Célula de referência com a representação das duas fontes auxiliares. Fonte: da autora.

Na [Figura 3.6](#page-50-0) tem-se a representação da célula com poste metálico (*ridge*). Consideram-se os efeitos de dois modos nessa célula: o modo TM fundamental, associado aos campos que se propagam em torno da via metálica; e o modo TEM associado à capacitância formada pela extremidade do poste metálico e o metal depositado na interface superior do circuito. Para a modelagem dessa célula, foi considerado que o poste tem a metade da altura do dielétrico.

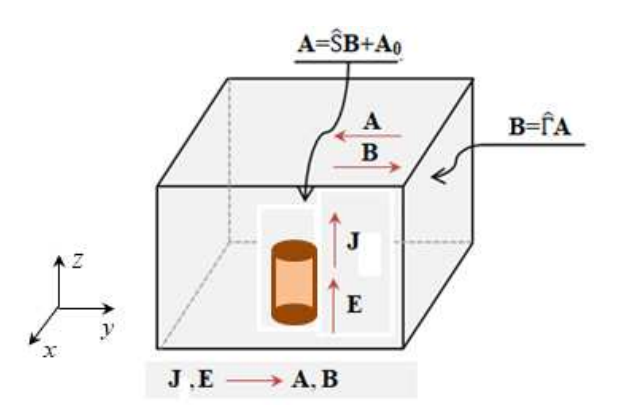

Figura 3.6 – Célula unitária de referência com o poste metálico. Fonte: da autora.

<span id="page-50-0"></span>Definidas as células de referência, a análise é realizada em função da propagação das ondas incidente **A**, e refletida **B**, em cada célula. Portanto, para a solução do método iterativo é preciso resolver as duas expressões dessas ondas, de forma iterativa até atingir a convergência para um parâmetro previamente definido. A expressão [\(3.1\)](#page-50-1) representa a relação entre as ondas incidentes e refletidas, no domínio espacial. Na expressão [\(3.2\)](#page-50-2) é apresentada a relação entre as ondas e as características de reflexão, no domínio modal.

$$
\mathbf{A}(i, j) = \hat{S}(i, j)\mathbf{B}(i, j) + \mathbf{A}_0(i, j)
$$
\n(3.1)

$$
\mathbf{B}_{mn} = \hat{\Gamma}_{mn} \mathbf{A}_{mn} \tag{3.2}
$$

Portanto, nas próximas seções serão discutidos os parâmetros de espalhamento Ŝ, e de reflexão  $\hat{\Gamma}$ , empregados na análise de uma estrutura RSIW.

#### 3.1.1 OPERADOR DE ESPALHAMENTO

Para definir o operador de espalhamento são utilizadas duas fontes auxiliares em cada célula. Para representá-las, divide-se a célula de referência, usada com base na análise da estrutura quase periódica usando o WCIP em duas partes, conforme apresentado na [Figura](#page-51-0)  [3.7.](#page-51-0) A divisão é realizada considerando o eixo *z*, e a o poste tem a metade da altura da via e do substrato dielétrco.

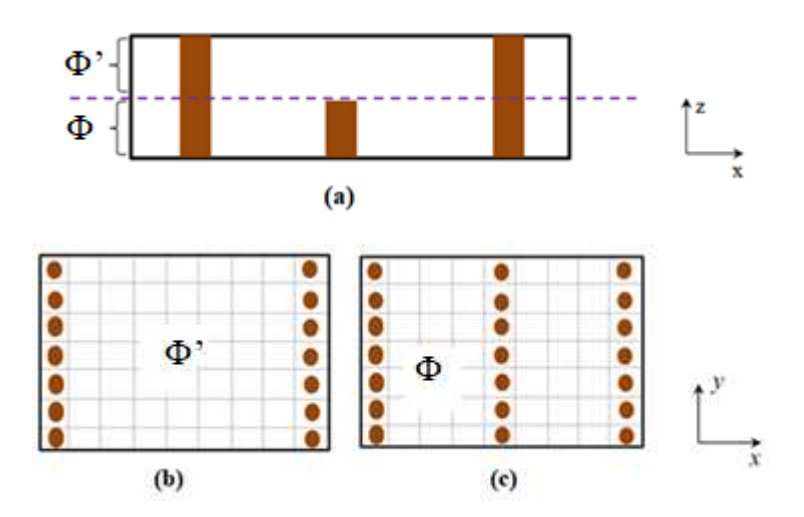

<span id="page-51-0"></span>Figura 3.7 – Esquema de uma estrutura quase periódica. (a) vista da seção transversal. Vista de topo (b) parte superior, fonte  $\Phi'$  (c) parte inferior, fonte  $\Phi$ .

Fonte: da Autora.

A parte superior é a região da fonte auxiliar  $\Phi$ , na qual existem vias apenas nas laterais da estrutura. A parte inferior corresponde a região da fonte auxiliar Φ, na qual existem postes inseridos no dielétrico. Com isso, são formadas duas matrizes de espalhamento, uma para cada região. Assim, é possível descrever com detalhes o comportamento das grandezas duais na estrutura quase periódica.

No caso da formulação do método WCIP, apresentada neste trabalho, o operador de espalhamento  $\hat{S}$ , é definido a partir do comportamento das ondas quando uma via metálica está ou não presente no centro da célula. Essas ondas são definidas em função do campo que se propaga em torno da via (Ez, independente de z) e da densidade de corrente (Jz) na superfície da via, com J<sub>z</sub> definida a partir do campo magnético que está em torno dela. Eles são indexados em cada célula elementar por Ez (i, j) e Jz (i, j). Portanto, a partir das equações das ondas **A** e **B**, pode-se definir o campo elétrico e a densidade da corrente em cada via, respectivamente, pelas expressões [\(3.3\)](#page-52-0) e [\(3.4\).](#page-52-1)

<span id="page-52-0"></span>
$$
\mathbf{E}_z(\mathbf{i}, \mathbf{j}) = \sqrt{Z_0} [\mathbf{A}(\mathbf{i}, \mathbf{j}) + \mathbf{B}(\mathbf{i}, \mathbf{j})] \tag{3.3}
$$

<span id="page-52-1"></span>
$$
J_z(i, j) = \frac{1}{\sqrt{Z_0}} [A(i, j) - B(i, j)]
$$
 (3.4)

Em que,  $Z_0$  é uma impedância arbitrária, escolhida igual à impedância  $Z_0 = \frac{1}{\omega}$  $\frac{1}{\omega \varepsilon_0}$ , no caso dos circuitos RSIW.

Na [Figura 3.8](#page-52-2) é apresentada a célula de referência com a disposição das grandezas analisadas, considerando o eixo z.

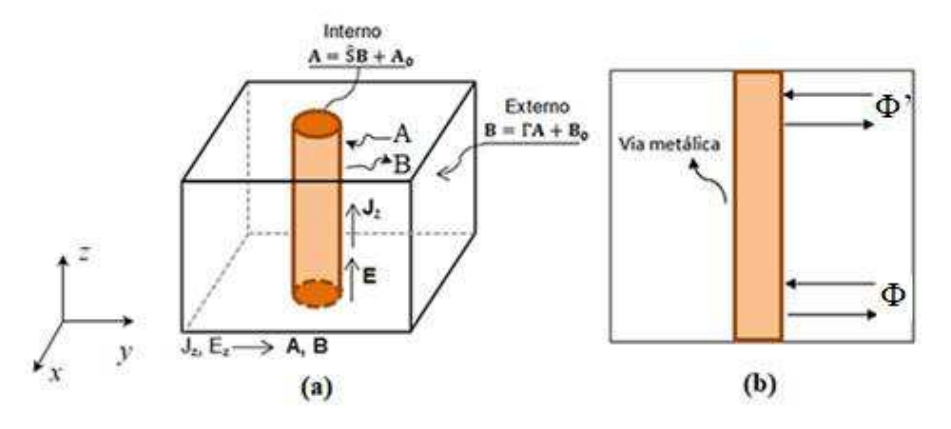

<span id="page-52-2"></span>Figura 3.8 – Representação das grandezas na célula (a) vista tridimensional (b) seção transversal. Fonte: da Autora.

O operador  $\hat{S}$  é definido a partir das condições de contorno dos campos eletromagnéticos, na superfície da via metálica. Esse parâmetro é determinado no domínio espacial. No caso da formulação apresentada, são definidos dois coeficientes para cada célula. Sendo um associado a parte superior da célula e o outro a parte inferior.

 Na [Figura 3.9](#page-53-0) tem-se a representação da célula com um poste metálico. O poste pode variar a altura *h* e, consequentemente, é criado um espaço *g* entre o poste e a parte superior.

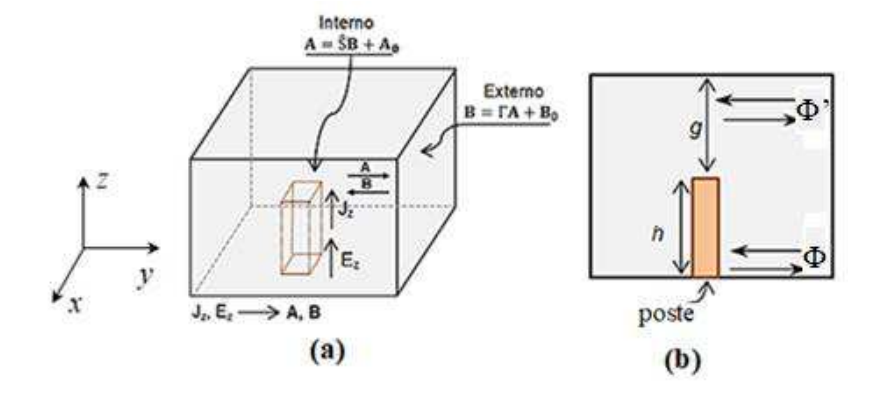

<span id="page-53-0"></span>Figura 3.9 – Representação das grandezas na célula com poste (a) vista tridimensional (b) seção transversal.

Fonte: da Autora.

Para esta modelagem considera-se que os postes têm a metade da altura total da estrutura e que o uso de duas fontes auxiliares é suficiente para representar esses as condições de contorno nas estrutura RSIW.

### $3.1.1.1$  CÉLULA SEM VIA

A célula unitária que não contem a via corresponde aquela que é preenchida por dielétrico, conforme é apresentada na [Figura 3.10.](#page-53-1)

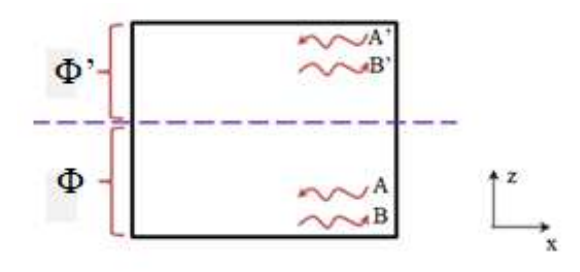

Figura 3.10 – Seção transversal da célula sem via. Fonte: da Autora.

<span id="page-53-1"></span>As condições de contorno para os campos eletromagnéticos nas paredes da célula impõem o cancelamento da corrente e a continuidade do campo elétrico, ou seja,  $E_z \neq 0$  e

 $J_z = 0$ . Com isso, a expressão que relaciona as ondas,  $A$  e  $B$ , é reduzida a [\(3.5\).](#page-54-0) O que permite deduzir que  $B_z = A_z$ .

<span id="page-54-0"></span>
$$
\frac{1}{\sqrt{Z_0}} (A_z - B_z) = 0
$$
\n(3.5)

Portanto, para as células sem via, o operador de espalhamento para as duas regiões  $\acute{\text{e}}\text{S}_D = \text{S}_D$  $' = 1.$ 

# 3.1.1.2 CÉLULA COM UMA VIA METÁLICA

 Na célula que contém uma via metálica no centro, [Figura 3.11,](#page-54-1) o campo elétrico tangencial é nulo no metal, ou seja,  $E_z = 0$  e  $J_z \neq 0$ . Relacionando as expressões de ondas e considerando essas condições, obtêm-se a expressão [\(3.6\).](#page-54-2)

<span id="page-54-2"></span>
$$
\sqrt{Z_0} \left( A_z + B_z \right) = 0 \tag{3.6}
$$

<span id="page-54-3"></span>Com isso, conclui-se que:  $B_z = -A_z$ . Portanto, o operador de espalhamento para células com vias é  $\bar{S}_V = \bar{S}_V$  $' = -1.$ 

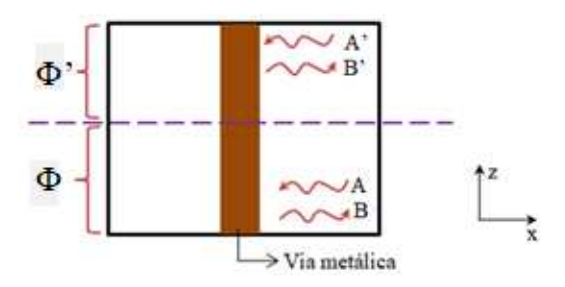

Figura 3.11 – Seção transversal para a célula com via. Fonte: da Autora.

## <span id="page-54-1"></span>3.1.1.3 CÉLULA COM UM POSTE METÁLICO

A modelagem para a célula com o poste metálico, o qual pode variar a altura, ou seja, com o *ridge*, [Figura 3.12,](#page-54-3) parte do princípio de que o operador de espalhamento é diferente para as duas regiões em que as fontes auxiliares são consideradas, portanto,  $\hat{S}_P \neq \hat{S}_P$  $\mathbf{L}$ 

Na região da fonte auxiliar Φ", não existe vias ou postes, portanto, nessa parte a célula é preenchida apenas por dielétrico. Nessa região, as condições de fronteira para os campos eletromagnéticos nas paredes da célula impõem o cancelamento da corrente e a continuidade do campo elétrico. Por consequência, têm-se as mesmas condições empregadas para a célula sem via, definidas nas expressões [\(3.5\).](#page-55-0) Entretanto, verifica-se a existência de um poste metálico (*ridge*) no domínio da fonte auxiliar Φ, caracterizando-o com as mesmas condições d a célula com via metálica, como foi apresentado em [\(3.6\).](#page-55-1) Portanto, nessa célula,  $\bar{S}_P = 1$  e  $S'_P = -1.$ 

<span id="page-55-0"></span>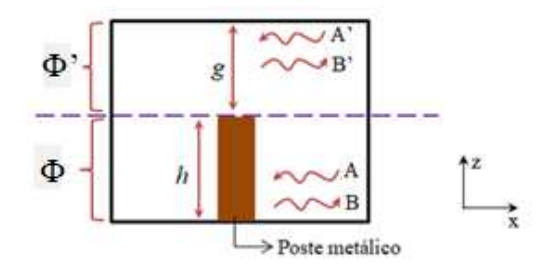

<span id="page-55-1"></span>Figura 3.12 – Seção transversal para a célula com *ridge*. Fonte: da Autora.

#### 3.1.1.4 CÉLULA COM UMA FONTE

Finalmente, para as células com fonte, a via representa o condutor central do cabo coaxial. Neste caso, as ondas **A** serão absorvidas. Portanto, o operador é  $\hat{S}_F = \hat{S}_F = 0$ . Podese ainda definir a excitação, **E**0, para terminar de compor a equação para o domínio espacial. Para isso, tem-se que determinar esse campo (excitação do circuito) fazendo uma análise considerando o modo TEM. A fonte de excitação se dá por meio de um guia coaxial, deste modo, ela está localizada somente em uma célula elementar.

Portanto, o operador  $\hat{S}$  é composto pelas diferentes células com (via ou poste metálicos, dielétrico e fonte). E cada domínio é apontado por sua função, então podemos escrever a relação das ondas **A** e **B** no domínio espacial como [\(3.7\).](#page-55-2)

<span id="page-55-2"></span>
$$
\begin{bmatrix} \mathbf{A}(i,j) \\ \mathbf{A}'(i,j) \end{bmatrix} = \begin{bmatrix} \hat{\mathbf{S}} \\ \hat{\mathbf{S}}' \end{bmatrix} \begin{bmatrix} \mathbf{B}(i,j) \\ \mathbf{B}'(i,j) \end{bmatrix} + \begin{bmatrix} \mathbf{A}_0(i,j) \end{bmatrix}
$$
(3.7)

#### 3.1.1.5 EXEMPLO DA DEFINIÇÃO DO OPERADOR DE ESPALHAMENTO

 Nesta subseção é dado um exemplo de aplicação para definir o operador de espalhamento, considerando os conceitos já apresentados. Na [Figura 3.13](#page-56-0) tem-se uma estrutura RSIW com as vias metálicas, que conectam a superfície metálica ao plano de terra, uma fonte localizada e os postes metálicos inseridos no substrato dielétrico.

<span id="page-56-3"></span><span id="page-56-2"></span>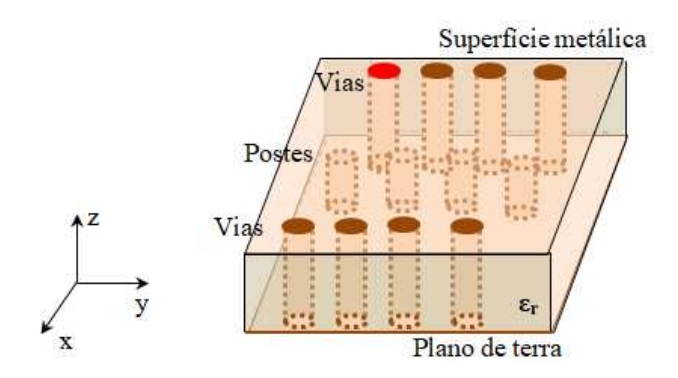

Figura 3.13 – Estrutura com vias e postes metálicos. Fonte: da Autora.

<span id="page-56-0"></span> A mesma é dividida em duas regiões, uma corresponde à parte superior da estrutura (do topo do *ridge* pra superfície), e a outra representa a parte inferior (do plano de terra até o topo do *ridge*). Essas duas regiões são discretizadas em células, como pode ser visto na [Figura](#page-56-1)  [3.14.](#page-56-1)

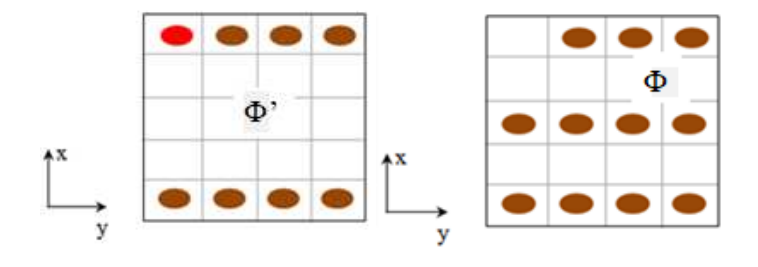

<span id="page-56-1"></span>Figura 3.14 – Vista de topo para a estrutura dividida em duas regiões e discretizadas em células. Fonte: da Autora.

Uma vez definidas as células, são escritas duas matrizes, uma para cada região. Isso é feito de acordo com as condições de cada célula. Cada célula corresponde a um *píxel.* Com base nisso, e considerando a estrutura RSIW da [Figura 3.13,](#page-56-0) obtêm-se as matrizes para as regiões  $\Phi$  e  $\Phi'$ , respectivamente, como [\(3.8\)](#page-56-2) e [\(3.9\).](#page-56-3)

$$
\hat{S}(i,j) = \begin{bmatrix} 0 & -1 & -1 & -1 \\ 1 & 1 & 1 & 1 \\ 1 & 1 & 1 & 1 \\ 1 & 1 & 1 & 1 \\ -1 & -1 & -1 & -1 \end{bmatrix}
$$
(3.8)

$$
\hat{S}'(i,j) = \begin{bmatrix} 1 & -1 & -1 & -1 \\ 1 & 1 & 1 & 1 \\ -1 & -1 & -1 & -1 \\ 1 & 1 & 1 & 1 \\ -1 & -1 & -1 & -1 \end{bmatrix}
$$
(3.9)

 O acoplamento entre as fontes auxiliares é realizado no domínio modal, como será apresentado na seção seguinte.

# 3.1.2 OPERADOR DE REFLEXÃO

Nesta seção são abordadas as relações entre as ondas incidentes e refletidas, representadas no domínio modal. Para iniciar a análise da estrutura em estudo, no domínio modal, admite-se que as dimensões das células que compõem o circuito quase periódico são muito menores que o comprimento de onda. Com isto, as células podem ser analisadas considerando-se somente o modo TEM. Partindo-se deste pressuposto, pode-se representar a densidade de carga em torno da via que compõe a célula, a partir da expressão [\(3.10\).](#page-57-0)

<span id="page-57-0"></span>
$$
\Delta v = -\frac{\rho}{\varepsilon} \tag{3.10}
$$

Em que, *ν* é o potencial elétrico, *ρ* representa a densidade volumétrica de carga e *ε* é a permissividade elétrica.

Admitindo-se que, *Δfmn=mnfmn*, em que *fmn* é uma função de base ortonormalizada que representa o modo (m, n), e  $\lambda_{mn}$  um valor próprio. Para a célula com paredes periódicas, temse que:

$$
\lambda_{mn} = -\left(\frac{2m\pi}{dx} + \frac{2p\pi}{\eta dx}\right)^2 - \left(\frac{2n\pi}{dy} + \frac{2q\pi}{\eta dy}\right)^2 \tag{3.11}
$$

Logo, pode-se representar  $\Delta$  como:

<span id="page-58-1"></span>
$$
-\Delta = \sum_{mn} |f_{mn}\rangle \lambda_{mn} \langle f_{mn} |
$$
 (3.12)

Desse modo, e a partir de [\(3.10\)](#page-58-0) pode-se escrever a tensão conforme [\(3.13\).](#page-58-1)

$$
\nu = \sum_{mn} |f_{mn}\rangle \frac{1}{-\lambda_{mn}} \langle f_{mn} | \frac{\rho_0}{\varepsilon} H_{\nu} \rangle
$$
 (3.13)

 Sabendo-se que *Hv* define o domínio da via e é uma função normalizada, e a área da via é igual a *s,* tem-se que:

$$
H_{\nu} = \begin{cases} \frac{1}{\sqrt{s}}, \text{ na via;} \\ 0, \text{ caso contrário.} \end{cases}
$$

 Considerando-se que a tensão na via *v = v0* e que *v<sup>0</sup>* pode ser representada a partir do produto escalar de *v* pela função *Hv,* ou seja*, v0=* ۦ | ۧ na via, logo:

<span id="page-58-2"></span>
$$
\langle v | H_v \rangle = \sum_{mn} \frac{\rho_0}{\varepsilon} \frac{|\langle f_{mn} | H_v \rangle|^2}{-\lambda_{mn}} \tag{3.14}
$$

Daí pode-se reescrever a expressão [\(3.14\)](#page-58-2) como:

<span id="page-58-0"></span>
$$
v_0 = \sum_{mn} \frac{k_0}{\epsilon \omega} \frac{I \left| \left\langle f_{mn} \left| H_v \right\rangle \right|^2}{s - \lambda_{mn}} \tag{3.15}
$$

Em que, *I* dá a corrente elétrica na célula, e ω é a frequência angular.

Por fim, chega-se a impedância característica da célula, *Zc* representada como:

<span id="page-58-3"></span>
$$
Z_c = \sum_{mn} \sqrt{\frac{\mu}{\varepsilon}} \frac{|\langle f_{mn} | H_{\nu} \rangle|^2}{-s\lambda_{mn}}
$$
(3.16)

 Verifica-se, a partir da análise da expressão [\(3.16\),](#page-58-3) que a impedância característica é obtida por intermédio de  $\lambda_{mn}$  e  $f_{mn}$ .

O operador de reflexão  $\Gamma_{pq}$ , relaciona as ondas incidentes e refletidas no dominio modal. Portanto, para a modelagem proposta é desenvolvida uma análise eletromagnética, considerando a célula com uma via, conforme apresentada na [Figura 3.15.](#page-59-0)

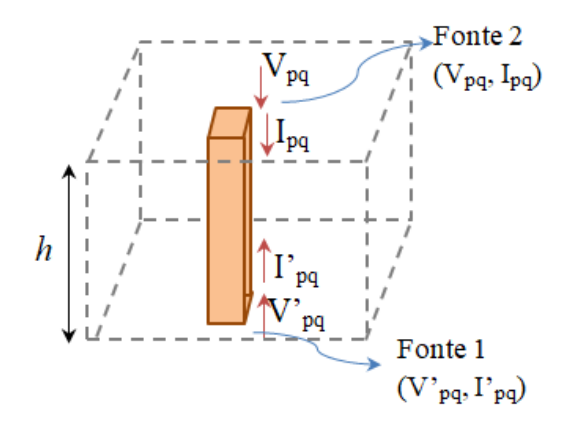

Figura 3.15 – Célula para definir a matriz de acoplamento entre as duas fontes. Fonte: da autora.

<span id="page-59-0"></span>A célula apresentada na [Figura 3.15,](#page-59-0) com altura *h*, pode ser representada por uma superposição de trechos de linha, com uma impedância característica Z<sub>c</sub> e uma constante de propagação *Ȗ*, [Figura 3.16.](#page-59-1) Além disso, as tensões e correntes presentes na célula podem ser representadas por meio do quadripolo equivalente apresentado na [Figura 3.17.](#page-59-2)

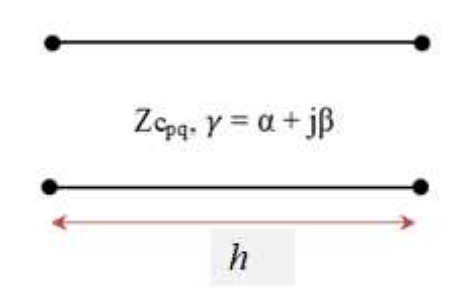

<span id="page-59-1"></span>Figura 3.16 – Trecho de linha equivalente para a célula de referência.

Fonte: da autora.

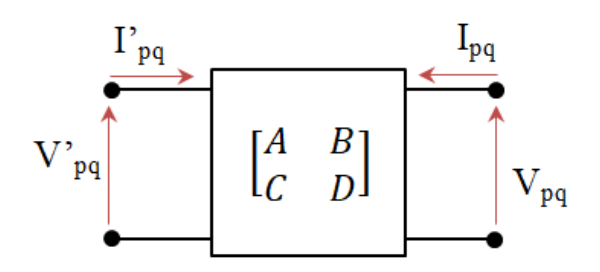

<span id="page-59-2"></span>Figura 3.17 – Quadripolo equivalente para a célula de referência. Fonte: da autora.

O trecho de linha também pode ser visto como um quadripolo e este conceito permite relacionar as grandezas nas duas fontes, no caso, tensão ( $V_{pq}$  e  $V'_{pq}$ ) e corrente (I<sub>pq</sub> e I'<sub>pq</sub>), por meio de uma matriz ABCD. Essa matriz para o referido sistema é dada pela expressão o (3.17) [62].

$$
\begin{bmatrix} V'_{pq} \\ I'_{pq} \end{bmatrix} = \begin{bmatrix} A & B \\ C & D \end{bmatrix} \begin{bmatrix} V_{pq} \\ -I_{pq} \end{bmatrix}
$$
 (3.17)

A matriz impedância do quadripolo apresentado na [Figura 3.17](#page-60-0) pode ser dada pela expressão [\(3.18\),](#page-60-1) para isso foram omitidos os índices *p* e *q*.

<span id="page-60-1"></span>
$$
Z = -jZ_c \begin{bmatrix} \cot g(k_0 h) & \frac{1}{sen(k_0 h)} \\ \frac{1}{sen(k_0 h)} & \cot g(k_0 h) \end{bmatrix}
$$
 (3.18)

Seja Z*<sup>0</sup>* a impedância de referência, ou seja, a impedância característica da linha no espaço livre ( $\sqrt{\mu_0/\varepsilon_0}$ ) pode-se definir uma impedância  $z_{nor}$  normalizada como:

$$
z_{nor} = -j\frac{Z_c}{Z_0} \left[ \frac{\cot g(k_0 h)}{\frac{1}{sen(k_0 h)}} \frac{1}{\cot g(k_0 h)} \right]
$$
(3.19)

Sendo o operador de reflexão dado por,

$$
\hat{\Gamma}_{pq} = \frac{z_{nor} - 1}{z_{nor} + 1}
$$
\n(3.20)

Definindo-se a matriz  $\hat{\Gamma}_{pq}$  a partir de  $\mathcal{Z}_{nor}$ , tem-se que:

$$
\Gamma_{pq} = -\begin{bmatrix} 1-j & \frac{(k_0 h)}{z_{nor}} & 1 \\ 1 & 1-j & \frac{(k_0 h)}{z_{nor}} \end{bmatrix} \times \begin{bmatrix} -1-j & \frac{(k_0 h)}{z_{nor}} & -1 \\ -1 & -1-j & \frac{(k_0 h)}{z_{nor}} \end{bmatrix}^{-1}
$$
(3.21)

<span id="page-60-0"></span>Com base no que foi apresentado, pode-se reescrever a matriz  $\hat{\Gamma}_{pq}$ , em função das impedâncias, como sendo:

<span id="page-61-0"></span>
$$
\hat{\Gamma}_{pq} = \begin{bmatrix} -j\frac{u}{2} & 1\\ 1 & -j\frac{u}{2} \end{bmatrix}
$$
\n(3.22)

Em que,  $u = \frac{k}{a}$ Z .

Portanto, foi apresentada a definição do operador  $\Gamma_{pq}$  que se encontra no domínio modal. Esse operador é definido a partir da expressão [\(3.22\).](#page-61-0) Além disso, pode-se constatar que  $\hat{\Gamma}_{pq}$  é função de  $k_0 h$  e de  $z_{pq}$ .

#### **3.2 PROCESSO ITERATIVO**

No início do processo iterativo realizado pelo WCIP, a estrutura em estudo é discretizada em células unitárias. Na [Figura 3.18](#page-61-1) é apresentado um exemplo desse tipo de discretização, para uma vista conforme o eixo *x* e *y*. Analisando a célula utilizada como referência constata-se que a parte espacial comporta impedâncias na parte superior e inferior para cada célula.

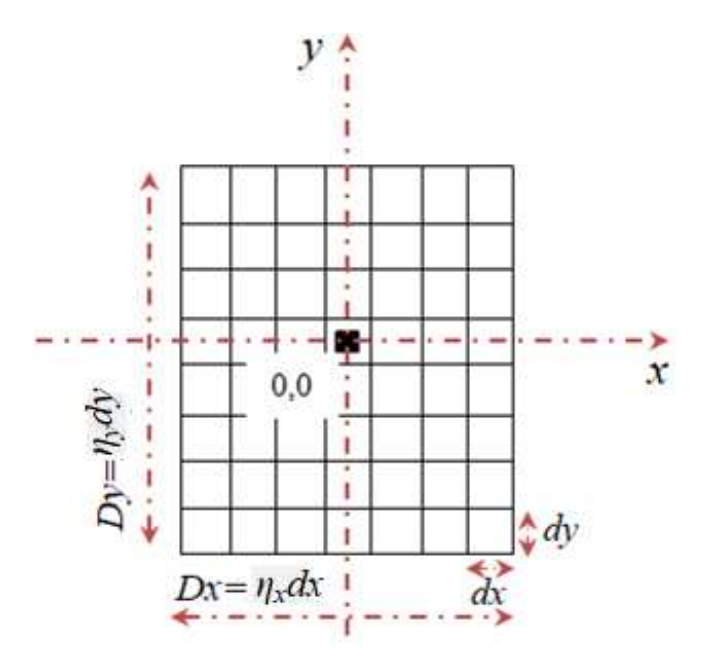

Figura 3.18 – Circuito quase periódico discretizado em células. Fonte: da autora.

<span id="page-61-1"></span>As análises realizadas no domínio espacial são feitas considerando-se o valor dos parâmetros físicos, que compõem o modelo, calculados no centro da célula. Com isso, a variação das grandezas é representada como função da posição do *pixel* (com *i* e *j*), e não mais das coordenadas  $x \in y$ . Portanto, i e j correspondem aos índices referentes à posição da célula. Após a discretização, os parâmetros físicos são representados de forma matricial onde cada célula corresponde a um elemento na matriz.

Conforme pode ser visto na [Figura 3.18,](#page-62-0) cada célula tem uma dimensão *dx* x *dy* e toda a estrutura tem uma dimensão igual à *ηxdx* x *ηydy*. Em que, *η* corresponde ao número de células no qual a estrutura foi discretizada. Desse modo, a expressão de onda incidente pode ser escrita de acordo com [\(3.23\).](#page-62-1)

<span id="page-62-4"></span><span id="page-62-3"></span><span id="page-62-1"></span>
$$
A(i, j) = S(i, j)B(i, j) + A_0(i, j)
$$
\n(3.23)

A expressão de onda no domínio espacial, determinada aplicando-se as condições de contorno para cada célula é definida para as duas fontes auxiliares, superior e inferior. Deste modo, tem-se que:

$$
A(i, j) = \begin{bmatrix} a(i, j) \\ a'(i, j) \end{bmatrix}
$$
 (3.24)

Em que, *a(i,j)* corresponde às ondas incidentes na superfície superior da célula e *a'(i,j)* corresponde às ondas incidentes na superfície inferior da célula, ambas segundo o eixo *z*.

Esse mesmo conceito é aplicado à célula fonte, por isso, obtém-se:

<span id="page-62-2"></span>
$$
A_0(i,j) = \begin{bmatrix} a_0(i,j) \\ a'_{0}(i,j) \end{bmatrix}
$$
 (3.25)

Da mesma forma, a matriz de ondas refletidas é rescrita, e obtém-se [\(3.26\)](#page-62-2) 

$$
B(i, j) = \begin{bmatrix} b(i, j) \\ b'(i, j) \end{bmatrix}
$$
 (3.26)

<span id="page-62-0"></span> Por fim, obtém-se um sistema com duas expressões de ondas, uma que representa a parte superior da célula (expressão [\(3.27\)\)](#page-62-3) e a outra representa a parte inferior (expressão [\(3.28\)\)](#page-62-4). Com isso, pode-se descrever com detalhes o comportamento geral das grandezas duais na célula e, por consequência, na estrutura quase periódica.

$$
A(i, j) = S(i, j)B(i, j) + A_0(i, j)
$$
\n(3.27)

$$
A'(i, j) = S'(i, j)B'(i, j) + A_0(i, j)
$$
\n(3.28)

 A expressão que define a relação entre as ondas no domínio modal, considerando as duas fontes auxiliares, pode ser escrita a partir da expressão matricial que relaciona as ondas no domínio modal, expressão (3.2). Reescrevendo-a para as duas fontes, obtêm-se:

$$
B_{pq} = \Gamma A(i, j) \tag{3.29}
$$

$$
B'_{pq} = \Gamma A'(i, j) \tag{3.30}
$$

 Uma vez definida as expressões para as fontes auxiliares, que representam as regiões superiores e inferiores da célula de referência, é necessário fazer a transição de um domínio para outro. Daí o uso da FMT e a FMT<sup>-1</sup>.

A transformada rápida de Fourier modal é geralmente uma função para definir as amplitudes dos modos a partir das amplitudes nos *pixels* no domínio espacial. Seu uso no método iterativo permite um baixo tempo de computação [6]. Portanto, aplicando-se a FMT, tem-se que:

$$
\begin{bmatrix} a(i,j) \\ a'(i,j) \end{bmatrix} = \begin{bmatrix} S(i,j) & 0 \\ 0 & S(i,j) \end{bmatrix} \cdot \begin{bmatrix} b(i,j) \\ b'(i,j) \end{bmatrix} + \begin{bmatrix} a_0(i,j) \\ a_0'(i,j) \end{bmatrix}
$$
(3.31)

<span id="page-63-0"></span>
$$
\begin{bmatrix} \tilde{b}_{pq} \\ \tilde{b}_{pq} \end{bmatrix} = \begin{bmatrix} \tilde{\Gamma}_{pq} & 0 \\ 0 & \tilde{\Gamma}_{pq} \end{bmatrix} \cdot \begin{bmatrix} \tilde{a}_{pq} \\ \tilde{a}_{pq} \end{bmatrix}
$$
(3.32)

Consequentemente, o sistema de expressões a ser resolvido pelo método iterativo para a formulação apresentada é dado pelas expressões [\(3.31\)](#page-63-0) e (3.32).

O método iterativo das ondas, considerando a modelagem apresentada, é inicializado com a elaboração e resolução da matriz apresentada na expressão [\(3.31\).](#page-63-0) O termo  $\int a_0(i, j)$  $\binom{0}{0}$  $\binom{t, j}{0}$ 0 ,  $\lq (i,$  $a_0(i, j)$  $a_0$ ' $(i, j)$  $[a_0(i,j)]$  $\begin{bmatrix} a_0^{(1)}, b_1^{(2)} \\ a_0^{(2)}(i, j) \end{bmatrix}$ corresponde às ondas de excitação geradas pela(s) fonte(s) de excitação. Para a primeira

iteração, 
$$
\begin{bmatrix} a(i,j) \\ a'(i,j) \end{bmatrix}
$$
 e  $\begin{bmatrix} b(i,j) \\ b'(i,j) \end{bmatrix}$  são nulos. As ondas  $\begin{bmatrix} a(i,j) \\ a'(i,j) \end{bmatrix}$  são convertidas para o  
domínio modal usando a FMT dando origem às ondas  $\begin{bmatrix} \tilde{a}_{pq} \\ \tilde{a}_{pq} \end{bmatrix}$  representando as ondas  
associadas às fontes auxiliares.

As ondas refletidas 
$$
\begin{bmatrix} \tilde{b}_{pq} \\ \tilde{b}_{pq} \end{bmatrix}
$$
 são determinadas usando os operadores  $\tilde{\Gamma}_{pq}^{\prime}$  e  $\tilde{\Gamma}_{pq}$ . Aplica-  
se a FMT<sup>-1</sup> para obter as ondas  $\begin{bmatrix} b(i,j) \\ b'(i,j) \end{bmatrix}$ , dando início, portanto, a mais uma iteração. Este

processo é repetido sistematicamente até se obter a convergência para um determinado parâmetro. Após a convergência, os campos e a densidade de corrente podem ser determinados a partir das ondas  $\left[a(i,j)\right]$  $(i, j)$  $\lq (i,$  $a(i, j)$ *<sup>a</sup> <sup>i</sup> j*  $\lceil a(i,j) \rceil$  $\begin{bmatrix} a(i,j) \ a^{\cdot}(i,j) \end{bmatrix}$ e  $\begin{bmatrix} b(i,j) \ b^{\cdot}(i,j) \end{bmatrix}$  $(i, j)$ ,  $\lq (i,$  $b(i,j$  $b$ ' $(i,j$  $|b(i,j)|$  $\begin{bmatrix} b'(i,j) \\ b'(i,j) \end{bmatrix}$ .

#### **3.3 CONCLUSÃO**

Neste capítulo, foi apresentada a modelagem desenvolvida nesta tese com o intuito de aumentar a diversidade de aplicações do método WCIP. Para isso, foram utilizadas duas fontes auxiliares para representar o comportamento e a distribuição das ondas eletromagnéticas em uma célula utilizada como referência, a qual contém uma via alocada no centro. Além disso, foram determinados os operadores de espalhamento e reflexão, a fim de relacionar as ondas e descrever a resposta da célula elementar nos domínios espacial e modal. Assim como, as transições de modo rápido entre os dois domínios, para isso é empregada a FMT e sua inversa, FMT-1. A conversão entre os domínios é repetida iterativamente até que seja obtida a convergência.

Com essa modelagem o WCIP terá aplicação no estudo de estruturas com vias embutidas no substrato, com altura que pode variar, um exemplo prático disso é os circuitos com a técnica RSIW. Portanto, no Capítulo 4 serão discutidas as tecnologias SIW e RSIW, pois essas estruturas podem ser empregadas para validar a modelagem em trabalhos futuros.

# **CAPÍTULO IV**

# **4 TECNOLOGIA DE GUIA DE ONDAS INTEGRADO AO SUBSTRATO**

A demanda crescente por circuitos passivos de micro-ondas para atender aos critérios exigidos pelo mercado, como a facilidade de integração entre os componentes, a miniaturização e o processo de fabricação simples e de baixo custo, é uma realizada nessa área e impulsiona a evolução de tecnologias empregadas no desenvolvimento desses circuitos. Dentre estas tecnologias, destaca-se o guia de ondas integrado ao substrato, ou SIW (*Substrate Integrated Waveguide*), que apresenta soluções para problemas comuns a tecnologia de circuito planar, como as perdas por irradiação e, por conseguinte, baixo fator de qualidade. Isso é possível devido o SIW agregar características tanto de circuitos planares quanto de guias de ondas.

No entanto, como ocorre em todo processo evolutivo, o SIW tem passado por transformações ao longo da última década, com isso, novas estruturas derivadas do SIW surgiram. Entre essas estruturas, está o RSIW (*Ridge Substrate Integrated Waveguide*), a qual foi proposta para otimizar o desempenho do SIW quanto à compactação, à redução de perdas e à largura da banda de operação dos componentes de micro-ondas [27,28].

A tecnologia RSIW será abordada neste Capítulo por ser uma aplicação viável para a modelagem desenvolvida e apresentada no Capítulo 3. Portanto, será apresentada na seção 4.1, a tecnologia SIW, assim como, o projeto de um filtro passa-faixas com acoplamento por íris indutiva entre as cavidades. Este filtro foi desenvolvido com o intuito de iniciar os testes de simulação com o HFSS. Na seção 4.2 será introduzido o guia de ondas retangular com *ridge*. Na seção 4.3 é apresentada uma nova estrutura de cavidade ressonante RSIW que foi desenvolvida considerando a estrutura interdigital apresentada em [27]. Além disso, serão apresentados nessa seção, alguns testes realizados por simulação no HFSS, a fim de definir a melhor técnica para a inserção do *ridge* no substrato. Por fim, será apresentado o projeto de um filtro passa-faixa com a cavidade RSIW, e uma cavidade RSIW interdigital proposta como contribuição nesta área. Na seção 4.4, será apresentada a conclusão referente a esse Capítulo.

#### **4.1 SUBSTRATE INTEGRATED WAVEGUIDE - SIW**

A tecnologia SIW, ou guia de ondas integrado ao substrato, consiste em um guia de ondas implementado em uma placa de circuito impresso, na qual são inseridas nas laterais duas filas de vias metálicas, embutidas no substrato dielétrico, e que conectam as duas superfícies metálicas, dispostas na parte superior e inferior da placa. Desse modo, é obtida uma estrutura que funciona como um guia de ondas com paredes metálicas, preenchido com material dielétrico ( $\varepsilon_r \neq 1$ ), em forma planar. Com isso, tem-se um tipo de guia de ondas que agrega características do guia de ondas retangular convencional e da tecnologia de circuito planar [63]. Na [Figura 4.1](#page-67-0) é apresentada uma estrutura genérica de um SIW. E na [Tabela 4.1](#page-67-1)  são apresentados os principais parâmetros físicos para o projeto de uma estrutura SIW.

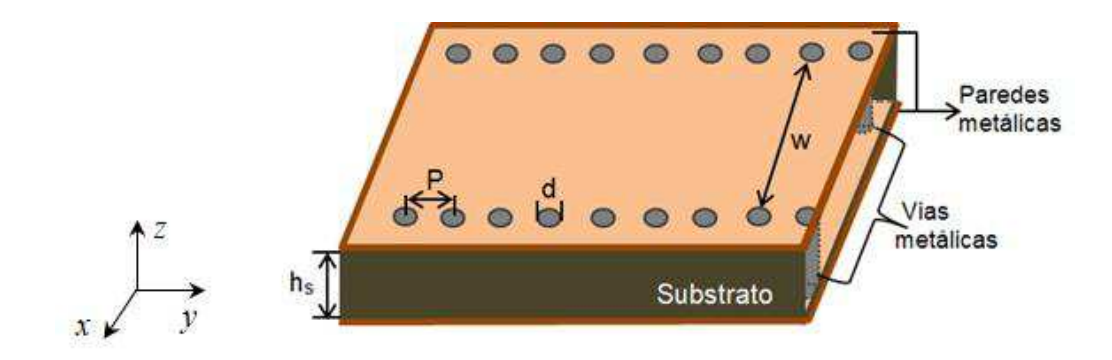

Figura 4.1 – Vista tridimensional de uma estrutura SIW genérica. Fonte: da autora.

<span id="page-67-1"></span><span id="page-67-0"></span>

| Abrev. | Descrição do parâmetro SIW  | Abrev.  | Descrição do parâmetro SIW           |
|--------|-----------------------------|---------|--------------------------------------|
| w      | Largura do SIW              | $h_{s}$ | Espessura do substrato dielétrico    |
|        | Comprimento da cavidade     | $h_c$   | Espessura do metal das superfícies   |
|        | Diâmetro das vias metálicas | p       | Espaçamento entre as vias adjacentes |

Tabela 4.1 – Descrição dos parâmetros básicos para uma estrutura SIW.

A primeira menção referente ao SIW é datada de 1994, como citado em [63]. Desde então, muitas propostas vêm sendo apresentadas para diversos componentes de micro-ondas como filtros, antenas, acopladores direcionais, entre outros. A causa disso, é que o SIW agrega características de estruturas planares e do guia de ondas metálico convencional [25]. Dentre essas características podemos citar algumas vantagens para o guia de ondas como as baixas perdas de dispersão e retorno, e o alto fator de qualidade. Enquanto as estruturas planares proporciona a fácil integração com outros componentes, o que tende a reduzir o tamanho físico dos circuitos. Além do processo de fabricação, pois, o SIW pode ser implementado em placas de circuito impresso ou LTCC (*Low Temperature Co-fired Ceramic*), e isso torna essa tecnologia de fácil implementação, e de baixo custo, quando comparada a outras tecnologias, como, por exemplo, o guia de ondas [25,37,64].

As dimensões físicas de uma cavidade SIW podem ser determinadas a partir frequência de ressonância, *f10*, correspondente ao modo fundamental que se pretende propagar no interior dessa estrutura, a qual é definida pela expressão [\(4.1\)](#page-68-0) [65].

<span id="page-68-6"></span><span id="page-68-5"></span><span id="page-68-4"></span><span id="page-68-0"></span>
$$
f_{10} = \frac{c}{2\pi\sqrt{\varepsilon_r\mu_r}}\sqrt{\left(\frac{\pi}{w_{ef}}\right)^2 + \left(\frac{\pi}{l_{ef}}\right)^2}
$$
(4.1)

 As dimensões efetivas para a largura e o comprimento da cavidade SIW são calculados pelas expressões [\(4.2\)](#page-68-1) e [\(4.3\),](#page-68-2) respectivamente. As variáveis que compõem essa expressão são descritas na [Tabela 4.1](#page-68-3) [53].

<span id="page-68-1"></span>
$$
w_{ef} = w - 1,08\left(\frac{d^2}{p}\right) + 0,1\left(\frac{d^2}{w}\right)
$$
 (4.2)

<span id="page-68-2"></span>
$$
l_{ef} = l - 1,08\left(\frac{d^2}{p}\right) + 0,1\left(\frac{d^2}{l}\right)
$$
\n(4.3)

<span id="page-68-3"></span>O principal propósito da inserção das vias metalizadas nas laterais da estrutura SIW é obter o efeito de paredes metálicas verticais, buscando-se a equivalência com um guia de onda retangular metálico convencional, com o intuito de se reduzir perdas por irradiação. Conforme definido em [6], esse efeito só é alcançado se algumas condições de projeto, que estão diretamente relacionados com o diâmetro e o espaçamento entre as vias adjacentes, forem satisfeitas. O diâmetro, *d*, está relacionado com o comprimento de onda guiado  $\lambda_{g}$ , e com a distância centro-a-centro das vias adjacentes, *p*, pelas expressões [\(4.4\)](#page-68-4) e [\(4.5\).](#page-68-5) Sendo essas as duas condições principais para o dimensionamento das paredes laterais. O comprimento de onda guiada *<sup>g</sup>* , é definido a utilizando-se a expressão [\(4.6\).](#page-68-6)

$$
d < \frac{\lambda_g}{5} \tag{4.4}
$$

$$
p \le 2d \tag{4.5}
$$

$$
\lambda_g = \frac{2\pi}{\sqrt{\left(\frac{\varepsilon_r \omega^2}{c^2}\right) - \left(\frac{\pi}{w_{ef}}\right)^2}}
$$
(4.6)

Em que, *c* é a velocidade da luz no espaço livre  $(2.99 \times 10^8 \text{ [m/s]})$  e  $\omega$  corresponde à frequência angular ( $\omega = 2\pi f$  [rad./seg.]).

O problema principal no projeto de circuitos SIW está relacionado à redução de perdas. Por isso, é necessário haver um compromisso entre o dimensionamento dos parâmetros físicos como a altura do substrato  $h_s$ , o diâmetro da via  $d$ , e o espaçamento entre as vias *p*. A alteração nos referidos parâmetros implica diretamente no aumento ou na redução de perdas, seja no condutor ou no dielétrico. Um exemplo das perdas no condutor é associado ao diâmetro das vias, pois ao aumentá-lo, também se aumentará as perdas por condução. Entretanto, serão diminuídas as perdas no dielétrico, uma vez que é reduzido o volume do dielétrico [6]. A decisão de qual parâmetro priorizar pode se norteada pela aplicação.

#### 4.1.1 FILTRO PASSA-FAIXA SIW COM ACOPLAMENTO POR ÍRIS INDUTIVA

 Nesta seção, será apresentado o projeto de um filtro passa-faixa (FPF) com ressonadores SIW, acoplados por iris indutiva, bem como o circuito implementado e os resultados obtidos por simulação no HFSS e medição com o VNA. Para isso, será demostrado um procedimento de projeto a partir de um protótipo de filtro passa-baixas normalizado para um leiaute de projeto de filtro passa-faixa, como é utilizado em [66], com a tecnologia SIW [39], empregando-se sucessivas transformações de frequência e elementos.

O projeto foi realizado com base nos parâmetros de um guia de onda retangular convencional, para o modo fundamental  $TE_{10}$ , com as seguintes especificações:

- Frequência central, *f0=2,2 GHz*;
- Frequência de corte inferior da banda-passante, *fl=2,11 GHz*;
- Frequência de corte superior da banda-passante, *fu= 2,28 GHz*;
- Largura de banda fracionada*, FBW = 4%;*

 Além disso, foi definido para o protótipo do filtro passa-baixas uma resposta de aproximação *Chebyshev* de terceira ordem (*n = 3*), com ondulação na banda passante de *L*<sub>*AR</sub>*=0,*1 dB*, cujos valores dos elementos (*g0* = *g4* = *1*,0, *g1* = *g3* = *1*,0316 *e g2* = *1*,1474)</sub> são tabelados e obtidos em [67].

 Como a largura mínima do guia de onda depende da frequência de corte do modo dominante, usar a frequência de corte como a menor frequência na borda inferior da banda passante resulta em um filtro fisicamente mais compacto. Portanto, o primeiro passo, consistiu em definir a frequência de acordo com a expressão [\(4.7\).](#page-70-0)

<span id="page-70-2"></span><span id="page-70-0"></span>
$$
f_{c_{10}} = \frac{c}{2\pi\sqrt{\varepsilon_r\mu_r}}\sqrt{\left(\frac{\pi}{w_{ef}}\right)^2}
$$
(4.7)

A resposta em frequência da banda passante é obtida através de cavidades ressonantes, distribuídas em cascata, combinadas com elementos reativos que podem ser criados pela inserção de uma série de "íris" dentro do guia de ondas, realizando o acoplamento entre elas [66]. Desse modo, os principais parâmetros a serem definidos são as distâncias *l<sup>i</sup> ,* as quais definem os comprimentos das cavidades e tem suas dimensões definidas de acordo com as expressões de [\(4.8\)](#page-70-1) a [\(4.11\)](#page-70-2) [66]. As distâncias *d<sup>i</sup>* , definem as posições das vias inseridas verticalmente no SIW, e realiza o acoplamento indutivo entre as cavidades ressonantes, são definidas de acordo com [68].

$$
l_{i} = \frac{\lambda_{g0}}{2\pi} \left\{ \pi - \frac{1}{2} \left[ \arctg \left( 2 \frac{X_{j-1,j}}{Z_0} \right) + \arctg \left( 2 \frac{X_{j,j+1}}{Z_0} \right) \right] \right\}
$$
(4.8)

<span id="page-70-1"></span>
$$
\frac{X_{j,j+1}}{Z_0} = \frac{\frac{K_{j,j+1}}{Z_0}}{1 - \left(\frac{K_{i,i+1}}{Z_0}\right)^2}
$$
(4.9)

$$
\frac{K_{i,i+1}}{Z_0} = \frac{\pi BW}{2\omega_1} \frac{1}{\sqrt{g_i g_{i+1}}} \tag{4.10}
$$

$$
\frac{K_{0,1}}{Z_0} = \sqrt{\frac{\pi}{2} \frac{BW}{\omega_1 g_0 g_1}}
$$
(4.11)

Em que, *BW* é a largura da banda passante do filtro, *ω* é a frequência angular e *Z0* é a impedância característica do SIW.

 Os coeficientes de acoplamento entre os ressonadores são fornecidos pelos inversores de impedância  $K_{i, i+1}$  ( $0 \le i \le n$ ) e  $K_{j,i+1}$  ( $j=1,2,...n$ ). Os coeficientes  $g_i$  foram escolhidos de acordo com o tipo de filtro. Neste caso, trata-se de um tipo *Chebyshev* de terceira ordem (*n=3*), com atenuação a -20 dB e ondulação de 0,1 dB. Na [Figura 4.2](#page-71-0) é apresentado o leiaute do FPF SIW projetado, assim como, na [Tabela 4.2,](#page-71-1) são definidos os parâmetros do mesmo.

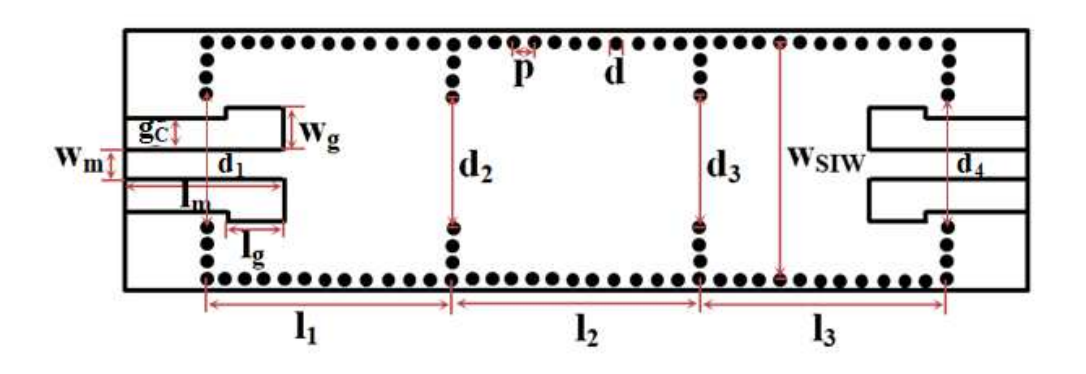

Figura 4.2 – Leiaute do FPF SIW. Fonte: da autora.

Tabela 4.2 – Parâmetros físicos para o FPF SIW desenvolvido.

<span id="page-71-1"></span><span id="page-71-0"></span>

| Abrev.           | Parâmetro SIW        | Valor [mm] | Abrev.             | Parâmetro SIW            | Valor [mm] |
|------------------|----------------------|------------|--------------------|--------------------------|------------|
| $W_{SIW}$        | Largura do SIW       | 45,0       | $l_{1}$ $l_3$      | Comp. das cavidades      | 39,0       |
| $W_m$            | Largura da microfita | 5,0        | $l_2$              | Comp. das cavidades      | 42,0       |
| $l_t$            | Comprimento total    | 160,0      | $d_1 = d_4$        | Distâncias entre as íris | 24,0       |
| $\boldsymbol{p}$ | Espaço entre as vias | 3,88       | $d_2 = d_3$        | Distâncias entre as íris | 23,0       |
| d                | Diâmetro das vias    | 2,0        | $W_{\mathfrak{g}}$ | Abertura CPW             | 7,5        |
| $l_m$            | Comprimento da µfita | 28,0       | g                  | Abertura CPW             | 5,5        |
O filtro passa-faixa SIW foi projetado utilizando uma placa de FR4 ( $\varepsilon_r$ =4,2 e  $tan\delta=0.02$ ), com a espessura de  $h_s=1.52$  mm para o dielétrico. A linha de alimentação coplanar (CPW), como é dada em [69], foi projetada para o casamento de impedância, considerando 50 Ω, esses valores são dados na [Tabela 4.2.](#page-72-0)

O FPF SIW projetado foi simulado com o HFSS, e na [Figura 4.3](#page-72-1) é apresentado o resultado para a distribuição da intensidade de campo elétrico na estrutura, considerando frequência central do filtro, que é de 2,2 GHz. É possível observar uma concentração do campo elétrico dentro das cavidades SIW, isso se assemelha ao comportamento de um guia de ondas convencional, ou seja, obtém-se a redução da fuga de campo, reduzindo as perdas por irradiação. Além disso, pode-se observar que ocorre a propagação do modo dominante  $TE_{10}$ .

<span id="page-72-2"></span>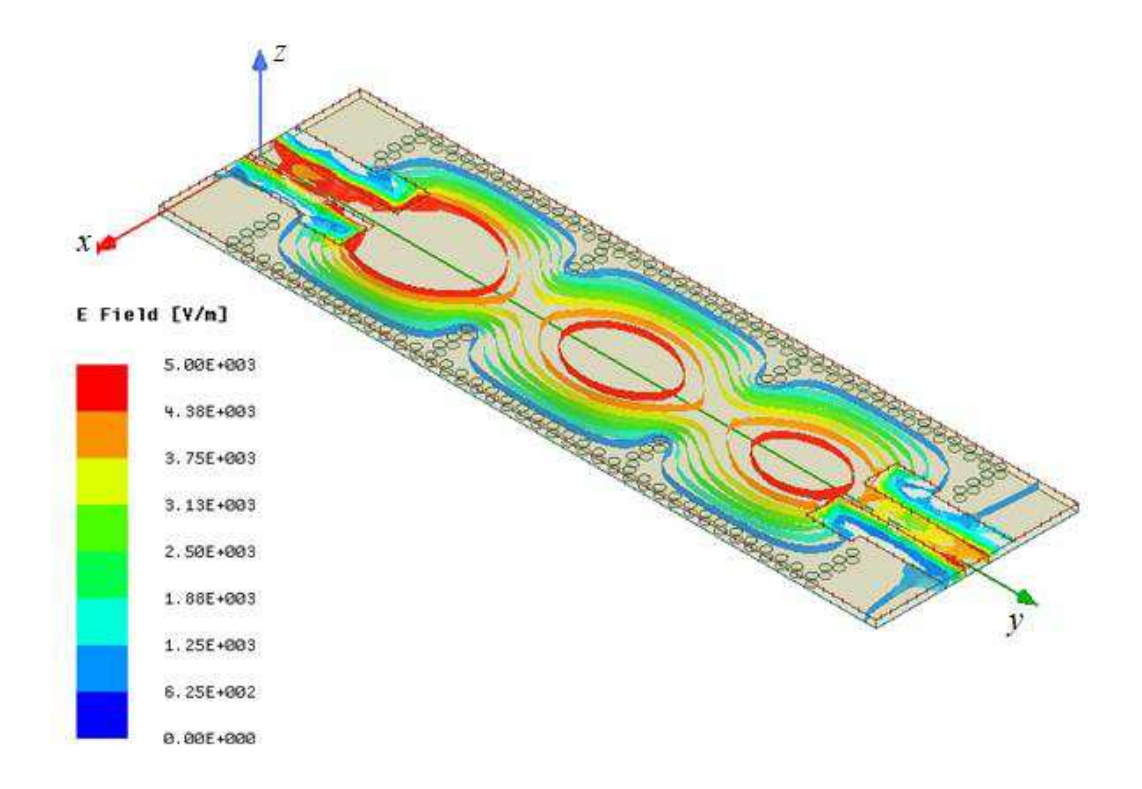

<span id="page-72-1"></span><span id="page-72-0"></span>Figura 4.3 – Distribuição da intensidade de campo elétrico no FPF, para *f0=*2,3 GHz. Fonte: da autora.

O processamento da placa de circuito impresso foi utilizado para implementar o FPF SIW, para o qual foi empregada a fresadora LKPF (Protomat C60). As vias foram metalizadas inserindo um fio de cobre nos furos e conectando-os as superfícies metálicas com a soldagem. Dois conectores SMA foram instalados nas portas de entrada e saída para possibilitar as medições. Na [Figura 4.4\(](#page-72-2)a) é apresentada a fotografia da parte superior do FPF SIW, assim como, na [Figura 4.4\(](#page-72-2)b) é apresentada parte inferior do FPF SIW fabricado.

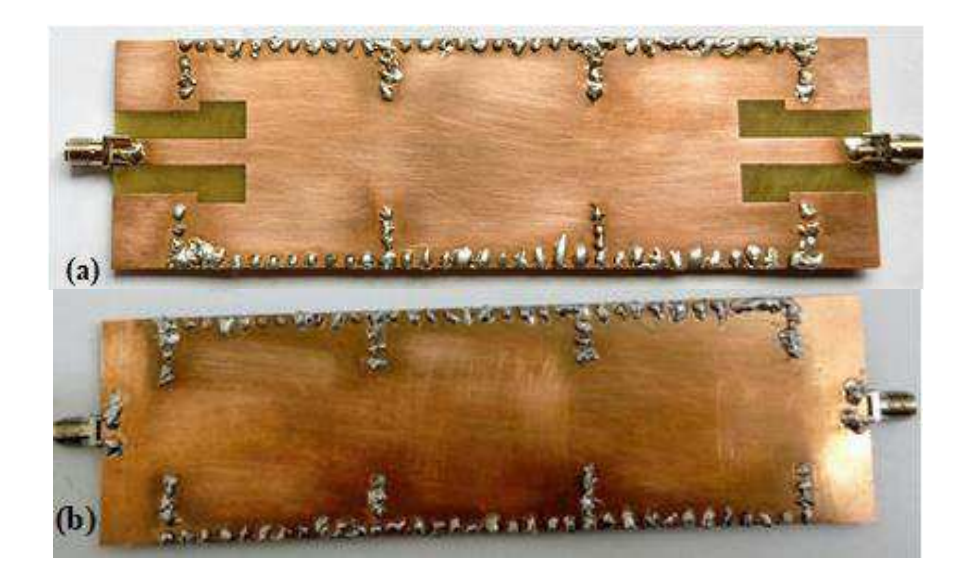

Figura 4.4 – Fotografias do FPF SIW fabricado. Vistas (a) parte superior (b) parte inferior. Fonte: da autora.

O desempenho do FPF SIW fabricado foi testado no laboratório de metrologia da UFCG (LabMet) e os parâmetros de espalhamento ( $S_{11}$  e  $S_{21}$ ) foram medidos utilizando um VNA E5071C (*Vector Network Analyzer*). Portanto, na [Figura 4.5](#page-73-0) são apresentados os resultados obtidos por simulação no HFSS, assim como os resultados obtidos por medição com o VNA. Fazendo-se uma análise comparativa entre os resultados verifica-se uma boa concordância entre os resultados simulados e medidos.

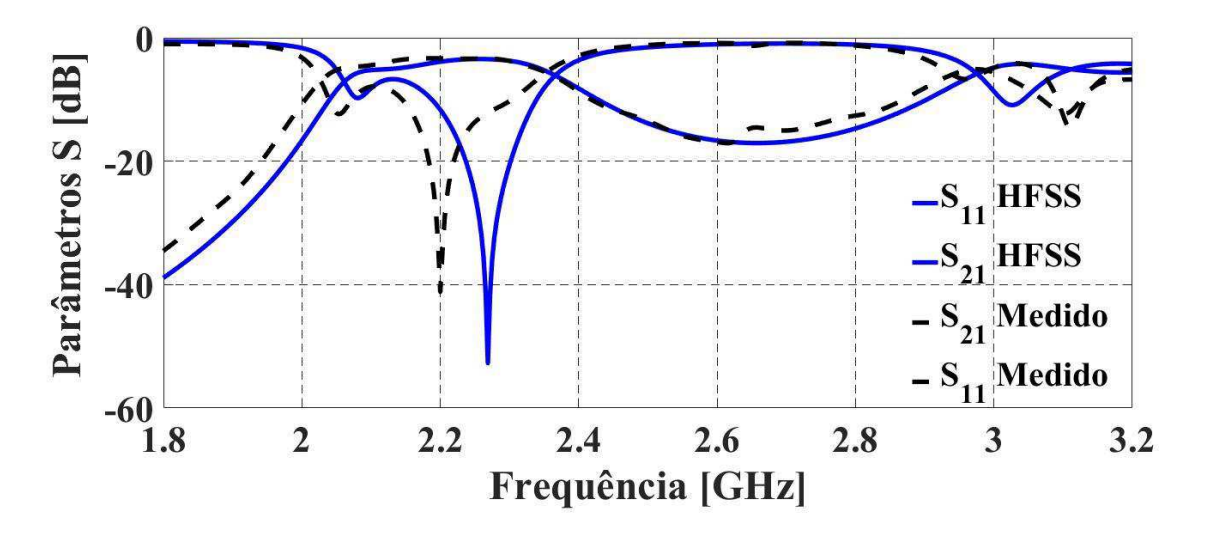

Figura 4.5 – Resultados obtidos por simulação e medição para o FPF SIW. Fonte: da autora.

<span id="page-73-0"></span>Embora, tenha ocorrido um pequeno deslocamento da frequência central, algo em torno de 70 MHz entre os resultados simulados e medidos. Além disso, foi verificada uma <span id="page-74-1"></span>variação de 40 MHz entre a frequência de corte simulada e medida. A perda máxima de inserção  $(S_{21})$  de 3,3 dB foi verificada na banda de passagem. Houve uma redução em torno de 10 MHz na largura de banda definida a 20 dB. Na frequência central de 2,2 GHz, obteve-se uma perda de retorno  $(S_{11})$  mínima de 40 dB. Quanto à atenuação, fora da banda de passagem, a 10 dB foram adquiridos valores correspondentes para a simulação e medição de 0,5 GHz. Fatos ocorridos durante o processo de fabricação ou até mesmo durante as medições podem ser responsáveis por essas pequenas incoerências entre os resultados simulados e medidos.

### **4.2 GUIA DE ONDAS COM RIDGE**

O guia de ondas com *ridge* é um tipo de guia de ondas no qual é inserida uma divisória de *ridge*. O efeito *ridge* é inserido por meio de uma descontinuidade, com postes metálicos com geometria cilíndrica ou retangular, no guia de ondas. Esse efeito introduz algumas implicações como a redução na frequência de corte, reduz a impedância característica do meio, e pode aumentar a largura da banda passante [26]. Na [Figura 4.6](#page-74-0) é ilustrada a geometria típica para o guia de ondas retangular com *ridge* simples. Sendo, *a* e *b*, respectivamente, a largura e a altura do guia de ondas retangular; enquanto, *a<sup>1</sup>* e *b1*, representam os parâmetros do *ridge*.

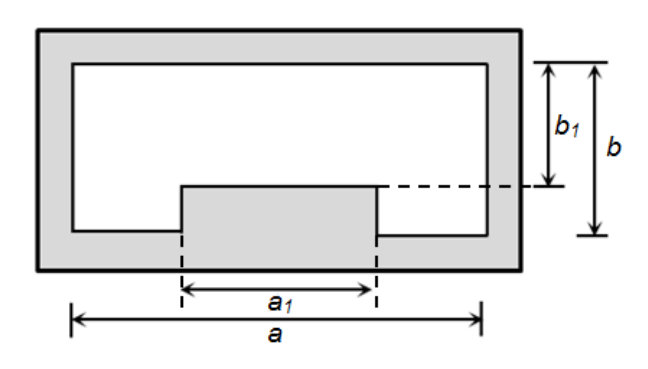

Figura 4.6 - Guia de onda retangular com o *ridge* simples e simétrico.

Fonte: [26].

<span id="page-74-0"></span>O guia de onda *ridge* tem uma vasta aplicabilidade em componentes de micro-ondas, especialmente, para aqueles que operam em banda larga. Atribui-se isso a facilidade em projetar e/ou modificar a resposta desse tipo de estrutura, ajustando-se apenas as dimensões do *ridge*, altura e largura, sem alterar as dimensões externas do guia de onda [26].

As dimensões físicas para esse guia de ondas são definidas de acordo com o número de corte *Ȝc*. Em [70] é definida uma aproximação simplificada para esse parâmetro no modo dominante do guia de onda com *ridge* simples, o qual é representado na expressão [\(4.12\).](#page-74-1)

$$
\frac{a}{\lambda_c} = \frac{a}{2(a-a_1)} \left[ 1 + \frac{4}{\pi} \left( 1 + 0, 2\sqrt{\frac{a}{a-a_1}} \right) \left( \frac{b}{a-a_1} \right) \ln \cos ec \left( \frac{\pi b_1}{b} \right) + \left( 2, 45 + 0, 2\frac{a_1}{a} \right) \left( \frac{a_1 b}{b_1 (a-a_1)} \right) \right]^{-1/2} \tag{4.12}
$$

O número de corte está diretamente relacionado com o comprimento de onda guiada  $λ<sub>g</sub>$ , e o comprimento de onda no espaço livre,  $λ<sub>0</sub>$ , essa relação é definida de acordo com [\(4.13\).](#page-75-0)

<span id="page-75-1"></span><span id="page-75-0"></span>
$$
\left(\frac{2\pi}{\lambda_g}\right)^2 = \left(\frac{2\pi}{\lambda_0}\right)^2 - \left(\frac{2\pi}{\lambda_c}\right)^2\tag{4.13}
$$

<span id="page-75-2"></span>A variação na largura de banda é uma das principais características positivas do guia de ondas com *ridge.* Isso é possível devido a menor frequência de corte do modo dominante e, portanto, maior separação entre o modo dominante e o próximo modo de ordem superior. Esse efeito é alcançado, apenas com a variação nas dimensões físicas do *ridge*, ou seja, não ocorre alteração nas dimensões externas do guia de ondas.

A largura e a altura do *ridge* têm uma relação direta, tanto com a largura de banda, quanto com as perdas, pois conforme se varia a largura do *ridge*, se modifica a frequência de corte do modo dominante. Um guia de ondas com um *ridge* mais curto tem menores perdas, mas a largura de banda é maior para *ridge* mais altos. Nesse sentido, é necessário um compromisso entre a largura de banda e as perdas do circuito, para alcançar um fator de qualidade aceitável para a estrutura e uma ampla largura de banda [54].

Nesse contexto, e de acordo com a expressão [\(4.12\),](#page-75-1) realizou-se uma analise a partir de resultados de simulação, com o objetivo de demonstrar a relação entre a resposta em frequência de corte de um guia de ondas com *ridge* e sua largura. Para esse teste, foi utilizada uma cavidade com  $a = 35$  mm e altura  $b = 1,6$  mm, preenchida com FR4 ( $\varepsilon_r = 4,4$ ). Na Figura [4.7](#page-75-2) são apresentadas duas curvas que demostram a resposta para duas alturas diferentes do *ridge*. Em um caso, a altura do *ridge* atinge cerca de 30% da altura total do dielétrico, enquanto no outro a altura do *ridge* é de 50%. As respostas apresentam a propriedade citada para estruturas com *ridge*, isto é, conforme a largura do *ridge* aumenta ocorre uma diminuição na frequência de corte do modo dominante.

<span id="page-76-1"></span>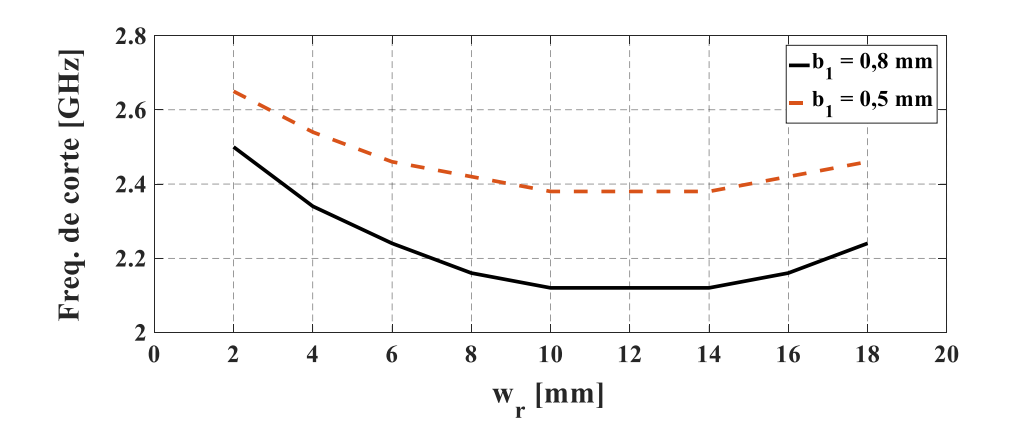

Figura 4.7 – Frequência de corte em função da largura do *ridge* para duas alturas do *ridge.* Fonte: da autora.

#### **4.3 RIDGE SUBSTRATE INTEGRATED WAVEGUIDE - RSIW**

A tecnologia RSIW, ou guia de ondas integrado ao substrato com *ridge*, consiste em uma nova classe de guias de onda integrados ao substrato. Sendo esta baseada no conceito clássico de guia de onda metálico retangular com *ridge*, o qual permite o projeto de componentes integrados de banda larga, compactos e com baixas perdas por irradiação. Portanto, para agregar essas vantagens a tecnologia SIW, foi proposta a inserção de *ridge* em estruturas com a tecnologia SIW [27,28,29].

De modo semelhante às vias inseridas nas laterais do SIW, o *ridge* é formado por uma série de postes metalizados distribuídos, periodicamente, no centro da cavidade e têm apenas uma extremidade conectada ao plano de terra. O conjunto desses postes insere o efeito *ridge*  no SIW*.* Na [Figura 4.8](#page-76-0) são apresentadas a vista tridimensional e a seção transversal para uma estrutura RSIW genérica. Os principais parâmetros a serem definidos em uma estrutura RSIW são descritos na [Tabela 4.3.](#page-76-1)

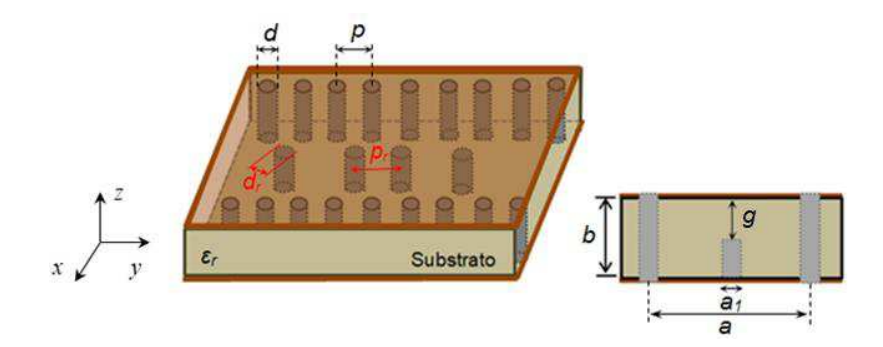

<span id="page-76-0"></span>Figura 4.8 – Estrutura RSIW. Vistas (a) tridimensional (b) seção transversal. Fonte: da autora.

| Abrev.           | Descrição do parâmetro | Abrev.         | Descrição do parâmetro                 |
|------------------|------------------------|----------------|----------------------------------------|
| a                | Largura do RSIW        | $d_r$          | Diâmetro dos postes                    |
| b                | Altura do substrato    | $p_r$          | Espaçamento entre os postes adjacentes |
| $\boldsymbol{d}$ | Diâmetro das vias;     | $b-b_1$        | Altura dos postes que formam o ridge   |
| p                | Espaço entre as vias   | a <sub>1</sub> | Largura do <i>ridge</i>                |

Tabela 4.3 – Principais parâmetros para uma estrutura RSIW.

A variação na altura do *ridge* forma um espaçamento *g*, o qual introduz um efeito capacitivo no guia de ondas RSIW. Isso possibilita a variação na largura de banda, assim como acontece em guias de onda convencionais com *ridge* [31]. Portanto, a formulação analítica para projetar uma estrutura RSIW é derivada da teoria para esse tipo de estrutura, como o que é apresentado na [Figura 4.9\(](#page-77-0)a). E podem ser analisados com base no circuito equivalente para uma guia de ondas com *ridge*, conforme é mostrado na [Figura 4.9\(](#page-77-0)b).

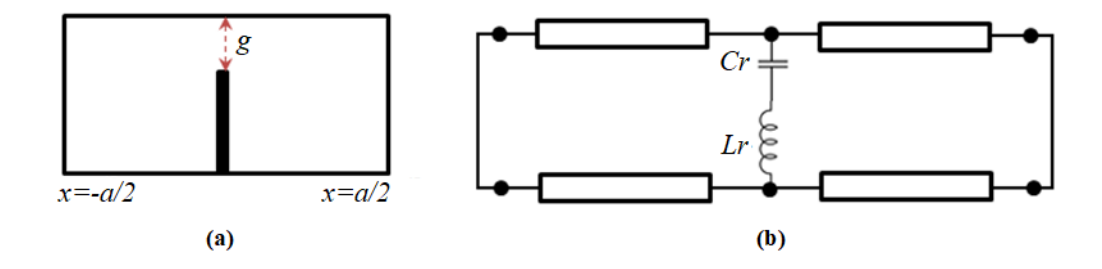

<span id="page-77-0"></span>Figura 4.9 – Guia de onda com *ridge* simples e simétrico (a) seção transversal (b) circuito equivalente. Fonte: Adaptado de [27].

A seção transversal para um guia de ondas com *ridge*, simples e simétrico, com o respectivo circuito equivalente, é apresentada na Figura 4.9. O circuito equivalente para este caso é similar a uma linha de transmissão 2D, com uma descontinuidade em série de capacitância *Cr*, e indutância *Lr,* no centro da linha. Este modelo foi apresentado por [27], e vem sendo usado em trabalhos com esse tipo de estrutura como em [36,37].

A largura do guia de ondas RSIW é derivada da largura do guia de ondas retangular equivalente. Em [72] foi apresentada uma equivalência analítica entre essas duas variáveis, sendo aqui definida na expressão [\(4.14\).](#page-77-1)

<span id="page-77-1"></span>
$$
a' = \frac{2}{\beta_x} \cot g^{-1} \left( \frac{\beta_x p}{4} \ln \frac{p}{4r} \right) \tag{4.14}
$$

Em que,  $\beta_x = \pi / a$ . Para que [\(4.14\)](#page-78-0) seja aplicável no modo quase estático, a condição  $p \leq \lambda_0/20$ , precisa ser considerada.

No plano transversal, o circuito equivalente da [Figura 4.9\(](#page-78-1)b) é uma cavidade da linha de transmissão 2D, com ou sem a descontinuidade *Cr* e *Lr*. Portanto, considerando um ponto, ao longo da linha da cavidade, como um nó na teoria do circuito, a soma das admitâncias para os nós é zero. Dessa condição tira-se a expressão [\(4.15\).](#page-78-2)

<span id="page-78-2"></span>
$$
\frac{1}{j\omega C_r} + j\omega L_r
$$
\n
$$
(4.15)
$$

Em que,  $\beta_x a' \approx \pi/2$  para o modo dominante TE<sub>10</sub>. Pode-se notar que, se  $1/\omega C > \omega L$ , então,  $\beta_x a' \approx \pi/2$ , indica uma diminuição da frequência de corte. A admitância característica, *Y*<sub>0</sub>, da linha de transmissão é dada por [\(4.16\).](#page-78-3)

<span id="page-78-3"></span>
$$
Y_0 = \frac{\sin \theta}{h} \sqrt{\frac{\varepsilon}{\mu}} = \frac{\pi}{a' \omega \mu h}
$$
(4.16)

<span id="page-78-1"></span>A frequência de ressonância da cavidade 2D é a frequência de corte do RSIW [27]. A partir da fórmula padrão de guia de ondas para o modo dominante TE10, pode-se calcular a constante de propagação, *ȕ0*, do guia de ondas da [Figura 4.9](#page-78-1) (a) a partir da expressão [\(4.17\).](#page-78-4)

<span id="page-78-4"></span><span id="page-78-0"></span>
$$
\beta_0 = \sqrt{\omega^2 \mu \varepsilon - \left\{ \frac{2}{a'} \cot^{-1} \left[ \frac{\omega C}{2Y_0} \left( \frac{1}{1 - \omega^2 LC} \right) \right] \right\}^2}
$$
(4.17)

Destaca-se que,  $\beta_0$  é a constante de propagação sob a aproximação quase estática [27], com  $C = NC_r$  e  $L = L_r/N$ , em que,  $C_r$  e  $L_r$  serão definidos a seguir.

As fórmulas para calcular a capacitância  $C_r$  e a indutância  $L_r$  nos postes cilíndricos que formam o *ridge* do RSIW foram propostas pioneiramente por [27]. Para isso, foi empregado o conceito de circuitos equivalentes para descontinuidades em linhas de transmissão de planos paralelos, propostos em [73], e a capacitância assíntota sintética definida por [74].

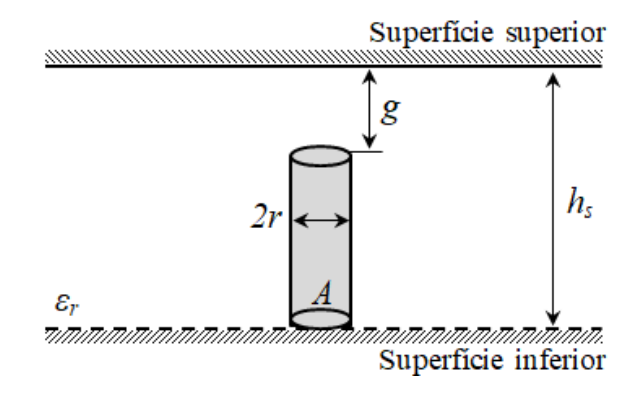

Figura 4.10 – Vista de um poste cilíndrico entre as superfícies metálicas. Fonte: Adaptado de [27].

<span id="page-79-0"></span>Para definir a capacitância *Cr*, é tomado como referência o poste cilíndrico apresentado na [Figura 4.10,](#page-79-0) e pode ser definida pela expressão [\(4.18\)](#page-79-1) [27].

<span id="page-79-1"></span>
$$
C_r = \left[ \left( \frac{\varepsilon A}{g} - \frac{\varepsilon A}{h_s} \right)^{\delta} + \left( \frac{2\pi \varepsilon (h_s - g)}{\ln[2(h_s - g)/r] + K} \right)^{\delta} \right]^{1/\delta}
$$
(4.18)

Em que, *hs* corresponde à altura do substrato, *g* é o espaçamento entre o poste e a superfície superior, *r* é o raio do poste cilíndrico com área  $A = 2\pi r^2$ .

A variável *į* corresponde à potência arbitrária para compensar o fluxo do campo no topo de cada poste [29]. Segundo o que é apresentado em [74], a potência  $\delta$ , em geral, é variante para uma mudança na forma física do poste, conforme pode ser visto ao analisar a expressão [\(4.19\)](#page-79-2) proposta por [75]. A segunda constante arbitrária *K,* contabiliza os acoplamentos mútuos quase estáticos entre os postes adjacentes.

$$
\delta = 1,39 + ((hs / g) - 0,83)(0,44 + 0,46e^{-(A/0,3hs)} \tag{4.19}
$$

Por dualidade entre a indutância e a capacitância, o segundo termo da expressão [\(4.18\),](#page-79-1) dá a indutância para um poste individual com acoplamento mútuo, defendida pela expressão [\(4.20\).](#page-79-3)

<span id="page-79-3"></span><span id="page-79-2"></span>
$$
L_r = \frac{\mu_0 (h_s - g)}{4\pi} \left[ \ln \left( \frac{h_s - g}{r} \right) + K \right]
$$
 (4.20)

A capacitância total na descontinuidade da linha é calculada para um poste em [\(4.18\)](#page-79-1)  e, admitindo que exista uma simetria entre ambos, multiplica-se o valor encontrado para a capacitância unitária pelo número de postes por metro que formam o *ridge*, aqui representado por *N*, ou seja, *C=N\*Cr*. Enquanto a indutância total é definida por *L=Lr/N*.

Uma vez definidas a constante de propagação, admitindo que o corte de propagação ocorre quando a constante de propagação  $\beta_0$  é igual a zero [27], e ao serem substituídas a capacitância e a indutância total, a constante de propagação e, por conseguinte, a frequência de corte para o modo dominante TE<sub>10</sub> de um RSIW podem ser definidas. Isto é, a partir da expressão da constante de propagação, temos a frequência de corte *ωc,* como uma solução da equação transcendental, dada na expressão [\(4.21\).](#page-80-0)

<span id="page-80-3"></span><span id="page-80-0"></span>
$$
\omega_c \sqrt{\mu \varepsilon} = \frac{2}{a} \cot^{-1} \left( \frac{1}{2Y_0} \frac{\omega_c C}{\omega_c^2 LC} \right)
$$
(4.21)

Uma das motivações para o estudo do RSIW é a otimização na largura de banda (BW-*Bandwidth*) da estrutura RSIW entre o modo dominante TE<sub>10</sub> e o próximo modo superior TE20. A largura de banda pode ser definida como a diferença entre as frequências de cortes dos modos  $TE_{10}$  e  $TE_{20}$ , portanto, BW relativa é definida por [27], como [\(4.22\).](#page-80-1)

<span id="page-80-1"></span>
$$
BW = 2 \frac{f_{c(TE20)} - f_{c(TE10)}}{f_{c(TE20)} + f_{c(TE10)}}
$$
(4.22)

<span id="page-80-2"></span>Propagando o modo TE<sub>20</sub>, isto é, um guia de ondas de largura  $\lambda_t$ , a expressão da admitância tem que ser ajustada para infinito no centro da cavidade. Portanto, a relação em ambos os lados do circuito equivalente [\(Figura 4.9\)](#page-80-2), dá a expressão de admitância [\(4.15\),](#page-80-3) para o modo superior  $TE_{20}$ .

<span id="page-80-4"></span>
$$
\frac{1}{j\omega C_r} - 2jY_0\omega t g\left(\frac{\beta_x a^{\prime}}{2}\right) = \infty
$$
\n(4.23)

Como *Cr* e *Lr* são finitos, a única maneira pela qual a expressão [\(4.23\)](#page-80-4) pode ser satisfeita é se  $\beta_x = \pi/a'$ . Este sinal de igual idêntico significa que, qualquer que seja o comprimento do poste (*hs-g*) e o espaçamento *g*, praticamente não implica em alteração na frequência de corte do modo  $TE_{20}$ . Isso se aplica para o caso usual de que o poste é suficientemente estreito para que a carga e a distribuição de carga capacitiva que afetam *C<sup>r</sup>* permaneçam circularmente simétricas em torno do poste [27].

### 4.3.1 RIDGE COM UMA E COM MÚLTIPLAS FILEIRAS DE POSTES

A depender da aplicação pode ser necessário usar um *ridge* com uma fileira de postes adjacentes ou com múltiplas fileiras, como por exemplo, aplicações do tipo UWB (*Ultra Widthband*) em que podem ser construídos postes metalizados com ilhós [37]. Por isso, foram realizados alguns testes por simulação no HFSS, com cavidades RSIW com uma e com múltiplas fileiras de postes. Com isso, foi possível observar o desempenho da estrutura RSIW para cada caso. Para esses testes foi utilizadas cavidades com largura de 35 mm, com dielétrico FR4, e as vias metalizadas com cobre e os postes metalizados com prata.

Na [Figura 4.11\(](#page-81-0)a) e (c) são apresentadas, respectivamente, a vista tridimensional e a seção transversal para uma cavidade RSIW com o *ridge* construído com uma fila de postes. Na [Figura 4.11\(](#page-81-0)b) e (d), respectivamente, são apresentadas a vista tridimensional e a seção transversal para uma cavidade RSIW, na qual o *ridge* é formado por três fileiras de postes. Para não alterar a largura do *ridge,* no caso com três fileiras os diâmetros dos postes foram reduzidos para que a soma dos três postes seja igual ao diâmetro do primeiro caso.

<span id="page-81-1"></span>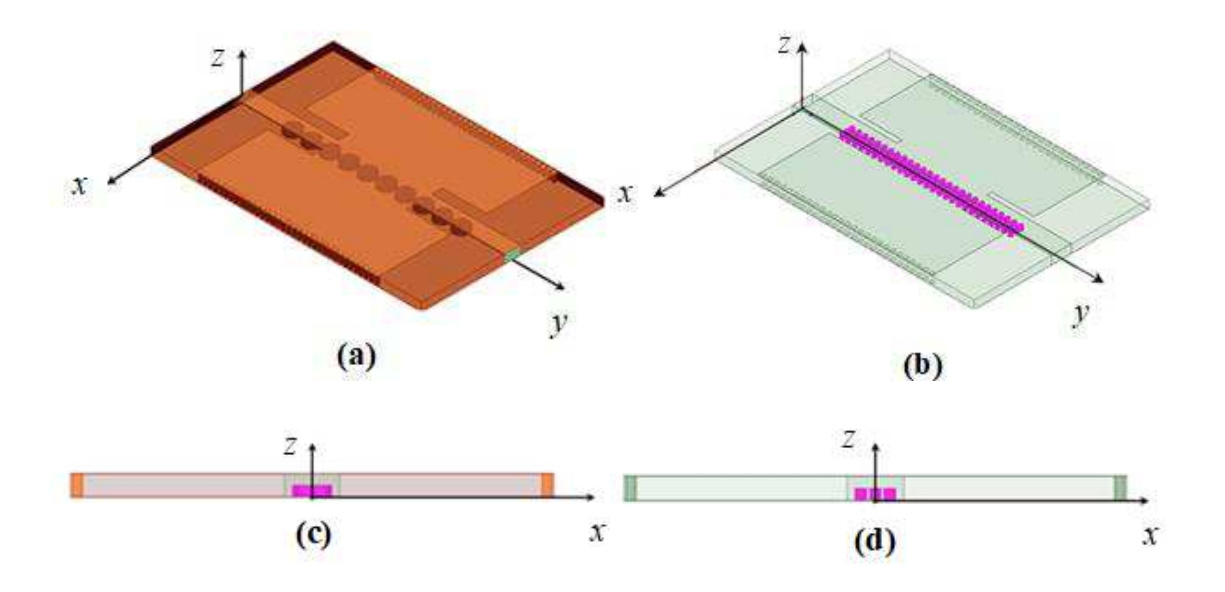

<span id="page-81-0"></span>Figura 4.11 – Estruturas com *ridge*. Vista (a) tridimensional para cavidade com uma fileira de postes (b) tridimensional para cavidade com três fileiras de postes (c) seção transversal para o *ridge* com uma fileira de postes (d) seção transversal para o *ridge* com três fileira de postes. Fonte: da autora.

As respostas para as estruturas RSIW com uma e com três fileiras de postes foram analisadas. E conforme é apresentada na [Figura 4.12,](#page-81-1) a resposta é igual para os dois casos. A

análise foi feita considerando os parâmetros de espalhamento ( $S_{11}$  e  $S_{21}$ ). Esse resultado é justificável, uma vez que, a largura do *ridge* permaneceu igual para os dois casos. Portanto, a forma de inserir os postes na estrutura pode variar conforme a aplicação.

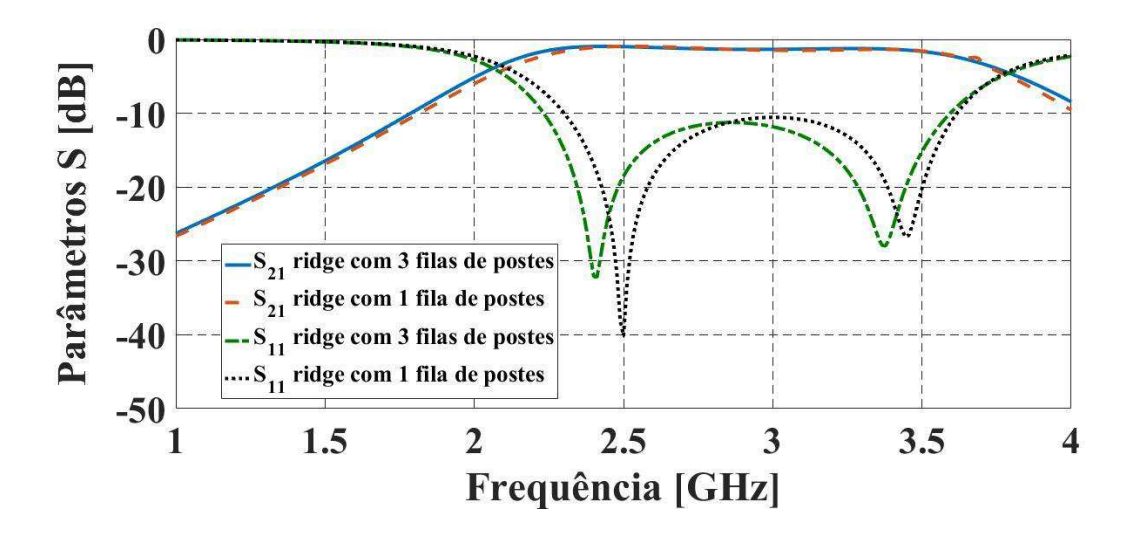

Figura 4.12 – Respostas para as cavidades RSIW com *ridge* de uma e três filas de postes. Fonte: da autora.

### 4.3.2 FILTRO PASSA-FAIXA COM A TECNOLOGIA RSIW

 Nesta seção será apresentado um filtro passa-faixa RSIW (FPF RSIW) com uma cavidade ressonante de modo único. O projeto é desenvolvido com base na teoria apresentada para estruturas com a tecnologia RSIW. Portanto, as características principais é uma largura de banda passante, com baixas perdas e com tamanho físico compacto. O FPF RSIW é projetado para operar na banda S (2-4 GHz). Na [Tabela 4.4](#page-82-0) são apresentadas as dimensões físicas do filtro para operar no modo dominante,  $TE_{10}$ .

<span id="page-82-0"></span>

| <b>SIW</b>                      |            | Ridge                         |            |
|---------------------------------|------------|-------------------------------|------------|
| Dimensão                        | Valor [mm] | Dimensão                      | Valor [mm] |
| Largura, <i>a</i>               | 33,0       | Largura, $al$                 | 2,0        |
| Comprimento, l                  | 33,8       | Comprimento, $l_1$            | 33,8       |
| Diâmetro da via, d              | 0,83       | Diâmetro do poste, $d_r$      | 0,83       |
| Largura da transição, $w_m$     | 4.0        | Altura do poste, $b_1$        | 0,8        |
| Comprimento da transição, $l_m$ | 17,0       | $N^{\circ}$ de postes, N      | 81,0       |
| Espaço entre as vias, $p$       | 1.8        | Espaço entre os postes, $p_r$ | 1,3        |

Tabela 4.4 – Dimensões físicas para FPF RSIW.

Na [Figura 4.13](#page-83-0) é apresentado o resultado obtido, com a simulação no HFSS, para a distribuição da intensidade do campo elétrico na cavidade RSIW. Para a alimentação foram definidas transições CPW nas portas de entrada e saída. O *ridge* foi inserido simetricamente no centro da cavidade. Ao observar a [Figura 4.13](#page-83-0) é possível notar uma maior concentração das linhas de intensidade de campo elétrico no centro da cavidade, e entre as duas portas. A concentração do fluxo no interior da cavidade proporciona a redução de perdas por irradiação.

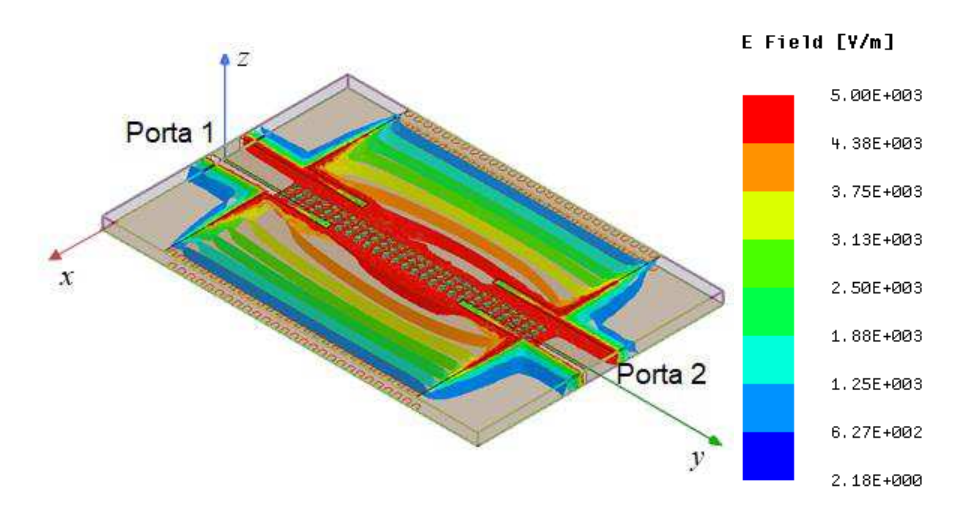

Figura 4.13 – Distribuição da intensidade de campo na cavidade RSIW. Fonte: da autora.

<span id="page-83-0"></span>Para o projeto do filtro foi utilizado como substrato dielétrico o FR4 com espessura de 1,6 mm ( $\varepsilon_r$ =4,4 e tang $\delta$ =0,02). O processo de PCB foi utilizado para fabricação das placas, com a fresadora LPKF. Para realizar as medições com o protótipo fabricado foi usado o VNA (Agilent E5071C). Na [Figura 4.14](#page-83-1) são apresentadas as fotografias da parte superior e inferior do FPF RSIW implementado.

<span id="page-83-1"></span>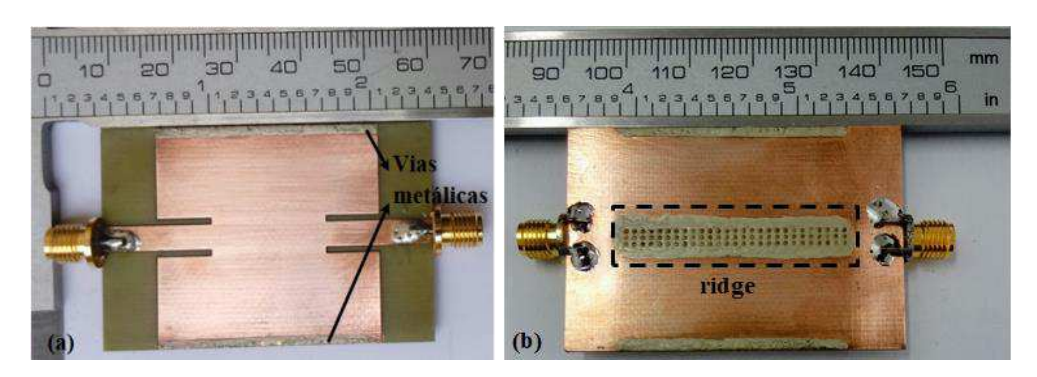

Figura 4.14 – Fotografias do FPF RSIW implementado. Vistas da parte (a) superior (b) inferior. Fonte: da autora.

Na [Figura 4.15](#page-84-0) são apresentados os resultados, simulados e medidos, para o filtro passa-faixa RSIW de modo único. A banda passante é de, aproximadamente 1,3 GHz a 10 dB. A frequência de corte, para o modo fundamental, foi de *fl*=2,0 GHz, enquanto a frequência de corte para o próximo modo de ordem superior é igual a *fu* = 3,8 GHz. As perdas por inserção ficou menor que 2 dB em toda a banda passante. Portanto, os resultados obtidos para esse FPF RSIW demonstraram-se satisfatórios, pois, foram verificadas baixas perdas, uma ampla banda de passagem, com uma cavidade compacta e de baixo-custo.

<span id="page-84-1"></span>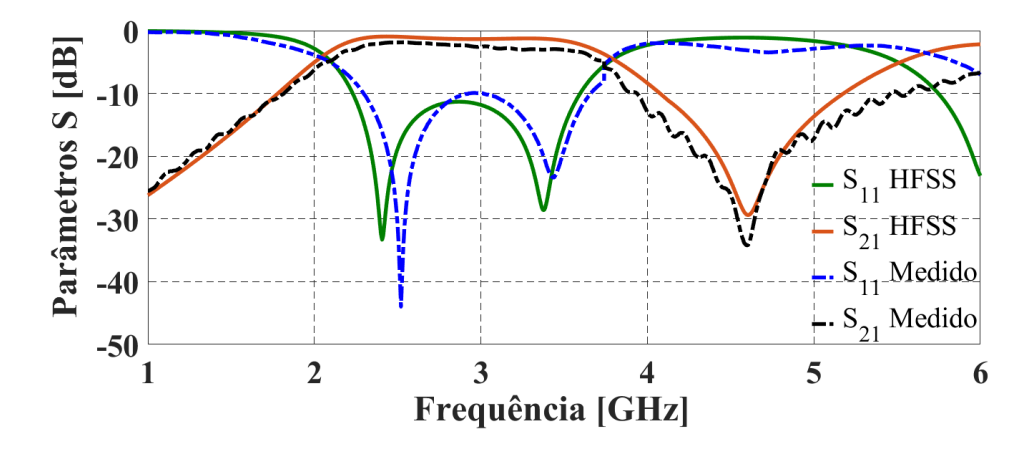

<span id="page-84-0"></span>Figura 4.15 – Resultados simulados e medidos dos parâmetros S para o FPF RSIW. Fonte: da autora.

#### 4.3.3 CAVIDADE RSIW INTERDIGITAL

A cavidade ressonante RSIW possibilita alterações na largura de banda, com a variação dos parâmetros do *ridge.* Isso ocorre devido à possibilidade de variação na frequência de corte no modo dominante, por conseguinte, obtém-se uma estrutura fisicamente mais compacta, quando comparada as estruturas SIW ou linhas de microfita [54]. Agregando a isso, a técnica de *combline* e interdigital possibilitam a miniaturização e melhora o desempenho, como a seletividade em filtros e menores perdas, para componentes de microondas [76,77].

Nesse contexto, é apresentada nesta seção uma cavidade ressonante RSIW interdigital, para operar na faixa de micro-ondas, que tem com referencial o trabalho apresentado em [77]. Nesta referência é apresentada uma cavidade na qual o interdigital é inserido na superfície metálica superior, conforme pode ser visto na [Figura 4.16.](#page-84-1)

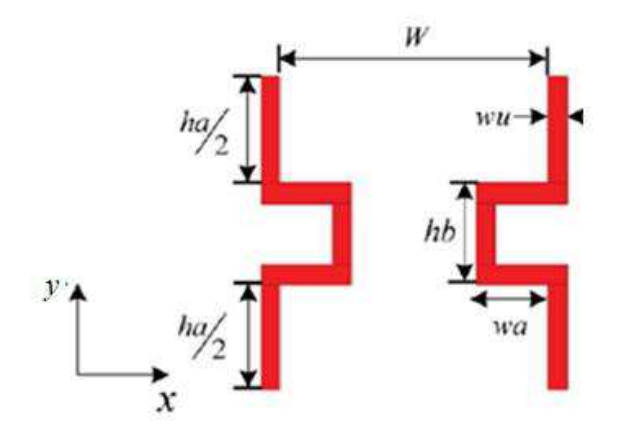

Figura 4.16 – Cavidade interdigital utilizada como referência para o RSIW interdigital.

#### Fonte: [77].

Os parâmetros para está cavidade foram calculados utilizando o RSOFT *Full Wave*  [78]. Para a análise foi considerada a distribuição do campo elétrico na estrutura, onde o autor apresenta uma análise comparativa entre a estrutura proposta e uma cavidade de referência, com características semelhantes, mas sem o posicionamento interdigital. Por fim, o parâmetro principal a ser analisado é a otimização na transmissão do sinal.

Na cavidade de referência apresentada em [77], o posicionamento interdigital é inserido apenas na superfície superior da cavidade. Portanto, a estrutura proposta nesta seção, consiste em inserir vias para definir o posicionamento interdigital, conforme pode ser visto na [Figura 4.17\(](#page-85-0)a). Desse modo, o campo elétrico será confinado na cavidade, [Figura 4.17\(](#page-85-0)b), e pode ocorrer uma redução de perdas por irradiação.

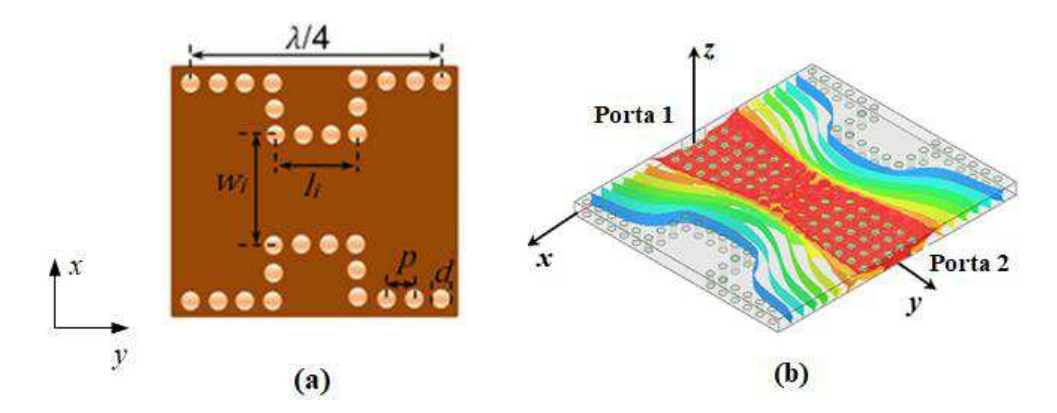

<span id="page-85-0"></span>Figura 4.17 – Cavidade RSIW interdigital. (a) vista superior (b) intensidade de campo. Fonte: da autora.

A cavidade RSIW é implementada em uma placa PCB, com ambos os lados metalizados, na qual são inseridas vias, metalizadas com fio de cobre, nas laterais para emular

o efeito de parede metálica. Nesse caso, foram utilizadas duas placas sobrepostas de FR4  $(\epsilon_{r}=4,4 \text{ e } \tan \delta=0,02)$ , com 0,8 mm de espessura cada uma, duas filas de vias de metal que inseridas nas paredes laterais, e os postes do *ridge,* com altura *hr* foram metalizados com prata liquida. Na [Figura 4.18](#page-86-0) pode ser vista a seção transversal para a cavidade RSIW interdigital desenvolvida.

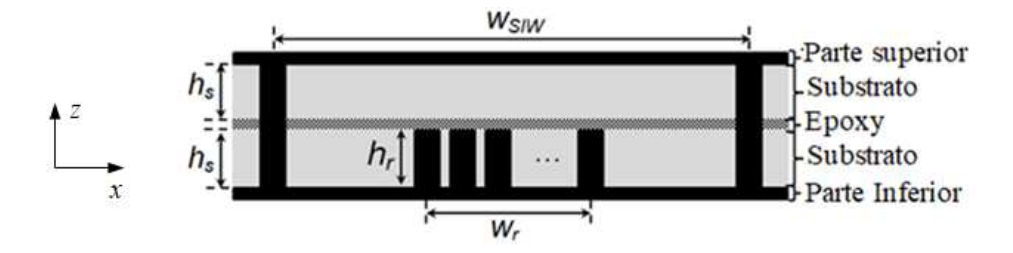

<span id="page-86-0"></span>Figura 4.18 – Vista da seção transversal da cavidade RSIW Interdigital projetada. Fonte: da autora.

Os parâmetros físicos para a ressonância no modo dominante são definidos de acordo com a teoria apresentada na seção 4.3 para o RSIW [27] e os parâmetros para o posicionamento interdigital das vias são dimensionados por meio de simulação no HFSS.

Os dois parâmetros do *ridge*, a largura, *wr*, e a altura, *hr*, têm uma relação direta, tanto com a largura de banda, quanto com as perdas. Pois, conforme é aumentada a largura do *ridge*, ocorre uma diminuição na frequência de corte para o modo dominante, como pode ser visto na [Figura 4.19.](#page-86-1) Para este caso, o *ridge* foi constituído por múltiplas fileiras de postes.

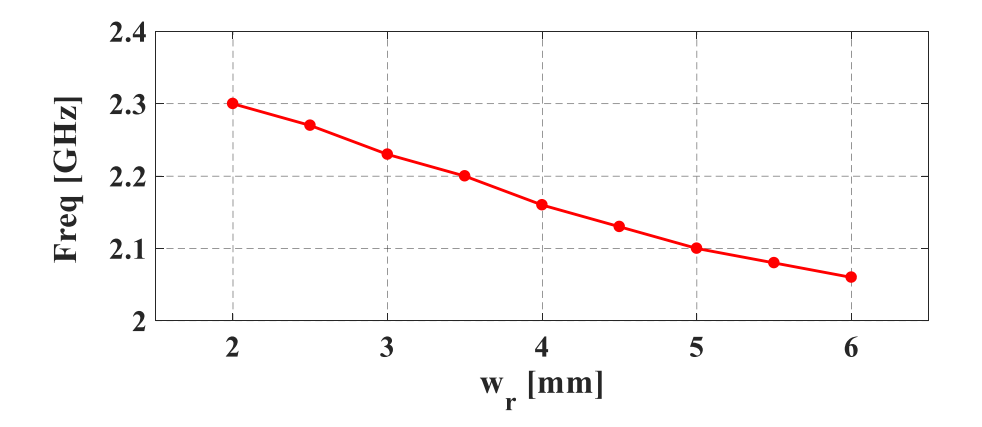

<span id="page-86-1"></span>Figura 4.19 – Frequência de corte para o modo TE<sub>10</sub> em função da largura do *ridge*, *w*<sub>r</sub>. Fonte: da autora.

Além disso, em [54] foi realizado um estudo para os dois parâmetros do *ridge*, largura e altura, e a conclusão apresentada é que para um guia de ondas com um *ridge* mais curto tem-se menores perdas, enquanto, a largura de banda é maior para *ridge* mais altos. Portanto, é necessário que exista um compromisso entre a determinação da largura de banda e as perdas do circuito, pois essas relações influenciam diretamente na largura de banda e no fator de qualidade da estrutura.

O efeito interdigital é inserido com o posicionamento das vias laterais, como pode ser visto na [Figura 4.17.](#page-87-0) Para isso, dois parâmetros, a largura e a distância entre as aberturas interdigitais, têm uma importância fundamental, pois modificam a distribuição de campo elétrico, como pode ser visto na [Figura 4.17\(](#page-87-0)b).

<span id="page-87-2"></span>A distância entre as aberturas interdigitais *w<sup>i</sup> ,* interfere na frequência de corte da cavidade RSIW, [Figura 4.20.](#page-87-1) Para este caso foi utilizado uma cavidade RSIW com largura de 35 mm e o *ridge* com seis fileiras de postes. Para a análise da resposta, *w<sup>i</sup>* foi variado de 20 a 33 mm.

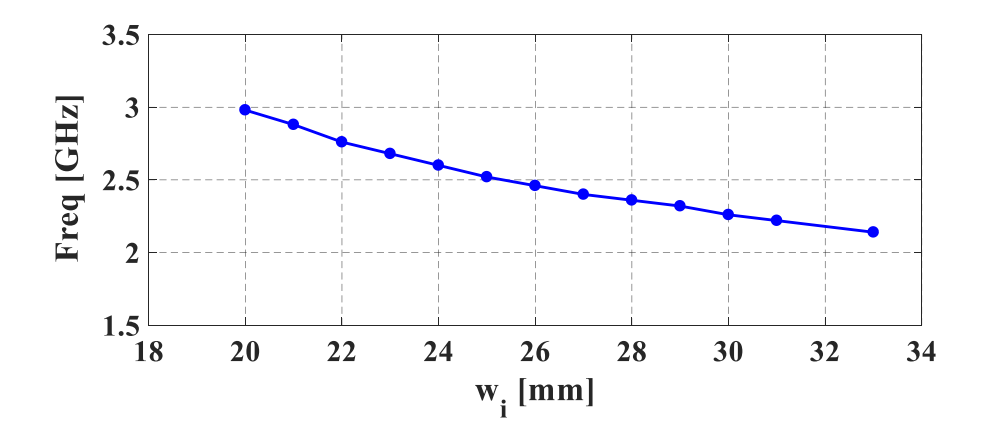

<span id="page-87-3"></span><span id="page-87-1"></span>Figura 4.20 – Resposta da frequência de corte ao variar a distância interdigital, *w<sup>i</sup>* . Fonte: da autora.

De acordo com o estudo realizado, os resultados obtidos com o HFSS demonstram que a distância entre as vias na entrada interdigital, ou seja, *w<sup>i</sup>* interfere tanto na frequência de corte, quanto no parâmetro de transmissão, conforme é mostrado na [Figura 4.21.](#page-87-2) Assim como, o dimensionamento da largura do interdigital *l<sup>i</sup>* , também tem influência na frequência de corte e na transmissão, conforme é apresentado na [Figura 4.22.](#page-87-3)

<span id="page-87-4"></span><span id="page-87-0"></span>Na [Figura 4.23](#page-87-4) são apresentadas as respostas correspondentes para três tipos de cavidades, uma com a tecnologia SIW, com a tecnologia RSIW e a cavidade RSIW interdigital, todas com as mesmas características. A cavidade RSIW interdigital apresenta uma redução de perdas na transmissão.

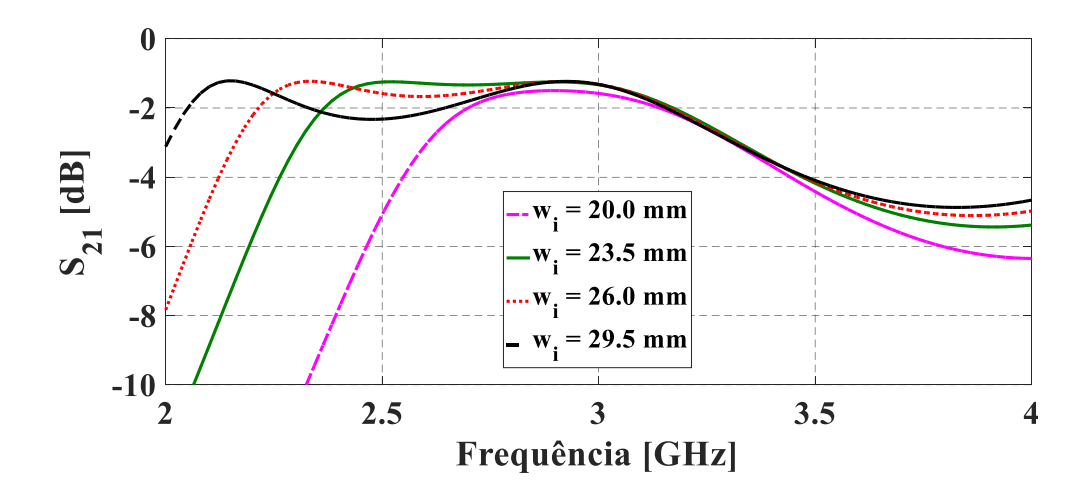

Figura 4.21 – Parâmetros de transmissão em relação à distância *w<sup>i</sup>* . Fonte: da autora.

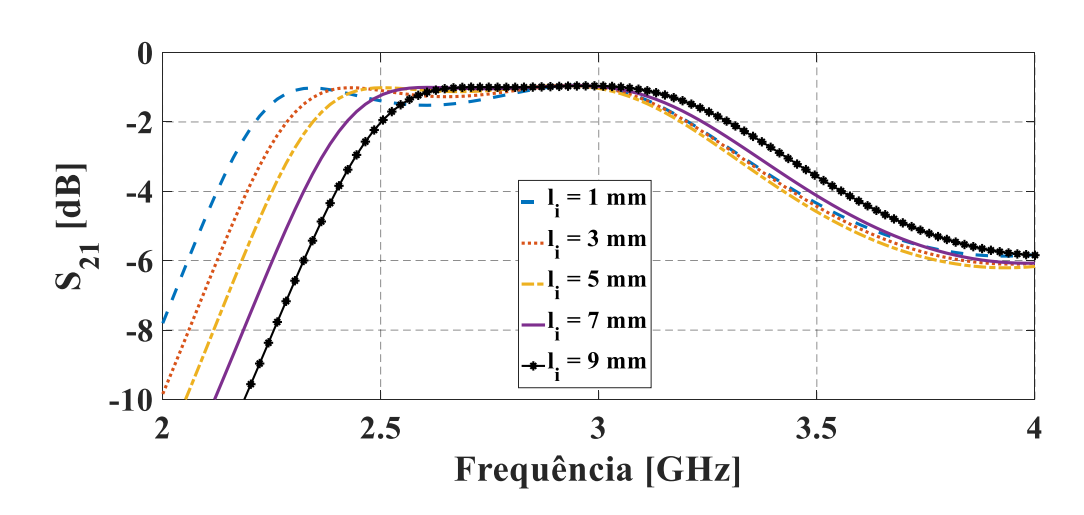

Figura 4.22 – Parâmetros de transmissão em relação à largura *l<sup>i</sup>* .

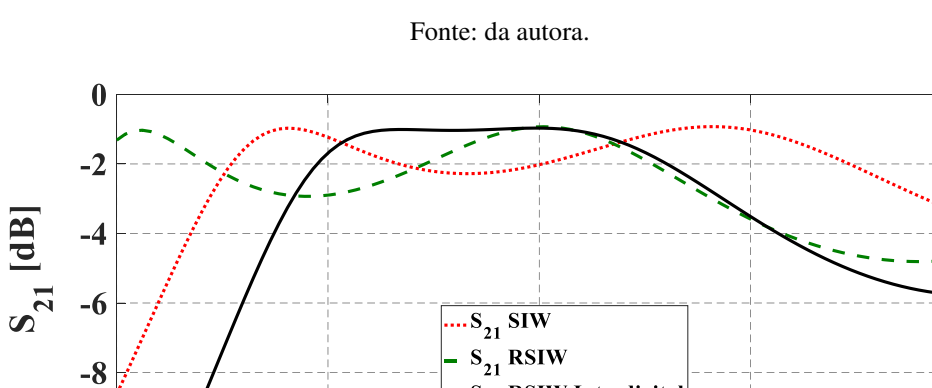

 $-10\frac{1}{2}$  $2.5$  $3.5$  $\overline{\mathbf{3}}$  $\overline{\mathbf{4}}$ Frequência [GHz] Figura 4.23 – Parâmetros  $S_{21}$  para os três tipos de cavidades estudadas. Fonte: da autora.

 $S_{21}$  RSIW Interdigital

Com base na análise apresentada, foi projetada uma cavidade RSIW interdigital para a frequência de corte de 2,3 GHz, com as dimensões que são apresentadas na [Tabela 4.5.](#page-89-0) A relação entre os parâmetros do *ridge* e as dimensões externas do guia de onda é de  $(h_r/2h_s) = 0.5 e(w_r/w_{siw}) = 0.22.$ 

<span id="page-89-2"></span>Na [Figura 4.24](#page-89-1) tem-se o resultado da simulação realizada no HFSS para a distribuição da intensidade de campo elétrico na cavidade RSIW interdigital, para a frequência de ressonância de 3 GHz. Como pode ser visto, ocorre um confinamento de campo no caminho interdigital, e isso possibilita a redução das perdas por irradiação de campo para fora da estrutura. Enquanto, os postes metálicos que inserem o efeito *ridge* reduzem o caminho de propagação da onda eletromagnética e facilitam a transmissão entres as portas de entrada e saída (Portas 1 e 2).

Tabela 4.5 – Dimensões físicas para a cavidade RSIW interdigital.

<span id="page-89-0"></span>

| <b>SIW</b>                    |            | Ridge                          |            |
|-------------------------------|------------|--------------------------------|------------|
| Dimensão                      | Valor [mm] | Dimensão                       | Valor [mm] |
| Largura, $w_{siw}$            | 33,2       | Largura, $w_r$                 | 7,2        |
| Distância interdigital, $w_i$ | 23,0       | Largura do interdigital, $l_i$ | 9,1        |
| Diâmetro da via, d            | 0.9        | Diâmetro do poste, $d_r$       | 0,9        |
| Espaço entre as vias, $p$     | 1,8        | Altura do poste                | 0,8        |
| Espaço entre os postes, $p_r$ | 1.8        | $No$ de postes                 | 185,0      |

<span id="page-89-3"></span>Essa cavidade foi implementada e na [Figura 4.25\(](#page-89-2)a) e (b) são apresentadas, respectivamente, as fotografias da parte superior e inferior da estrutura. Na [Figura 4.26](#page-89-3) são mostrados os resultados para o parâmetro  $S_{21}$ , adquiridos por simulação e medição, os quais apresentaram uma boa concordância, com uma perda de inserção menor que 2 dB.

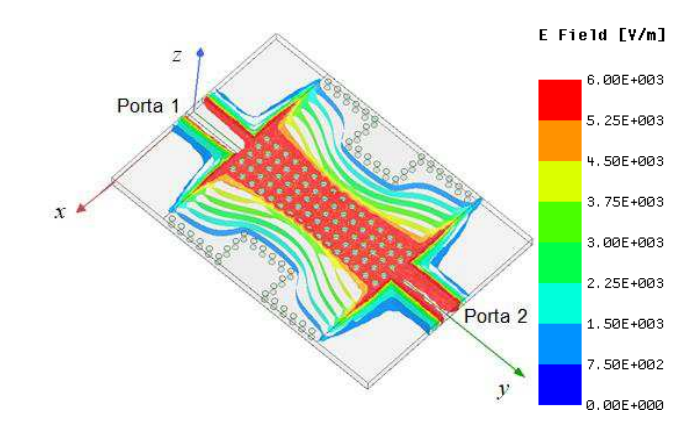

<span id="page-89-1"></span>Figura 4.24 – Distribuição da intensidade de campo elétrico RSIW interdidigital. Fonte: da autora.

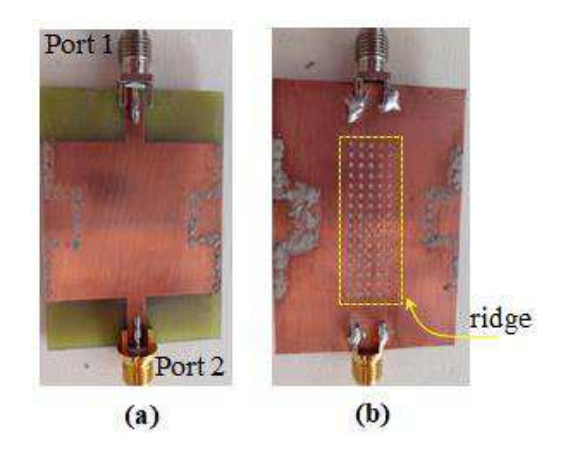

Figura 4.25 – Fotografia da cavidade RSIW interdigital implementada.Vista (a) superior (b) inferior. Fonte: da autora.

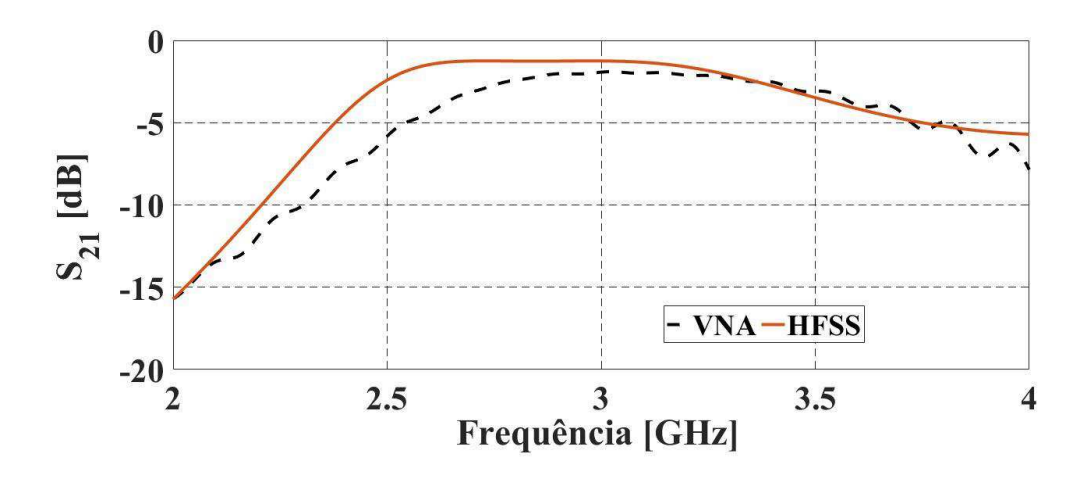

Figura 4.26 – Resposta simulada e medida para o parâmetro  $S_{21}$  da cavidade RSIW interdigital. Fonte: da autora.

A proposta dessa cavidade consiste em apresentar uma contribuição para as estruturas RSIW, principalmente, quanto à redução de perdas de inserção e alterações na largura de banda, com a possibilidade de construção com o processo de baixo custo.

## **4.4 CONCLUSÃO**

Nesse Capítulo foi abordada a tecnologia SIW, assim como, uma de suas extensões, que é a inserção do *ridge* no SIW, formando o RSIW. O objetivo desse estudo teve como objetivo a introdução de uma estrutura quase periódica, na qual pode ser aplicada a modelagem desenvolvida como contribuição ao método iterativo das ondas. Uma vez que, os circuitos desenvolvidos com o RSIW atendem as características físicas para empregar a análise por meio da modelagem desenvolvida.

O estudo das tecnologias SIW e RSIW foram colocados em prática por meio de projetos implementados em placas de circuito. Foi desenvolvido um filtro passa-faixa SIW e um filtro passa-faixa RSIW, os quais tiveram suas respostas analisadas por simulação usando o HFSS e por medições realizadas com o VNA. O desempenho dos referidos filtros foi analisado pela distribuição da intensidade de campo na estrutura, e também pelos parâmetros de espalhamento,  $S_{11}$  e  $S_{21}$ .

Foi apresentada uma contribuição às estruturas RSIW, a qual consiste na cavidade RSIW interdigital. A qual foi desenvolvida com base na redução de perdas, melhorando assim, o parâmetro de transmissão. A cavidade foi implementada em placa de circuito impresso e submetida à medição com o VNA. A partir da cavidade desenvolvida, acredita-se que possa ser implementados alguns tipos de componentes de micro-ondas, como filtros e antenas.

Por fim, o objetivo principal deste Capítulo foi propor algumas opções de projetos de componentes com a tecnologia RSIW, que possam ser utilizados para uma futura validação da modelagem desenvolvida e apresentada no Capítulo 3, para o método iterativo das ondas.

No próximo Capítulo serão apresentadas as conclusões obtidas com o desenvolvimento deste trabalho de tese, assim como, algumas propostas de trabalhos, definidas a partir do que foi realizado até o fechamento deste trabalho.

# **CAPÍTULO V**

# **5 CONCLUSÃO**

Nesta tese foi apresentada uma nova modelagem para o método iterativo das ondas, com o objetivo de contribuir para a diversidade do mesmo, uma vez que sua aplicabilidade e importância têm sido confirmadas por diversos trabalhos publicados ao longo dos últimos anos. Para tanto foi desenvolvida uma modelagem matemática, com base nos fundamentos do WCIP clássico aplicado às estruturas planares, acrescentando os operadores de reflexão e espalhamento necessários para a análise de estruturas quase periódica que é discretizada em células.

A hipótese levantada nesta tese consistiu na aplicação de duas fontes auxiliares para descrever os estados de cada célula, permitindo descrever o que ocorre na parte superior e inferior de cada célula, que contém uma via alocada no centro. Com isso, é possível analisar estruturas com vias metálicas que podem ter alturas diferentes, com os circuitos com a tecnologia RSIW.

Por isso, foi realizado um estudo sobre as funções e características de estruturas desenvolvidas com a tecnologia SIW/RSIW. Nesse período foram realizados projetos de cavidades ressonantes e filtros passa-faixa, para operarem dentro da faixa de micro-ondas, além da implementação no HFSS para simulações e parametrização. Além disso, os componentes projetados e simulados foram implementados pelo processo PCB. Nessa etapa foram encontradas algumas dificuldades referentes ao processo de construção das placas RSIW, pois os postes metálicos se encontram no interior do dielétrico, o que dificultou a metalização dos mesmos. Para resolver isso, foi usada uma técnica de preenchimento com tinta líquida de prata, a qual atendeu aos propósitos desse trabalho, e por fim, foi possível realizar as medições necessárias com o VNA, para se obter os parâmetros de espalhamento.

A fim de propor uma contribuição para a estrutura RSIW, foi desenvolvida uma cavidade agregando a técnica interdigital. Com isso, a cavidade apresentou baixas perdas de inserção e, também de reflexão.

O estudo apresentado neste documento abre outras possibilidades de trabalhos a serem desenvolvidos, sendo algumas opções apresentadas a seguir.

Para a contribuição ao WCIP apresentada neste documento, foi desenvolvida uma modelagem a qual possibilita a análise de estruturas RSIW com o método, porém, a

modelagem não foi implementada no MatLab. Com isso, seria possível fazer diversos testes para se obter resultados, por exemplo, de parâmetros de espalhamento, impedância e outros, realizando uma análise comparativa com os resultados obtidos por simulação e medição, para alguns componentes RSIW que foram implementados.

Para desenvolver a modelagem apresentada neste trabalho foi utilizada uma célula com uma via alocada no centro da estrutura. No entanto, não foi realizado um estudo de equivalência entre as geometrias das vias, as quais poderiam ser cilíndrica ou retangular. Portanto, este ponto ainda precisa ser investigado.

A equivalência entre as geometrias dos postes que formam o *ridge* também é necessária, uma vez que a área da seção superficial do poste é considerada para o cálculo da capacitância do *ridge*.

Neste trabalho foram apresentadas estruturas RSIW nas quais o poste metálico tem a altura igual à metade do substrato dielétrico, então uma possibilidade de estudos futuros seria variar a altura do poste e analisar a influência disso na resposta do circuito. Ainda com relação a estruturas RSIW poderia ser analisada a forma de inserir os postes que formam o *ridge*, pois, neste trabalho foram inseridos os postes na parte inferior da estrutura, mas poderia ser inserida na parte superior. E qual seria a influência disso?

Uma possibilidade a ser explorada é com relação ao tipo de dielétrico utilizado para construir os componentes ou circuitos com a tecnologia RSIW. Visto que, para as estruturas implementadas durante este trabalho foi utilizada apenas o processo PCB, com placas de FR4.

A cavidade RSIW interdigital foi apresentada como uma contribuição na estrutura do RSIW. No entanto, ainda não foi aplicada no projeto de componentes de micro-ondas, como por exemplo, filtros ou antenas. Portanto, esta é uma possibilidade a ser explorada.

Para realizar a modelagem, neste trabalho foi considerado apenas o modo TEM, então uma possibilidade seria reformular a modelagem considerando os modos de ordem superior.

# **REFERÊNCIAS BIBLIOGRÁFICAS**

- [1] SADIKU, M. N. O. **Numerical Techniques in Electromagnetics**. 2. ed. New York, US: CRC Press, 2001.
- [2] SADIKU, M. N. O. **Elementos de Eletromagnetismo**. 5. ed. Porto Alegre, RS: Bookman, 2012.
- [3] SERRES, A. J. R. **Método Iterativo para Circuitos de Micro-Ondas**. 1. ed. Curitiba, PR: Appris, 2016.
- [4] CHAPRA, S. C. **Métodos Numéricos Aplicados com Matlab para Engneheiros e Cientistas.** 3. ed. Porto Alegre, RS: AMGH, 2013.
- [5] AZIZI, M.; AUBERT, H.; BAUDRAND, H. **A New Iterative Method for Scattering Problems.** 25ª European Microwave Conference. Set. 1995. pp. 255-258.
- [6] AHMAD, I. A. **Contribution à la Modélisation des Structures SIW et Sinrd Pour Application Micro-Ondes et Télécommunication.** Institut National Polytechnique de Toulouse. Tese de Doutorado. Toulouse, FR. 2013
- [7] BAUDRAND, H.; TITAOUINE, M.; RAVEU, N. **The Wave Concept In Electromagnetism and Circuits:** Theory and Applications. London, UK.: ISTE/Wiley, 2016.
- [8] AKATIMAGOOL, S.; BAJON, D.; BAUDRAND, H. **Analysis of Multilayer Integrated Inductors with Wave Concept Iterative Procedure (WCIP).** IEEE MTT-S. 2001. pp. 1941-1944.
- [9] MONTALVÃO, C. P. S. **Caracterização Numérica de Antenas para a Aplicação RFID Utilizando o Método das Ondas - WCIP**. Dissertação. Natal, RN. 2010.
- [10] SILVA NETO, V. P. *et al*. **Wave Concept Iterative Procedure Analysis of Patch Antennas on Nanostructured Ceramic Substrates.** *Advanced Electromagnetics*, v. 2, Nº. 3, 2013.
- [11] NUANGPIROM, P.; INCHAN, S.; AKATIMAGOOL, S. **Wave Iterative Method for Patch Antenna Analysis**. *Applied Mathematics*, v. 6, pp. 403-413, 2015.
- [12] HAROUNI, Z. *et al*. **A Novel Analysis of a Rectenna Circuit with Iterative Method.** 10ª International Multi-Conference on Systems, Signals & Devices (SSD). Hammamet, Tunísia. 2013.
- [13] DJOUIMAA, A.; TITAOUINE, M.; BAUDRAND, H. **Analysis of Double Layered Frequency Selective Surface Based on WCIP-SM Technique.** 7ª Seminar on Detection Systems: Architectures and Technologies. Argélia, 2017
- [14] SAIDI, R. *et al*. **Characterization of Switchable Rectangular Ring Fss with Non-Coupled Parallel Metallic Strips for Multi Band and Dual Polarized Applications Using WCIP Method.** *Journal Of Microwaves, Optoelectronics and Electromagnetic Applications*, v. 17, Mar. 2018.
- [15] SILVA NETO, V. P.; D'ASSUNÇÃO, A. G.; BAUDRAND, H. **Analysis of Finite Size Non-uniform Stable and Multiband FSS Using a Generalization of the WCIP Method.** *IEEE Transactions on Electromagnetic Compatibility*, v. 60, pp. 1802-1810, Dez. 2018. ISSN: 0018-9375.
- [16] SILVA NETO, V. P.; NOGUEIRA, J. K. A.; D'ÁSSUNÇÃO, A. G. **Analysis of Band Pass Filter Printed on Isotropic and Anisotropic Substrates by the WCIP Method**. SBMO/IEEE MTT-S International Microwave and Optoelectronics Conference (IMOC). Nov. 2015. pp. 1-4.
- [17] AZIZI, M. K. *et al*. A **New Approach of Almost Periodic Lumped Elements Circuits by an Iterative Method Using Auxiliary Sources.** *American Journal of Applied Sciences,* pp. 1457-1472, 2013. ISSN: 1546-9239
- [18] JOBAVA, R. *et al*. **The Method of Auxiliary Sources for Two Dimensional Time Domain Scattering Problems.** Trans Black Sea Region Symposium on Applied Electromagnetism. Abr. 1996.
- [19] ALHZZOURY, A. I*. et al*. WCIP Applied to Substrate Integrated Waveguide.

*Progress In Electromagnetics Research*, v. 33, pp. 171-184, 2012.

- [20] ALHZZOURY, A. I. *et al*. **SINRD Circuits Analysis with WCIP**. *Progress In Electromagnetics Research*, v. 52, pp. 173–181, 2014.
- [21] AZIZI, M. K. *et al*. **Periodic Lumped Elements Structure Modeling Using Iterative Method:** Application to Photonic Jets and Planar Lenses. *Progress In Electromagnetics Research*, v. 55, pp. 121-132, 2017.
- [22] LATIFA, M.; LATRACH, L.; GARSALLAH, A. **Analysis of an Almost Periodic Reconfigurable Circuits Using Iterative Method.** *International Journal of Applied Engineering Research*, v. 11, pp. 2508-2512, 2016.
- [23] WU, K.; DESLANDES, D.; CASSIVI, Y**. The Substrate Integrated Circuits A New Concept for High-Frequency Electronics and Optoelectronics**. 6ª International Conference on Telecommunications in Modern Satellite, Cable and Broadcasting Service, Out. 2003.
- [24] CASSIVI, Y.; WU, K. **Substrate Integrated Non-Radioactive Dielectric Waveguide**. *IEEE Microwave And Wireless Components Letters*, v. 14, pp. 89-91, Mar. 2004. ISSN: 1531-1309.
- [25] BOZZI, M.; GEORGIADIS, A.; WU, K. **Review of Substrate-Integrated Waveguide Circuits and Antennas.** *IET Microwaves, Antennas and Propagation*, v. 5, pp. 909-920. ISSN: 1751-8725.
- [26] HELSZAJN, J. **Ridge Waveguide and Passive Microwave Components**. The Institution of Electrical Engineers, London: MPG Books Limited, 2000.
- [27] CHE, W. *et al*. **Investigations on Propagation and the Band Broadening Effect of Ridged Rectangular Waveguide Integrated in a Multilayer Dielectric Substrate.** *IET Microwaves, Antennas And Propagation*, v. 4, pp. 674-684, Jun. 2010. ISSN: 1751-8725.
- [28] BOZZI, M.; WINKLER, S. A.; WU, K. **Broadband and Compact Ridge Substrate-Integrated Waveguides.** *IET Microwaves, Antennas and Propagation*, v. 4, pp. 1965-

1973, Nov. 2010. ISSN: 1751-8725.

- [29] CHE, W. *et al*. **Propagation and Band Broadening Effect of Planar Integrated Ridged Waveguide in Multilayer Dielectric Substrates**. IEEE MTT-S International Microwave Symposium Digest. Jun. 2008. pp. 217-220.
- [30] DJERAFI, T.; AUBERT, H.; WU, K. **Ridge Substrate Integrated Waveguide (RSIW) Dual-Band Hybrid Ring Coupler.** *IEEE Microwave and Wireless Components Letters,* v. 22, pp. 70-72, Fev. 2012. ISSN: 1531-1309.
- [31] MALLAHZADEH, A. R.; ESFANDIARPOUR, S. **Wideband H-Plane Horn Antenna Based on Ridge Substrate Integrated Waveguide (RSIW).** *IEEE Antennas and Wireless Propagation Letters*, v. 11, pp. 85-88, 2012. ISSN: 1536-1225.
- [32] HUANG, L.; CHA, H. **Compact Ridge Substrate Integrated Waveguide Filter with Transmission Zeros.** *IEEE Microwave and Wireless Components Letters*, v. 25, pp. 778-780, Dez. 2015. ISSN: 1531-130.
- [33] YANG, Q.; ZHANG, Y. **Miniaturized RSIW Filter Based on Negative-Order Cavity Resonator.** Asia-Pacific Microwave Conference (APMC). Dez. 2015. pp. 1-3.
- [34] KAZEMI, R.; FATHY, A. E. **Design of Single-Ridge SIW Power Dividers with Over 75% Bandwidth.** IEEE MTT-S International Microwave Symposium (IMS). Jun. 2014. pp. 1-3.
- [35] CHOW, Y. L.; CHE, W. **Successive SIW (Substrate Integrated Waveguides) Types for Width Reductions by Physical Reasoning and Formulas by Analytical (Use of) MoM**. International Conference on Microwave and Millimeter Wave Technology. Abr. 2008. pp. 1746-1749.
- [36] HUANG, L.; CHA, H.; LI, Y. **Compact Wideband Ridge Half-Mode Substrate Integrated Waveguide Filters**. *IEEE Transactions on Microwave Theory and Techniques*, v. 64, pp. 3568-3579, Nov. 2016. ISSN: 0018-9480.
- [37] MOSCATO, S. *et al*. **Two-Material Ridge Substrate Integrated Waveguide for Ultra-Wideband Applications.** *IEEE Transactions on Microwave Theory and*

*Techniques*, v. 63, pp. 3175-3182, Out. 2015. ISSN: 0018-9480.

- [38] MARTINEZ, J. A. *et al*. **Integration of a Very High Quality Factor Filter in Empty Substrate-Integrated Waveguide at Q-Band**. *IEEE Microwave and Wireless Components Letters,* June 2018. pp. 503-506.
- [39] BERTRAND, M. *et al*. **A Filter Synthesis Procedure for Slow Wave Substrate Integrated Waveguide Based on A Distribution of Blind Via Holes**. *IEEE Transactions on Microwave Theory and Techniques,* 2018.
- [40] EL HADRI, D.; ZUGARI, A.; ZAKRITI, A. **The Study of a 5G Antenna with Encoche and Defected Ground Structure (DGS) Using the Iterative Method**. International Conference on Wireless Technologies, Embedded and Intelligent Systems (WITS). Abr. 2019. pp. 1-6.
- [41] ELBELLILI, T. *et al*. **Analysis of Planar Microwave Structures Using Transmission Line-Periodic Lumped Circuit by an Iterative Method WCIP**. International Conference on Green Energy Conversion Systems (GECS). Mar. 2017. pp. 1-5.
- [42] ELBELLILI, T. *et al*. **Analyzing of one Dimensional Quasi Periodic Circuit by**  Using Auxiliary Sources in a WCIP Method. <sup>7ª</sup> International Conference on Sciences of Electronics, Technologies of Information and Telecommunications (SETIT). Dez. 2016. pp. 34-39.
- [43] SASSI, A. *et al*. **Analysis and Design of Planar FSS Circuits of Approach Multiscale Combined with an Auxiliary Source Technique Using an Iterative Method**. *International Journal of Applied Engineering Research,* 2016. pp.7851- 7856.
- [44] DRIDI, C. **Etude et Modelisation de Nano-Composants Semiconduct**eur. Tese de Doutorado. 2015.
- [45] SERRES, A. J. R. *et al*. **Analysis of Multilayer Amplifier Structure by an Efficient Iterative Technique.** *IEEE Transactions on Magnetics*, v. 50, n. 2, 2014.
- [46] SERRES, G. K. F. *et al*. **Approximation of a Rectangular Via Hole From a Cylindrical Cross Section Using the Fundamental TM Mode**. SBMO/IEEE MTT-S International Microwave Optoelectronics Conference (IMOC). Ago. 2013. pp. 1-4.
- [47] KUZNETCOV, M. *et al*. **Printed Leaky-Wave Antenna with Aperture Control Using Width-Modulated Microstrip Lines and TM Surface-Wave Feeding by SIW Technology.** *IEEE Antennas and Wireless Propagation Letters*. 2019. ISSN: 1536-1225.
- [48] SILVESTRI, L. *et al*. **Partially Air-Filled Substrate Integrated Waveguide Filters with Full Control of Transmission Zeros.** *IEEE Transactions on Microwave Theory and Techniques*, pp. 1-10, 2019. ISSN: 0018-9480.
- [49] ABDELFATTAH, M.; PEROULIS, D. **High-Q Tunable Evanescent-Mode Cavity SIW Resonators and Filters With Contactless Tuners.** *IEEE Transactions on Microwave Theory and Techniques*, pp. 1-12, 2019. ISSN: 0018-9480.
- [50] AZAD, A. R.; MOHAN, A. **Substrate Integrated Waveguide Dual-Band and Wide-Stopband Bandpass Filters**. *IEEE Microwave and Wireless Components Letters*, pp. 660-662, 2018.
- [51] GUO, X.; ZHU, L.; WU, W. **Design Method for Multiband Filters with Compact Configuration in Substrate Integrated Waveguide**. *IEEE Transactions on Microwave Theory and Techniques*, v. 66, pp. 3011-3018, Jun. 2018. ISSN: 0018- 9480.
- [52] HUANG, L.; ZHANG, S. **Ultra-Wideband Ridged Half-Mode Folded Substrate-Integrated Waveguide Filters.** *IEEE Microwave and Wireless Components Letters,* v. 28, pp. 579-581, Jul. 2018. ISSN: 1531-1309.
- [53] DENG, S.; XU, F.; YANG, L. **A Compact Bandpass Filter with Transmission Zero Based on SIW Triangular Cavities.** IEEE International Conference on Ubiquitous Wireless Broadband. Nanjing, China, 2016. DOI: 10.1109/ICUWB.2016.7790553.
- [54] KAZEMI, R.; FATHY, A. E. **Design of a Wideband Eigth-Way Single Ridge Substrate Integrated Waveguide Power Divider**. *IET Microwaves, Antennas Propagation,* pp. 648-656, 2015.
- [55] MORO, R. *et al*. **Substrate Integrated Folded Waveguide Filter with Out-Of-Band Rejection Controlled by Resinant-Mode Suppression**. *IEEE Microwave and Wireless Components Lettres*, 2015.
- [56] YANG, Q.; ZHANG, Y. **Negative Order Ridge Substrate Integrated Waveguide Coupled Resonator Filter***. Electronics Letters*, pp. 290-291, 2014.
- [57] TITAOUINE, M. *et al*. **WCIP Method Applied to Active Frequency Selective Surfaces.** *Journal of Microwaves and Optoelectronics*, v. 6, Jun. 2007. ISSN 1516- 7399.
- [58] HARRINGTON, R. F. **Time-Harmonic Electromagnetic Fields**. Wiley-Interscience, 2001.
- [59] KURUKAWA, K. **Power Waves and the Scattering Matrix***. IEEE Transaction on Microwave Theory and Techniques*, v. 13, n. 2, pp. 194-202, Mar. 1965.
- [60] AUBERT, H.; BAUDRAND, H.; AZIZI, M. **A New Iterative Method for Scattering Problems.** 25ª European Microwave Conference. Bologna, Italy: 1995.
- [61] SERRES, G. K. D. F. **Modelagem de uma Via de Acesso Metálica Utilizando o Método Iterativo Baseado no Conceito de Ondas**. Tese de Doutorado. UFCG, Campina Grande - PB. 2013.
- [62] COLLIN, R. E. **Foundations for Microwave Engineering**. McGraw-Hill, 1966.
- [63] DESLANDES, D.; WU, K. **Accurate Modeling, Wave Mechanisms, and Design Considerations of a Substrate Integrated Waveguide**. *IEEE Transactions on Microwave Theory and Techniques*, v.54, pp. 2516-2526, Jun. 2006. ISSN: 0018- 9480.
- [64] KUMAR, H.; JADHAV, R.; RANADE, S. **A Review on Substrate Integrated**

**Waveguide and its Microstrip Interconnect**. *Journal of Electronics and Communication Engineering*, v. 3, n. 5, pp. 36-40, (Sep. – Oct) 2012.

- [65] NWAJANA, A.; DAINKEH, A.; YEO, K. S. K. **Substrate Integrated Waveguide (SIW) Bandpass Filter with Novel Microstrip-CPW-SIW Input Coupling**. *Journal of Microwaves, Optoelectronics and Electromagnetic Applications*, Jun.2017. 393-402.
- [66] MATTHAEI, G. L.; YOUNG, L.; JONES, E. M. T. **Microwave Filters, Impedance-Matching Networks, and Coupling Structures.** Artech House, 1980.
- [67] HONG, J. I.-S.; LANCASTER, M. J. **Microstrip Filters for RF/Microwave Applications.** John Wiley & Sons. ISBN 0-471-38877-7, 2001.
- [68] MARCUVITZ, N. **Waveguide Handbook**. New York: Dover Pub., 1951.
- [69] BRAZÁLEZ, A. A.; ZAMAN, A. U.; KILDAL, P. S. **Design of a Coplanar Waveguide-to-Ridge Gap Waveguide Transition Via Capacitive Coupling**. 6ª European Conference on Antennas and Propagation (EUCAP). Mar. 2012. pp. 3524- 3528.
- [70] HOEFER, W. J. R.; BURTON, M. N. **Closed-Form Expressions for the Parameters of Finned and Ridged Waveguides**. *IEEE Transactions on Microwave Theory and Techniques,* v. 30, pp. 2190-2194, Dez. 1982. ISSN: 0018-9480.
- [71] DING, Y. **Miniaturization Techniques of Substrate Integrated Waveguide Based on Multilayered Printed Circuit Board Platform**. Tese de Doutorado. Université de Montreal, 2011.
- [72] CHE, W. *et al*. **Analytical Equivalence Between Substrate-Integrated Waveguide and Rectangular Waveguide**. *IET Microwaves, Antennas and Propagation*, v. 2, pp. 35-41, Feb. 2008. ISSN: 1751-8725.
- [73] WHINNERY, J. R.; JAMIESON, H. W. **Equivalent Circuits for Discontinuities in Transmission Lines. Proceedings of the IRE**, v. 32, p. 98-114, Feb 1944. ISSN: 0096-8390.
- [74] CHOW, Y. L.; TANG, W. C. **Development of CAD Formulas of Integrated Circuit Components-Simplified Formulation Followed by Rigorous Derivation**. IEEE MTT-S International Microwave Symposium Digest. Jun.2000. pp. 977-980.
- [75] TANG, W.; JIANG, B. **CAD Formula of Asymmetric Atripline Via Synthetic Asymptote.** *Microwave and Optical Technology Letters*, v. 47, pp. 143-145, Oct. 2005.
- [76] KURUDERE, S.; ERTURK, V. B. **SIW-Based Interdigital Bandpass Filter with Harmonic Suppression.** *Microwave and Optical Technology Letters*, pp. 66-69, 2015.
- [77] Ning, H. *et al*. **A New Periodic Interdigital Structure Three Dimensional Realization Based on Two Dimensional**. *Journal of the Europen Optical Society*, 2012. ISSN 1990-2573.
- [78] SYNOPSYS. Disponível em: <https://www.synopsys.com/opticalsolutions/rsoft/passive-device-fullwave.html>. Acesso em: Setembro 2019.
- [79] KAKLAMANI, D. I. **The Method of Auxiliary Source (MAS) in Computational Electromagnetics.** European Congress on Computational Methods in Applied Sciences and Engineering. Barcelona, ES: 2000.
- [80] AKATIMAGOOL, S.; CHOOCADEE, S. **Wave Iterative Method for Electromagnetic Simulation.** In: \_\_\_\_\_\_ Wave Propagation Theories and Applications. http://dx.doi.org/10.5772/51450, 2013. Cap. Chapter 14, p. 331-352.
- [81] RAYAS-SANCHEZ, J. E.; GUTIERREZ-AYALA, V. **A General em-Based Design Procedure for Single-Layer Substrate Integrated Waveguide Interconnects with Microstrip Transitions.** IEEE MTT-S International Microwave Symposium Digest. Jun. 2008. pp. 983-986.

# **APÊNDICE A**

#### **A. Fontes auxiliares**

 As fontes auxiliares ou (MAS-*Method of Auxiliary Source*) é uma técnica numérica, alternativa à formulação da equação integral de superfície convencional, empregada para resolver problemas de valor limite elíptico, aparecendo na análise de espalhamento EM, modelagem de antenas, estruturas de guia de ondas *etc*.

A ideia principal é que, o problema do valor limite EM é formulado em termos de correntes fictícias discretas, as "fontes auxiliares" (Apêndice A), situadas com certa distância das fronteiras físicas. O diferencial é que não é formulada em termos de correntes superficiais equivalentes contínuas, fluindo na mesma superfície, em que as condições de contorno são aplicadas, como em técnicas convencionais [80].

Fisicamente, as fontes auxiliares são interpretadas como imagens das fontes excitantes dentro do espalhamento e podem ser representadas por áreas delimitadas. Essas áreas são substituídas por uma superfície auxiliar efetiva, que abrange todas as singularidades do campo. Sendo, o cálculo dos campos irradiados por fontes auxiliares mais eficazes do que a integração das correntes ao longo da superfície de espalhamento [19].

Para o entendimento do conceito de fontes auxiliares empregado na formulação do WCIP para estruturas quase periódicas, faz-se necessário considerar um ambiente eletromagnético, visto na Figura A.1, o qual pode ser composto de um ou mais componentes, é descrito no sistema V-I, E-J ou mesmo E-Js [8].

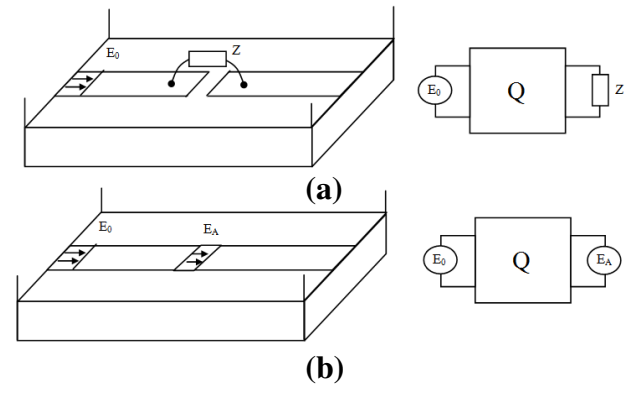

Figura A.1 – Uso de fonte auxiliar.

Um dispositivo Q alimentado por uma fonte  $E_0$  e fechado por uma impedância Z. Em geral Q constitui o centro de concentração do campo eletromagnético. Para examinar este dispositivo podemos dividi-lo em duas partes, cada uma separada e distinta da outra e alimentado por uma fonte conhecida como fonte auxiliar EA.

Na Figura A.1(a) descreve o comportamento da impedância Z, enquanto a Figura A.1(b) representa a fonte principal dentro do ambiente E.M. A impedância Z pode ser definida em qualquer ponto e forma o domínio espacial. Por outro lado, Q é descrito dentro do ambiente, sendo definido pela sua impedância ou matriz de espalhamento. Utilizando este método, o cálculo da impedância visto pela fonte  $E_0$  não é conseguido diretamente, primeiro é necessário calcular um quadrupolo com a ajuda de uma fonte auxiliar. Isto será substituído posteriormente pela impedância localizada dentro do problema real (com uma fonte). Esta última operação é conhecida como uma operação no domínio espectral [8].

Determina-se a matriz de impedância incluída pelas duas fontes com  $E_0$  sendo a fonte de alimentação do dispositivo e  $E_A$  sendo a fonte auxiliar. Como pode ser visto na Figura A.1, este componente pode ser substituído por uma fonte (passo 1), cujo encerramento pode ser constituído por este componente (passo 2).

O cálculo fornece a impedância (e a fonte) vista por esta fonte, do ambiente eletromagnético. Esta operação ocorre no domínio espectral. O passo (2) envolve dizer que a fonte do passo (1) (a fonte arbitrária) é desligada sobre a impedância do circuito inicial.

Na Figura A.2 pode ser vista uma estrutura unidimensional composta de algumas células.

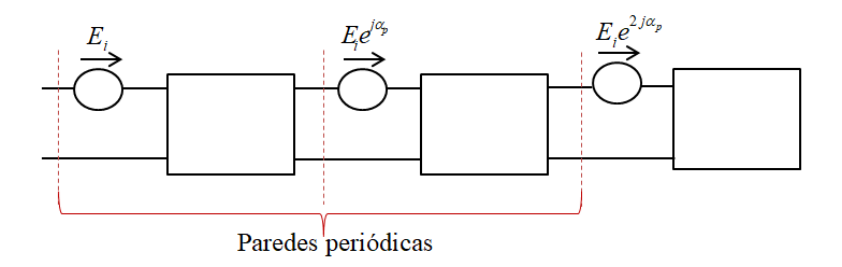

Figura A.2 - Circuitos unidimensionais quase periódicos no estado  $\alpha_p$ .

Uma célula elementar simétrica unidimensional limitada com paredes periódicas é mostrada na Figura A.3.

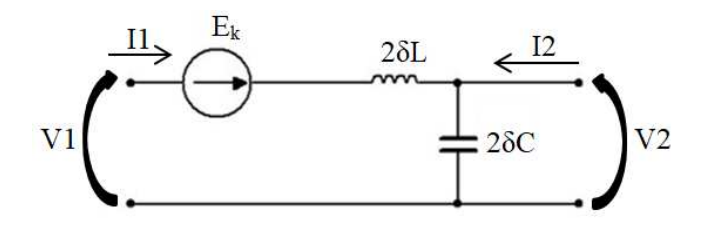

Figura A.3 – Circuito equivalente para a célula elementar.

- Capacitância C =  $2\delta$ C /  $\delta$ l;
- $\bullet$  Indutância L = 2 $\delta$ L /  $\delta$ l.

Em que, δL representa indutância por unidade de comprimento; δC representa a capacitância por unidade de comprimento.

 O estudo da estrutura de uma linha artificial constituída por 100 células com uma frequência F = 3GHz será completado para um determinado comprimento de célula 2.5  $\delta l = \frac{\lambda}{40} = 2.5$ mm.

Após o isolamento da célula elementar dentro da estrutura unidimensional (Figura A.3), todo o trabalho que será completado sobre esta célula leva então em consideração as paredes periódicas que o delimitam. Isso equivale a uma economia de do tempo para o processamento e também maior precisão. Dentro do estado α, devemos calcular Zα e três relações assim surgem: tomando a célula elementar em (Figura A.3), as malhas de Kirchhoff e regras dos nós (respectivamente relativas à tensão e a corrente) permitem expressar as seguintes fórmulas:

$$
V_1 + j l \omega I_1 + E_e + j l \omega I_1 = V_2 \tag{a.1}
$$

$$
I_2 = -I_1 e^{j\alpha} \tag{a.2}
$$

$$
I_1 e^{j\alpha} + I_1 + j\omega c V_1 e^{j\alpha} = 0 \tag{a.3}
$$

A transição de uma célula para outra ocorre através de uma diferença de fase α, sendo cada célula limitada por paredes periódicas, com condições periódicas implicando uma diferença de fase entre (a.1) e (a.2). Assim, obtemos a fórmula:

$$
V_2 = V_1 e^{j\alpha} \tag{a.4}
$$

Portanto, a equação (a.3) torna-se,

$$
V_1 + jl\omega I_1 + E_e + jl\omega I_1 = V_1 e^{j\alpha}
$$
\n
$$
(a.5)
$$

A regra dos nós fornece-nos a equação:

 $I_1 - j\omega cV_2 = -I_2$ 

(a.6)

As duas últimas equações (a.4) e (a.5) desta sequência nos dão:

$$
(j\omega cV_1 - I_1)e^{j\alpha} + I_1 + j\omega cV_1e^{j\alpha} = 0
$$
\n
$$
(a.7)
$$

Logo,

$$
V_1 = \frac{e^{j\alpha} - 1}{2j\omega c e^{j\alpha}} I_1 \tag{a.8}
$$

Substituindo a equação (a.8) em (a.7), obtém-se:

$$
E_k = -2jl\omega I_1 + \frac{(e^{j\alpha} - 1)}{2j\omega c e^{j\alpha}} I_1
$$
 (a.9)

A partir de (a.9), pode-se deduzir a impedância vista pela fonte auxiliar, Ek, e o coeficiente de reflexão espectral (a.11)

$$
Z_k = -2j\omega l + \frac{(e^{j\alpha} - 1)^2}{2j\omega c e^{j\alpha}}\tag{a.10}
$$

A partir desta impedância, pode-se deduzir o parâmetro de reflexão  $\Gamma_k$ , e substitui a diferença de fase entre uma célula e outra, que é α=2π/N, por  $\alpha_p$ =2πp/N, que representa a fase no estado p; p=1, 2, 3,..., N. Deste modo, pode-se calcular o coeficiente de reflexão por a.11.

$$
\Gamma_k = \frac{Z_k - Z_0}{Z_k + Z_0} \tag{a.11}
$$

Para o domínio espacial, tornamos a estrutura antissimétrica, Figura A.4. Para atingir uma linha de três células requer uma indutância 2δL e uma capacitância 2δC, cada uma com dimensão *dl* de acordo com o comprimento de onda Ȝ proporcional aos requisitos apresentados [8].

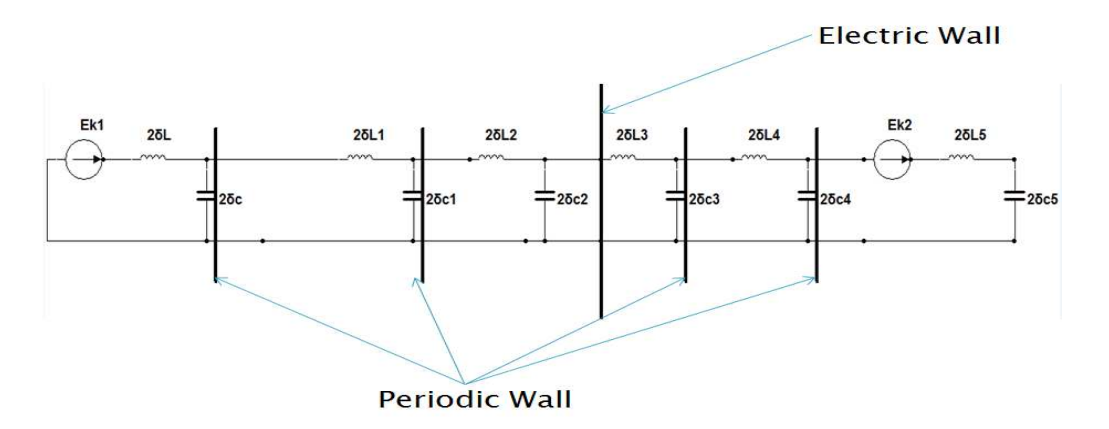

Figura A.4 - Duplicação da linha inicialmente composta de 3 células separadas por paredes periódicas.
Para calcular **S** dentro do domínio espacial, devemos retornar ao diagrama inicial para calcular os parâmetros da matriz **S** no nível das fontes. A linha de transmissão reconhece como impedância de entrada  $Z_0$  e fonte simples em termos da primeira célula  $E_{k1}$ . Para o restante das células, as fontes são curto-circuitadas.

Esta estrutura permite expressar o campo elétrico *E,* dado por (a.12).

$$
E = \begin{pmatrix} E_{k1} \\ 0 \\ \vdots \\ 0 \end{pmatrix} + \begin{pmatrix} -Z_0 I_{N/2} \\ 0 \\ \vdots \\ 0 \end{pmatrix}
$$
 (a.12)

Isso ocorre usando ambas as equações que regem o método iterativo e substituindo E pelas equações (a.13) (a.14).

$$
\mathbf{A} = \frac{1}{2\sqrt{Z_0}} (\mathbf{E} + \mathbf{Z}_0 \mathbf{J})
$$
 (a.13)

$$
\mathbf{B} = \frac{1}{2\sqrt{Z_0}} (\mathbf{E} - \mathbf{Z}_0 \mathbf{J})
$$
(a.14)

Em termos de ondas, obtemos assim:

$$
\mathbf{B} = \begin{pmatrix} E_{k1} / 2\sqrt{Z_0} \\ 0 \\ \vdots \\ 0 \end{pmatrix} + \begin{pmatrix} 0 & 0 & \dots & 0 \\ 0 & -1 & \dots & 0 \\ \vdots & \vdots & \ddots & 0 \\ 0 & 0 & \dots & -1 \end{pmatrix} \begin{pmatrix} A_0 \\ A_1 \\ \vdots \\ A_{N-1} \end{pmatrix}
$$
(a.15)

Esta fórmula representa ondas dentro do domínio espacial. Ao fazê-lo, reconhecemos a equação (a.8) do método iterativo, **A** = S**B** + **A**0, bem como a equação, para determinar a impedância no domínio espectral. Tendo calculado S e Γ, a densidade de corrente I colocada sobre cada célula pode ser determinada.

# **PUBLICAÇÕES CIENTÍFICAS**

## **Artigo em Periódico Internacional**

VIEIRA, D. A.; **SANTOS, M. P**.; F. COSTA, A. C. M.; SOUZA, C. P. Ni-Zn Ferrite Core Characterization for Magnetic-based Energy Harvesting Application. **Revista do IEEE América Latina**, v. 14, p. 4070-4075, 2016.

## **Artigo em Periódico Nacional**

VIEIRA, D. A.; **SANTOS, M. P.**; LIMA, D. G.; RODRIGUEZ, Y. M.; SOUZA, C. P.; MORAES JÚNIOR, T. O. Processamento e Caracterização de Núcleo de Ferro Puro Obtido por Metalurgia do Pó para Aplicação como Captador em *Energy Harvesting*. **Holos** (Natal. Online), v. 3, p. 74, 2015.

## **Artigos em Congresso Internacionais**

**[SANTOS, M.](http://lattes.cnpq.br/0931431550128738) P.**; FREIRE, R. C. S.; BAUDRAND, H. M. G.; SERRES, A. J. R.; SERRES, G. K. M. F.; MORAIS, S. M. A; ALBURQUEQUE, C. C. R. Design of a SIW Chebyshev Bandpass Filter with Inductive Coupling. In: **II IEEE MTT-S Latin America Microwave Conference - LAMC**, 2018, Arequipa-Peru.

**SANTOS, M. P.;** [FREIRE, R.](http://lattes.cnpq.br/4016576596215504) C. S.; BAUDRAND, Henri; SERRES, G. K. F.; SERRES, A. J. R.; MORAIS, S. M. A. Compact Band-pass Filter with RSIW Cavity. In: **13th European Conference on Antennas and Propagation - EUCAP**, 2019, Krakow.

MORAIS, S. M. A.; ARAUJO, J. I. L.; SERRES, A. J. R.; ALBURQUEQUE, C. C. R.; **SANTOS, M. P.**; CARVALHO, J. N. Flexible UHF RFID Tag for Human Body Motion Detection. In: **II IEEE MTT-S Latin America Microwave Conference**, 2018, Arequipa-Peru.

#### **Artigos em Congresso Nacional**

FARIAS, W. P.; SOUZA, C. P.; RODRIGUEZ, Y. P. M.; **SANTOS, M. P**. Análise do Transdutor Eletromagnético usado na Colheita de Energia Magnética. In: **Momag**, 2016, Porto Alegre. Latin American Workshop on Optical Fiber Sensors, 2016.

**.**  FARIAS, W. P.; Rodriguez, Y. P. M; **SANTOS, M. P**. Análise de um captador de energia eletromagnética com núcleo nanocristalino utilizado para colheita de energia. In: **Congresso Brasileiro de Automática**, 2016, Vitória-ES. http://cba2016.org.br/, 2016.

## **Artigos em Congresso Regional**

**[SANTOS, M. P](http://lattes.cnpq.br/0931431550128738)**.; FREIRE, R. C. S.; BAUDRAND, H. M. G. Filtros passa-banda desenvolvidos com as tecnologias SIW e RSIW. In: **II Encontro de Radiometria**, 2018, Campina Grande.

**[SANTOS, M.](http://lattes.cnpq.br/0931431550128738) P.**; FREIRE, R. C. S.; SERRES, G. K. M. F.; SERRES, A. J. R.. Projeto de Filtro SIW para Banda S. In**: I Encontro de Radiometria**, 2017, Campina Grande.